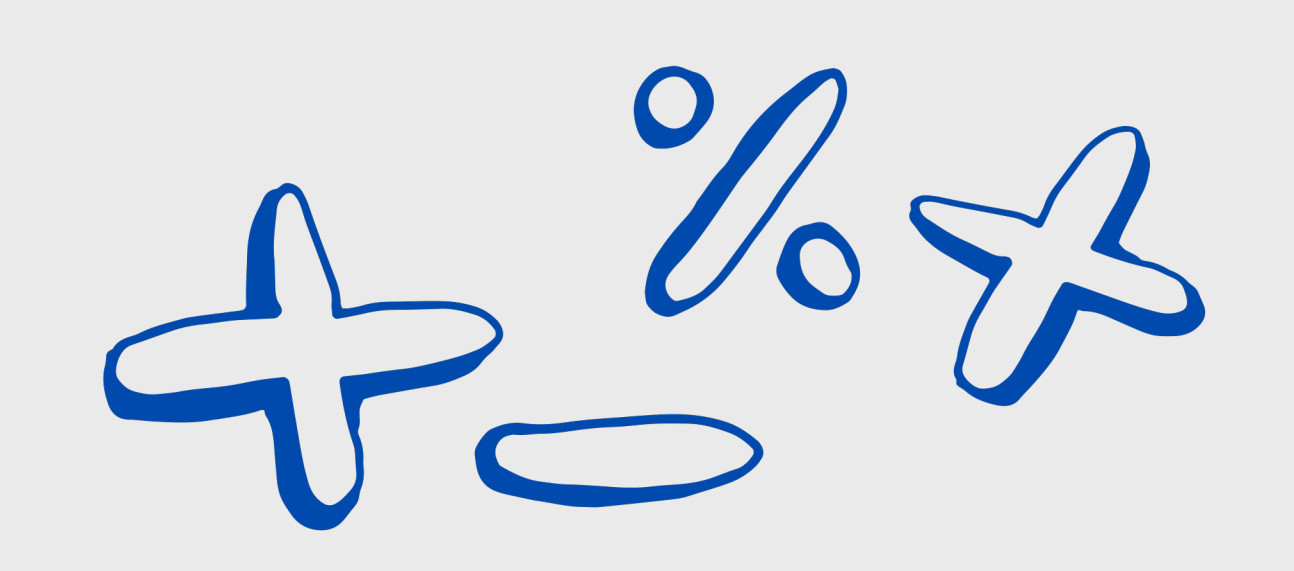

#### **Logistic Regression and Introduction to Vector Semantics**

Natalie Parde

UIC CS 421

#### Generative Classifiers

- Goal: Understand what each class looks like
	- Should be able to "generate" an instance from each class
- To classify an instance, determines which class model better fits the instance, and chooses that as the label

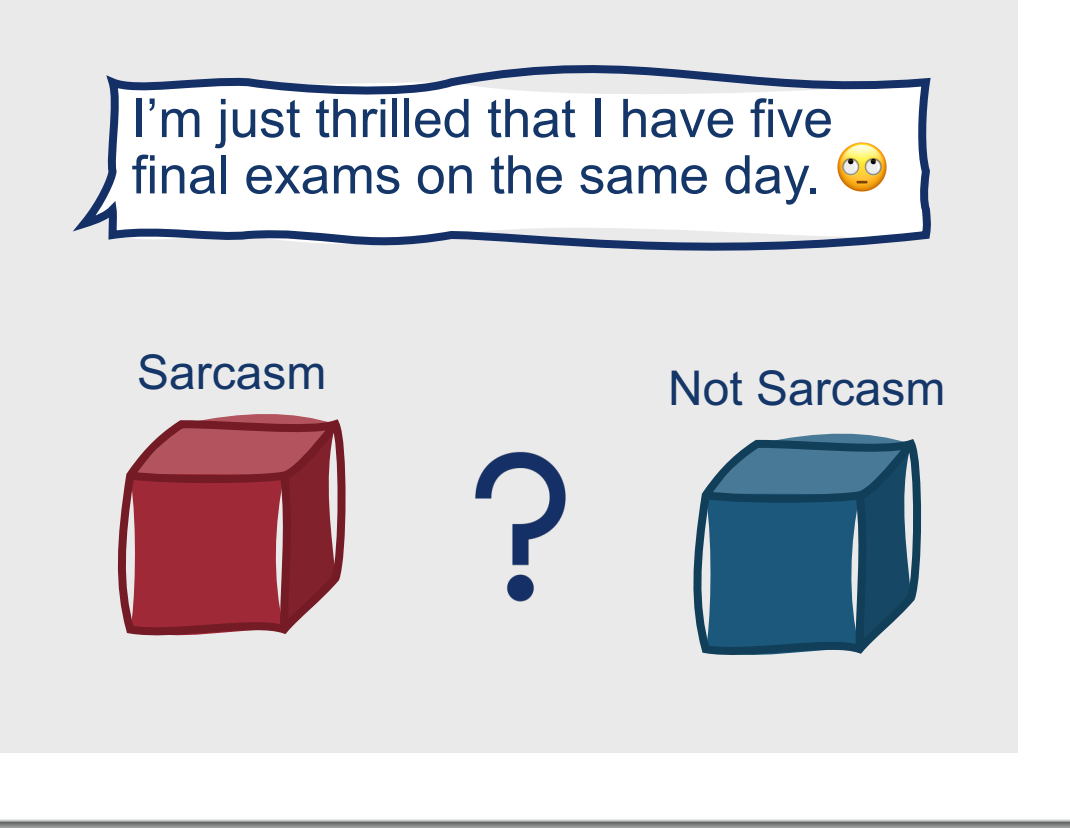

#### **More formally….**

• Recall the definition of naïve Bayes:

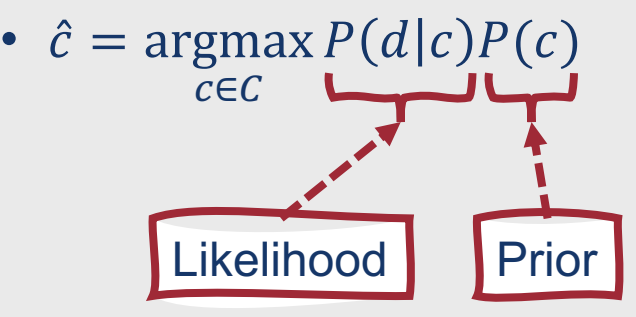

#### **More formally….**

• Recall the definition of naïve Bayes:

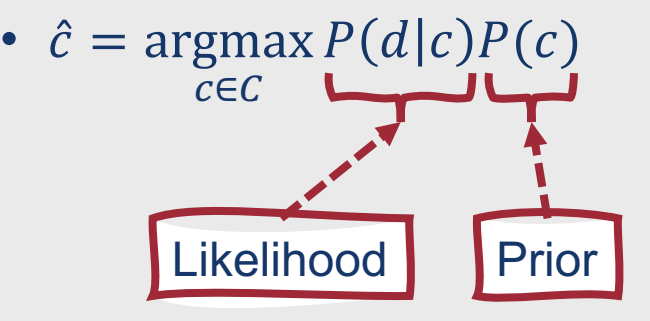

A generative model like naïve Bayes makes use of the **likelihood** term

• **Likelihood:** Expresses how to generate an instance *if it knows it is of class c*

#### Discriminative Classifiers

- Goal: Learn to distinguish between two classes
	- No need to learn that much about them individually
- To classify an instance, determines whether the distinguishing feature(s) between classes is present

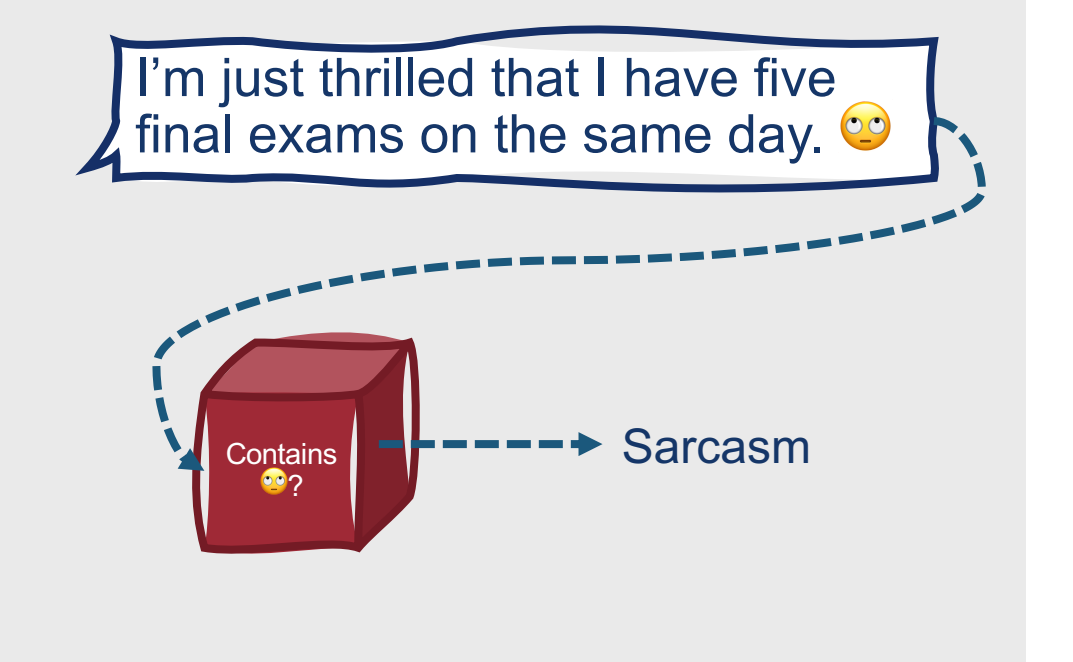

#### **More formally….**

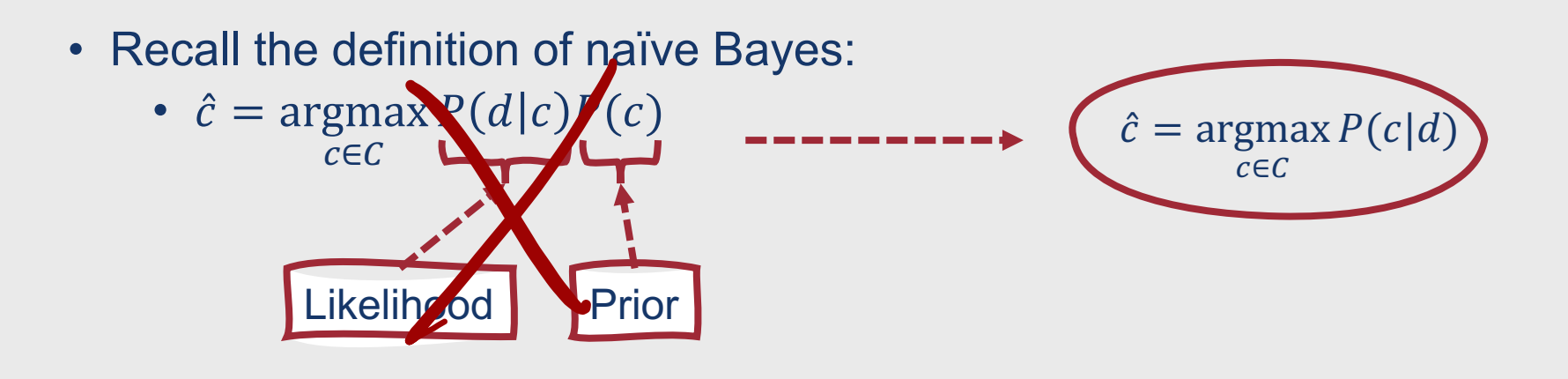

A discriminative model instead tries to compute P(*c*|*d*) directly!

# This Week's Topics

Logistic regression Cross-entropy loss function Gradient descent optimization **Thursday**  $\bullet$  $\bullet$ **Tuesday** Advanced classification details Vector semantics TF-IDF

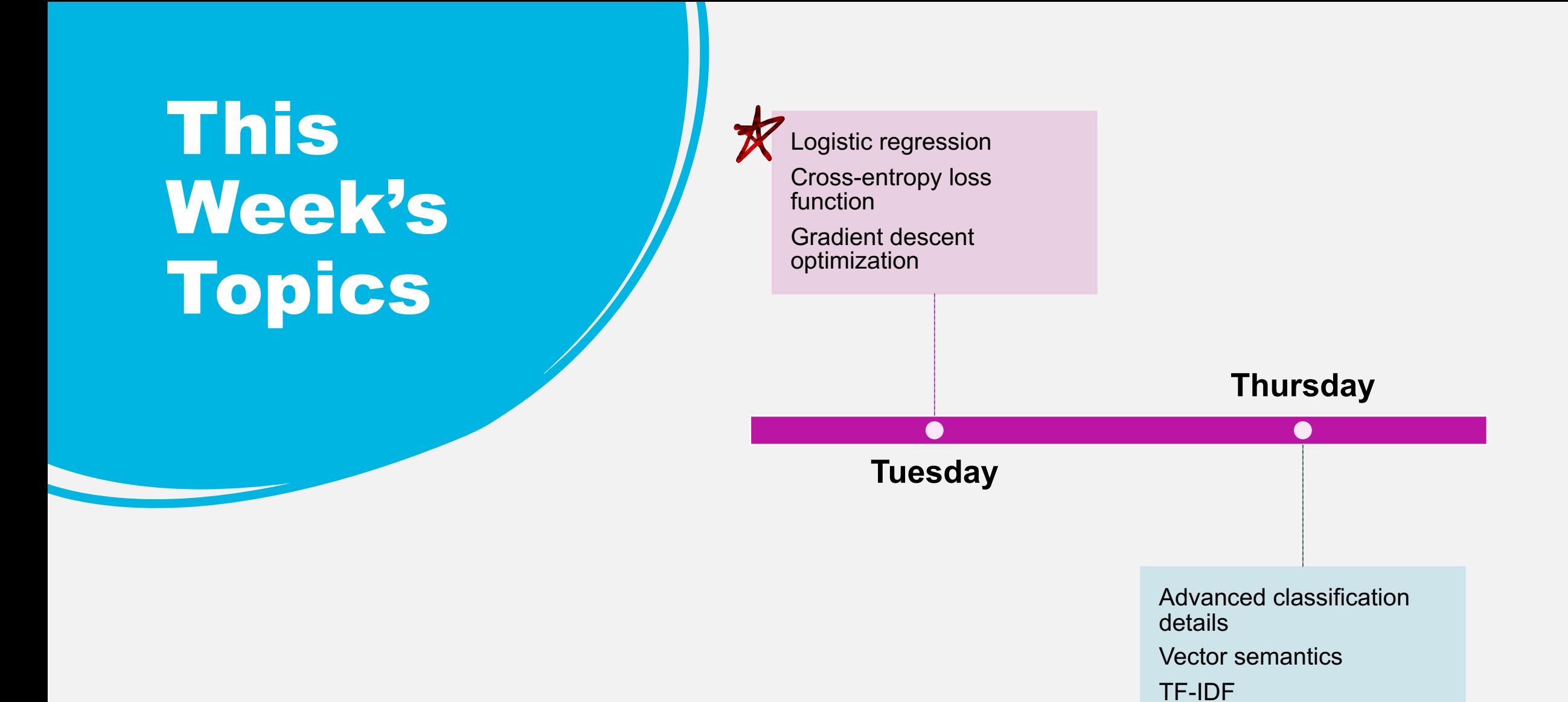

## **Logistic Regression**

- **Discriminative** supervised machine learning algorithm
- Very close relationship with **neural networks!**
- How does it compare with naïve Bayes?
	- Often performs a bit better
	- May be more complex to implement
	- May take longer to train

**Logistic regression follows a standard setup that is reflected in most discriminative learning algorithms.**

- **Feature representation** of the input
	- Typically, a vector of features  $[x_1^{(j)}, x_2^{(j)}, ..., x_n^{(j)}]$ for a given instance *x(j)*
- **Classification function** that computes the estimated class,  $\hat{y}$ 
	- Sigmoid
	- Softmax
	- Etc.
- **Objective function** or **loss function** that computes error values on training instances
	- Cross-entropy loss function
- **Optimization function** that seeks to minimize the loss function
	- Stochastic gradient descent

# **Binary Logistic Regression**

- Goal:
	- Train a classifier that can decide whether a new input observation belongs to class *a* or class *b*
- To do this, the classifier learns a **vector of weights** (one associated with each input feature) and a **bias term**
	- Generalized (multinomial) case  $\rightarrow$  vector of weights associated with each class
	- In true binary logistic regression we only need to learn one set of weights to discriminate between classes
- A given **weight indicates how important its corresponding feature is** to the overall classification decision
	- Can be positive or negative
- The **bias term is a real number** that is added to the weighted inputs

#### **Binary Logistic Regression**

- To make a classification decision, the classifier:
	- Multiplies each feature for an input instance *x* by its corresponding weight (learned from the training data)
	- Sums the weighted features
	- Adds the bias term *b*
- This results in a weighted sum of evidence for the class:

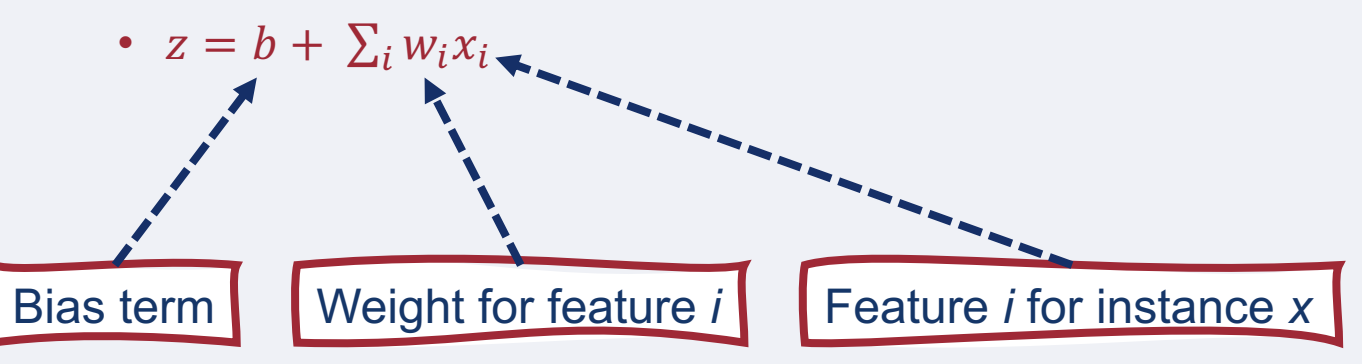

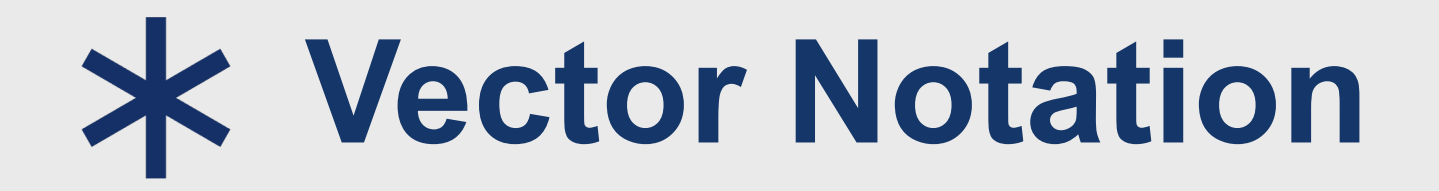

• Letting  $w$  be the weight vector and  $x$  be the input feature vector, we can also represent the weighted sum  $z$  using vector notation:

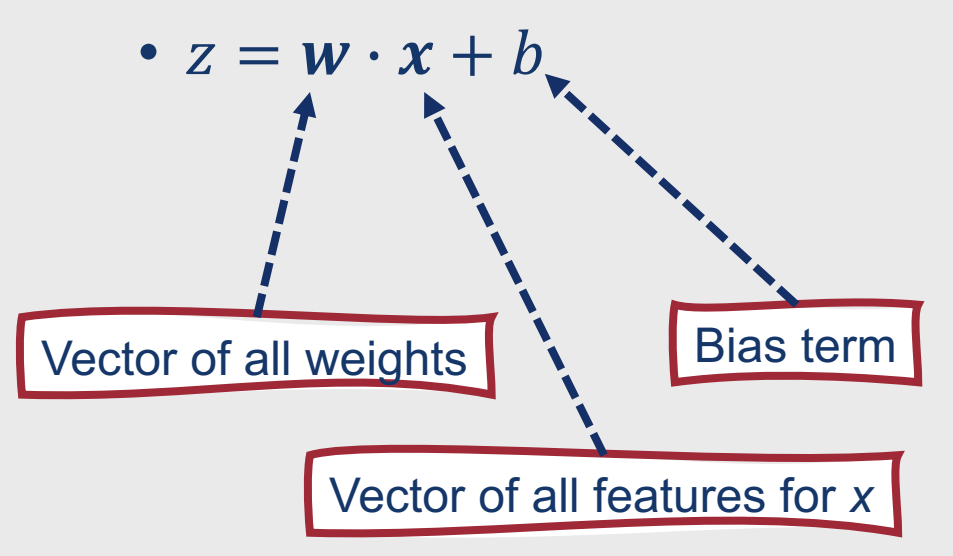

**How do we map from a linear weighted sum (***z***) to a probability ranging from 0-1?**

• Pass *z* through the sigmoid function,  $\sigma(z)$ • Also called the **logistic function**, hence the name **logistic regression**

# **Sigmoid Function**

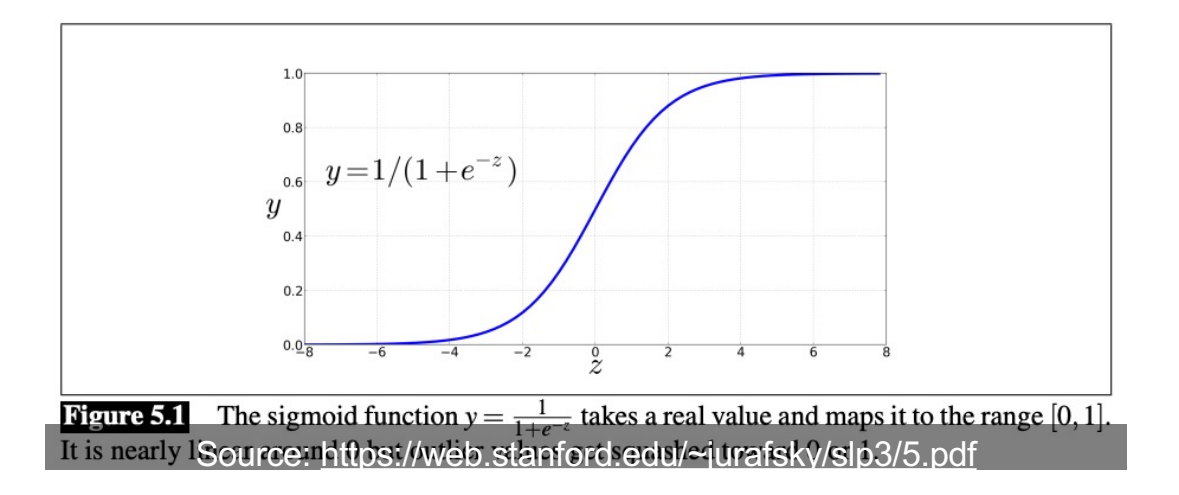

- Sigmoid Fu
	- $\bullet$   $\sigma(x) =$
- $\cdot$  Given its name looks like a
- Results in a
	- $y = \sigma$
- This function
	- Squas
	- Differe

**Probabilities for all classes must sum to 1.0!**

 $\pm$ 

 $\overline{O}$ 

- In true binary logistic regression, you can just assume:
	- $P(y=1) = \sigma(z)$
	- $P(y = 0) = 1 \sigma(z)$
- If you have separate feature weights associated with different classes, you'll need to compute separate probabilities for each class

# **How do we make a classification decision?**

• Choose a **decision boundary**

- For binary classification, often 0.5
- For a test instance *x*, assign a label *c* if  $P(y = c|x)$  is greater than the decision boundary

I'm just thrilled that I have five final exams on the same day.  $\bigcirc$   $\leftarrow$   $\leftarrow$   $\leftarrow$   $\leftarrow$   $\leftarrow$  Sarcastic or not sarcastic?

I'm just thrilled that I have five final exams on the same day.  $\bigcirc$   $\leftarrow$   $\leftarrow$   $\leftarrow$   $\leftarrow$   $\leftarrow$  Sarcastic or not sarcastic?

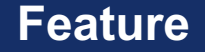

Contains<sup>o</sup>

Contains<sup>c</sup>

Contains "I'm"

I'm just thrilled that I have five final exams on the same day.  $\bigcirc$   $\leftarrow$   $\leftarrow$   $\leftarrow$   $\leftarrow$   $\leftarrow$  Sarcastic or not sarcastic?

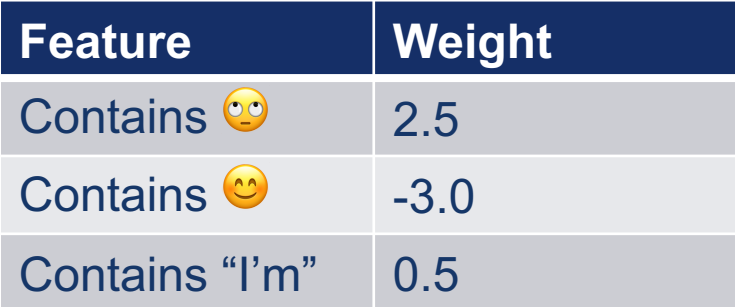

I'm just thrilled that I have five final exams on the same day.  $\bigcirc$   $\longrightarrow$   $\longrightarrow$   $\longrightarrow$   $\longrightarrow$  Sarcastic or not sarcastic?

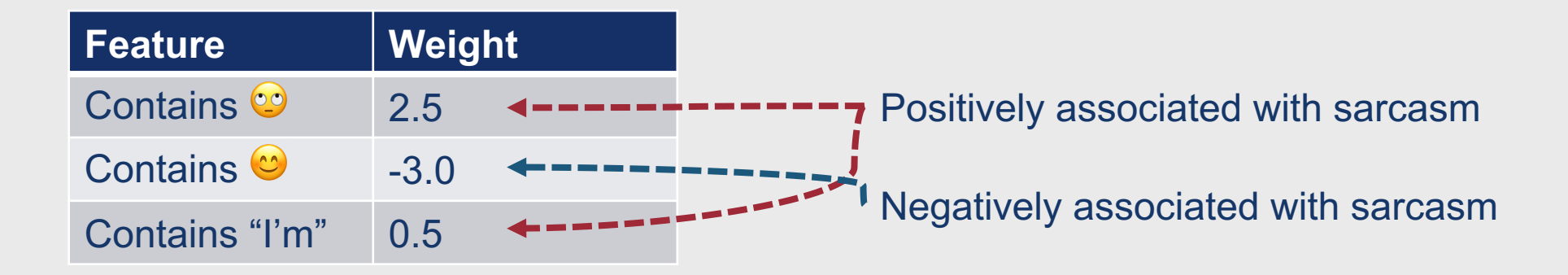

I'm just thrilled that I have five final exams on the same day.  $\bigcirc$   $\leftarrow$   $\leftarrow$   $\leftarrow$   $\leftarrow$   $\leftarrow$  Sarcastic or not sarcastic?

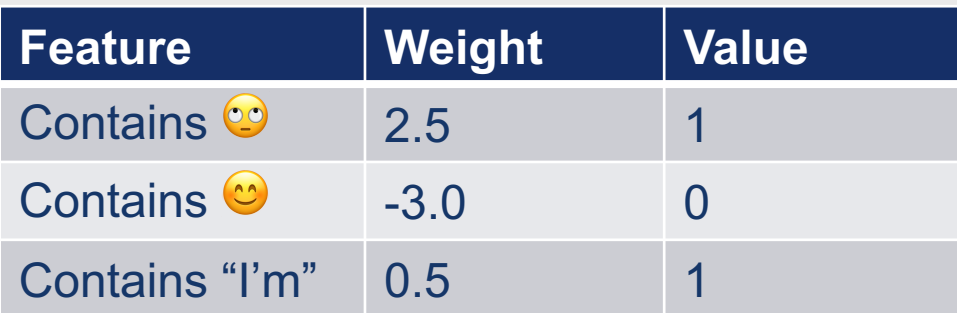

I'm just thrilled that I have five final exams on the same day.  $\bigcirc$   $\leftarrow$   $\leftarrow$   $\leftarrow$   $\leftarrow$   $\leftarrow$  Sarcastic or not sarcastic?

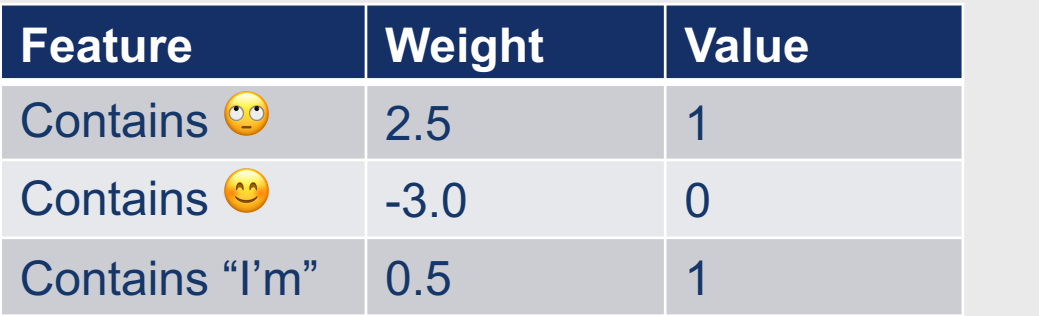

 $Bias = 0.1$ 

I'm just thrilled that I have five final exams on the same day.  $\bigcirc$   $\leftarrow$   $\leftarrow$   $\leftarrow$   $\leftarrow$   $\leftarrow$  Sarcastic or not sarcastic?

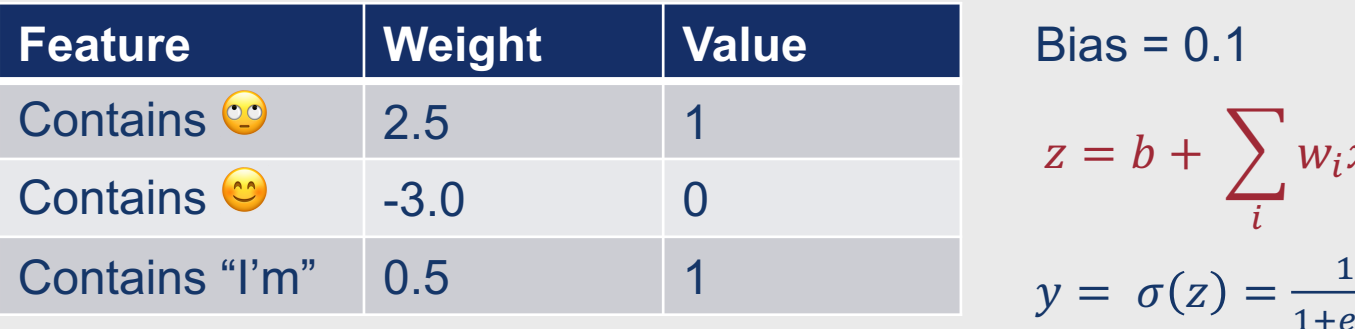

 $\boldsymbol{i}$ 

 $w_i x_i$ 

 $1 + e^{-z}$ 

I'm just thrilled that I have five final exams on the same day.  $\bigcirc$   $\leftarrow$   $\leftarrow$   $\leftarrow$   $\leftarrow$   $\leftarrow$  Sarcastic or not sarcastic?

%

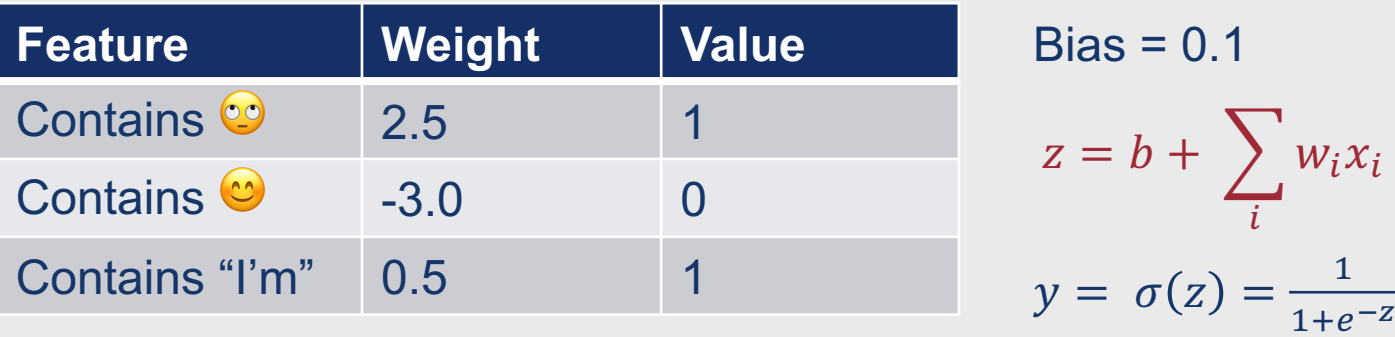

 $P(\text{sarcasm}|x) = \sigma(0.1 + (2.5 * 1 + (-3.0) * 0 + 0.5 * 1)) = \sigma(0.1 + 3.0) = \sigma(3.1) =$ 1  $1 + e^{-3.1}$  $= 0.96$ 

I'm just thrilled that I have five final exams on the same day.  $\bigcirc$   $\leftarrow$   $\leftarrow$   $\leftarrow$   $\leftarrow$   $\leftarrow$  Sarcastic or not sarcastic?

 $W_i X_i$ 

%

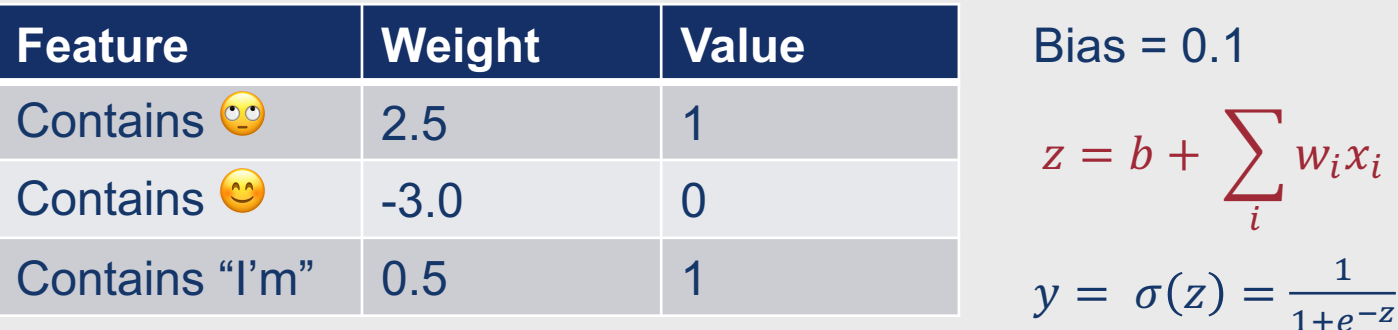

$$
P(\text{sarcasm}|x) = \sigma(0.1 + (2.5 \times 1 + (-3.0) \times 0 + 0.5 \times 1)) = \sigma(0.1 + 3.0) = \sigma(3.1) = \frac{1}{1 + e^{-3.1}} = 0.96
$$

#### **Any useful (or not useful) property of the language sample can be a feature!**

- For example….
	- Specific words or n-grams
	- Information from external lexicons
	- Grammatical elements
	- Part-of-speech tags

# **Learning in Logistic Regression**

- How are the parameters of a logistic regression model, *w* and *b*, learned?
	- **Loss function**
	- **Optimization function**
- Goal: Learn parameters that make  $\hat{y}$  for each training observation as close as possible to the true  $y$

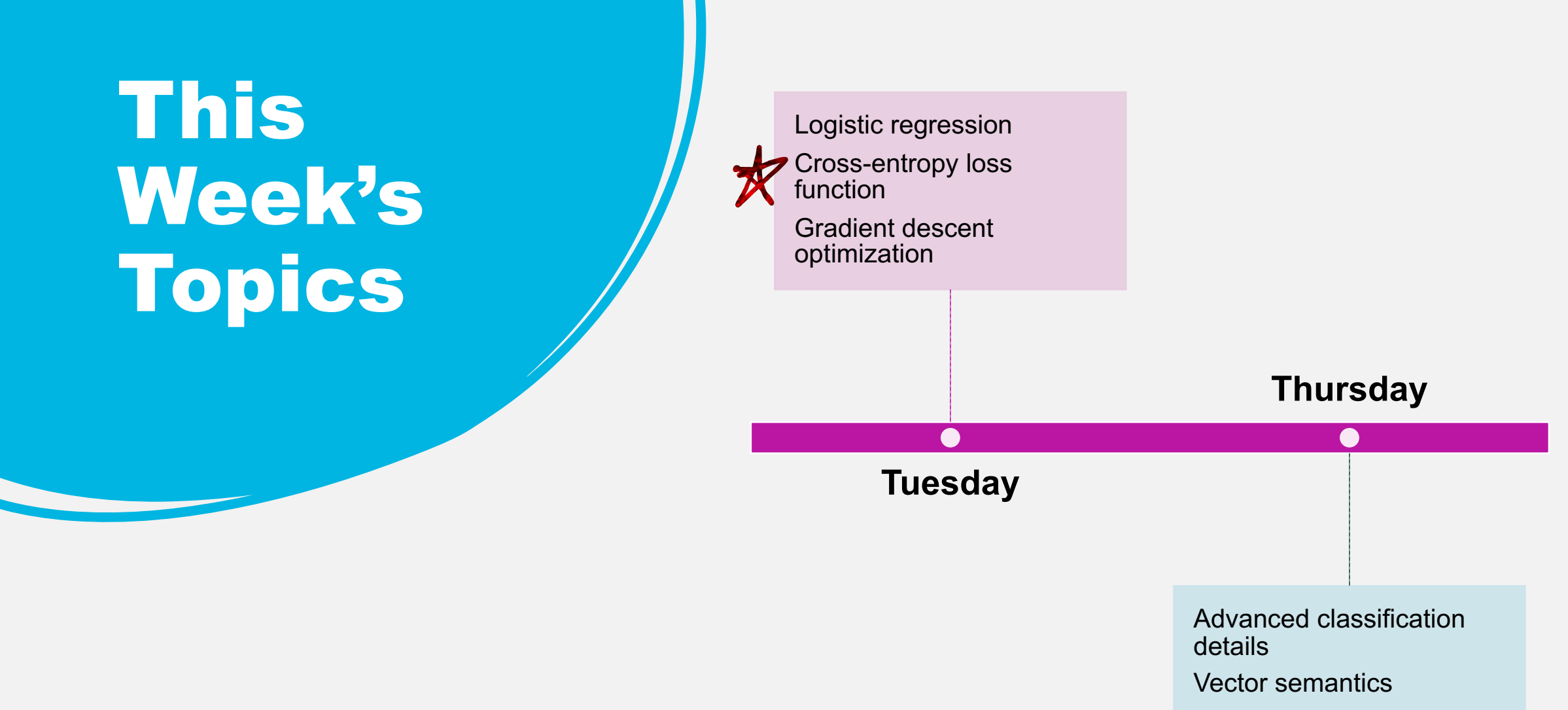

TF-IDF

#### **Loss Function**

- We need to determine the distance between the predicted and true output value
	- How much does  $\hat{y}$  differ from  $y$ ?
- We do this using a **conditional maximum likelihood estimation**
	- Select *w* and *b* such that they maximize the log probability of the true *y* values in the training data, given their observations *x*
- This results in a **negative log likelihood loss**
	- More commonly referred to as **cross-entropy loss**

#### **Cross-Entropy Loss**

- Measures the distance between the probability distributions of predicted and actual values
	- $\cos(y_i, \widehat{y_i}) = -\sum_{c=1}^{|C|} p_{i,c} \log \widehat{p_{i,c}}$ 
		- *C* is the set of all possible classes
		- $p_{i,c}$  is the actual probability that instance *i* should be labeled with class *c*
		- $\widehat{p_{i,c}}$  is the predicted probability that instance *i* should be labeled with class *c*
- Observations with a big distance between the predicted and actual values have much higher cross-entropy loss than observations with only a small distance between the two values

 $\begin{array}{|c|c|c|c|c|}\n\hline \text{I'm just thrilled that I have five final axams on the same day.} \end{array} \begin{array}{|c|c|c|c|}\n\hline \text{Sarcastic} & \text{Not Sarcastic} \end{array}$ final exams on the same day.  $\circledcirc$ 

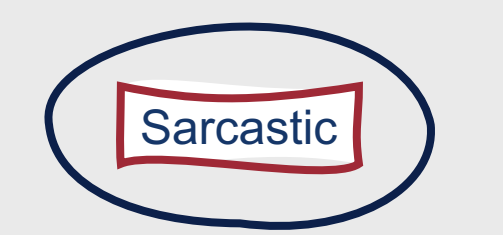

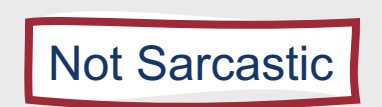

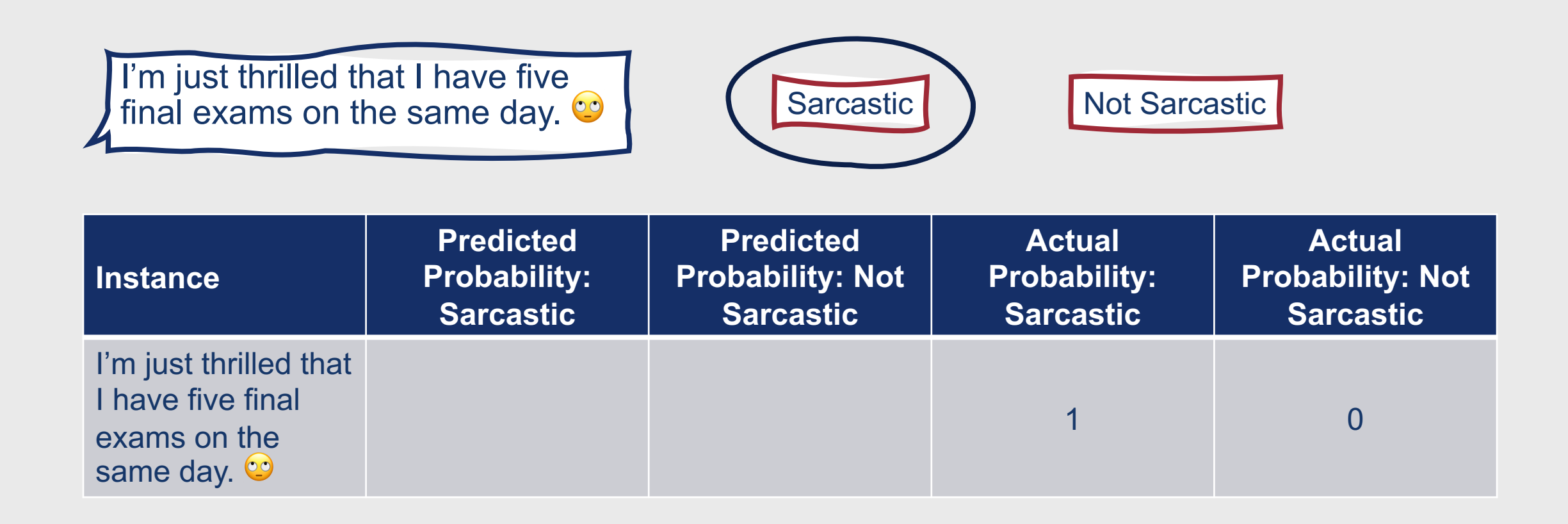

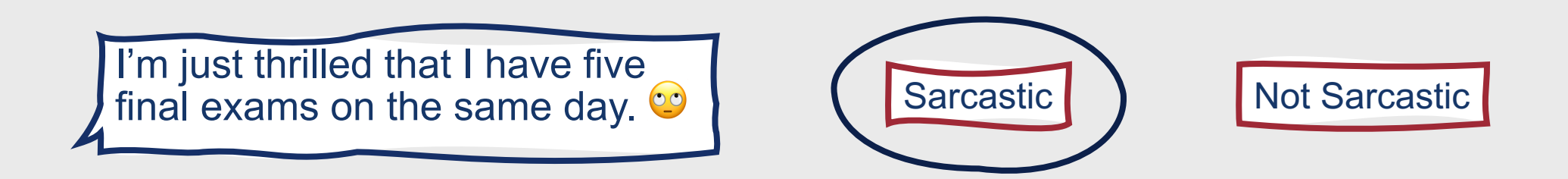

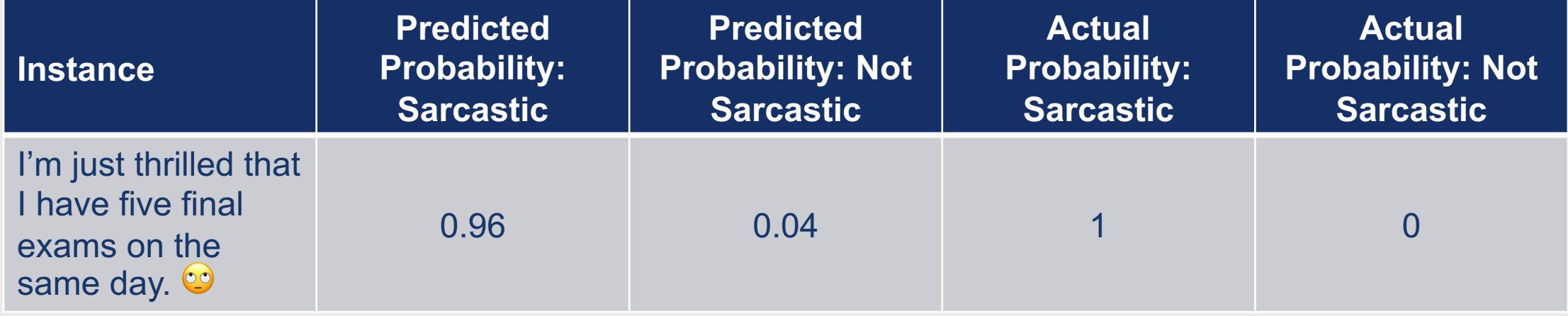

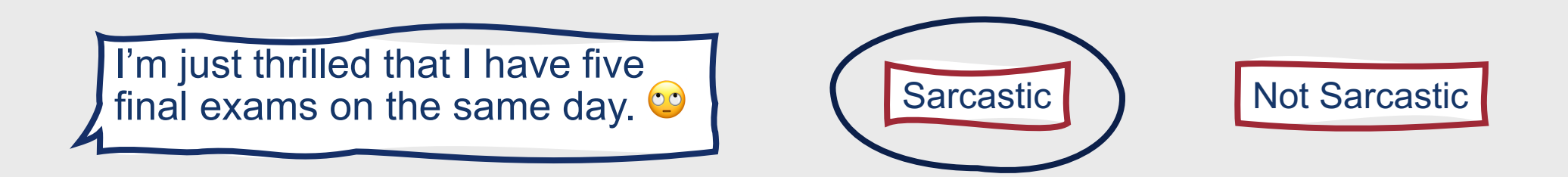

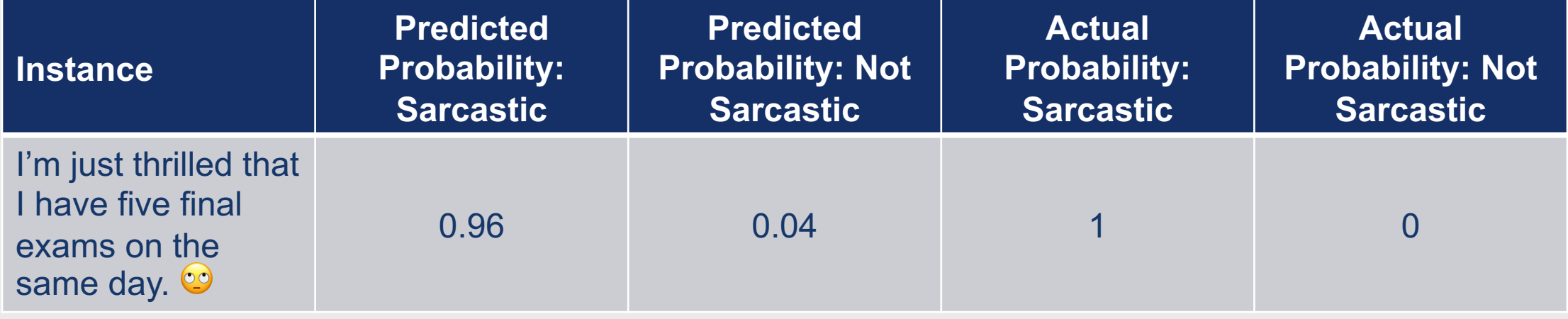

$$
loss(y_i, y_i') = -\sum_{c=1}^{|C|} p_{i,c} \log \widehat{p_{i,c}} = -p_{i,sarcastic} \log p_{i,sarcastic} - p_{i,not \,sarcastic} \log p_{i,not \,sarcastic}
$$

Natalie Parde - UIC CS 421 35

I'm just thrilled that I have five<br>  $\begin{array}{|c|c|c|c|c|}\n\hline\n\text{final exams on the same day} & \text{Sarcastic} & \text{Not Sarcastic}\n\hline\n\end{array}$ final exams on the same day.

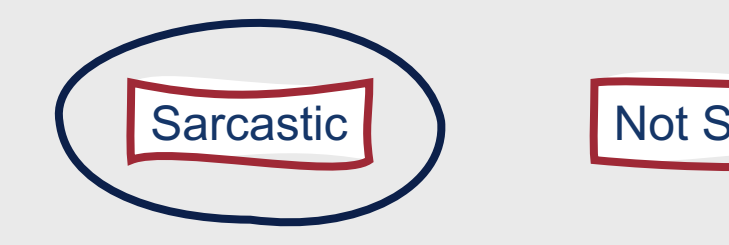

**Instance Predicted Probability: Sarcastic Predicted Probability: Not Sarcastic Actual Probability: Sarcastic Actual Probability: Not Sarcastic** I'm just thrilled that I have five final exams on the same day. 0.96 0.04 1 0

 $loss(y_i, y_i') = -\sum$  $c=1$  $\mathcal C$  $p_{i,c} \log \widehat{p_{i,c}} = -p_{i,sarcastic} \log p_{i,sarcastic} - p_{i,not\ sarcastic} \log p_{i,not\ sarcastic}$  $loss(y_i, y_i') = -1 * log 0.96 - 0 * log 0.04$
# **Example: Cross-Entropy Loss**

I'm just thrilled that I have five<br>  $\begin{array}{|c|c|c|c|c|}\n\hline\n\text{final exams on the same day} & \text{Sarcastic} & \text{Not Sarcastic}\n\hline\n\end{array}$ final exams on the same day.

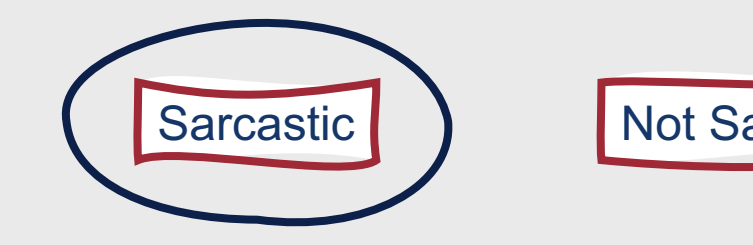

**Instance Predicted Probability: Sarcastic Predicted Probability: Not Sarcastic Actual Probability: Sarcastic Actual Probability: Not Sarcastic** I'm just thrilled that I have five final exams on the same day. 0.96 0.04 1 0

 $loss(y_i, y_i') = -\sum_{i=1}^{n}$  $c=1$  $\mathcal C$  $p_{i,c} \log \widehat{p_{i,c}} = -p_{i,sarcastic} \log p_{i,sarcastic} - p_{i,not\ sarcastic} \log p_{i,not\ sarcastic}$  $\log s(y_i, y_i') = -1 * \log 0.96 - 0 * \log 0.04 = - \log 0.96 = 0.02$ 

# **Example: Cross-Entropy Loss**

I'm just thrilled that I have five<br>final exams on the same day.  $\bullet$   $\bullet$   $\bullet$  Sarcastic  $\bullet$  Not Sarcastic

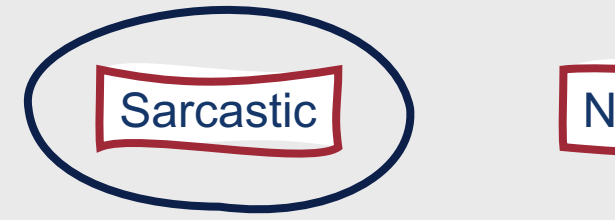

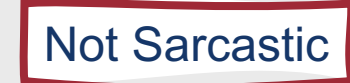

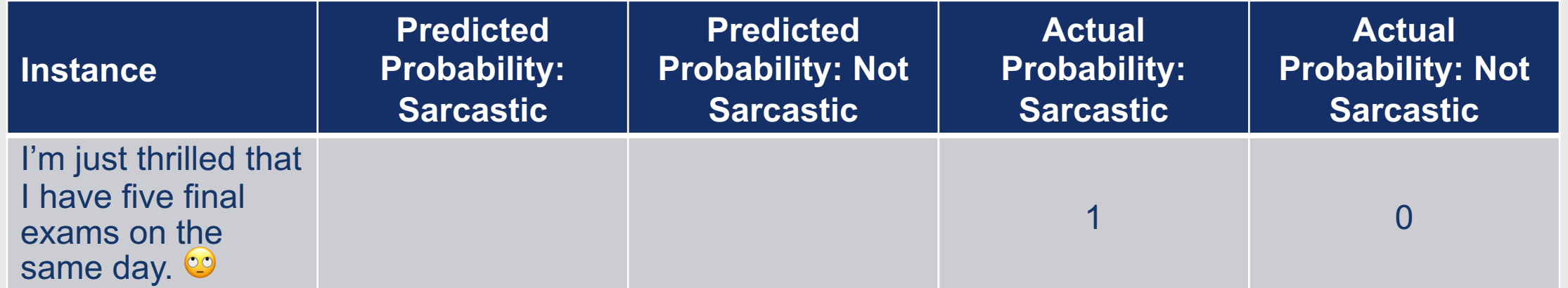

What if our predicted values were switched?

Natalie Parde - UIC CS 421 38

# **Example: Cross-Entropy Loss**

I'm just thrilled that I have five<br>  $\begin{array}{|c|c|c|c|}\n\hline\n\text{final exams on the same day} & \text{Sarcastic} \end{array} \begin{array}{|c|c|c|}\n\hline\n\text{Sarcastic} & \text{Not Sarcastic}\n\end{array}$ final exams on the same day.

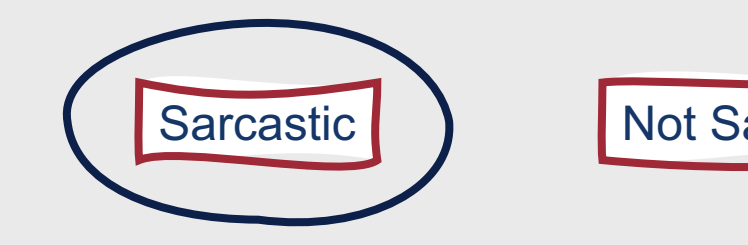

**Instance Predicted Probability: Sarcastic Predicted Probability: Not Sarcastic Actual Probability: Sarcastic Actual Probability: Not Sarcastic** I'm just thrilled that I have five final exams on the same day. 0.04 0.96 1 0  $loss(y_i, y_i') = -\sum_{i=1}^{n}$  $c=1$  $\mathcal C$  $p_{i,c} \log \widehat{p_{i,c}} = -p_{i,sarcastic} \log p_{i,sarcastic} - p_{i,not\ sarcastic} \log p_{i,not\ sarcastic}$ 

 $\log s(y_i, y_i') = -1 * \log 0.04 - 0 * \log 0.96 = - \log 0.04 = 1.40$ 

Greater loss value!

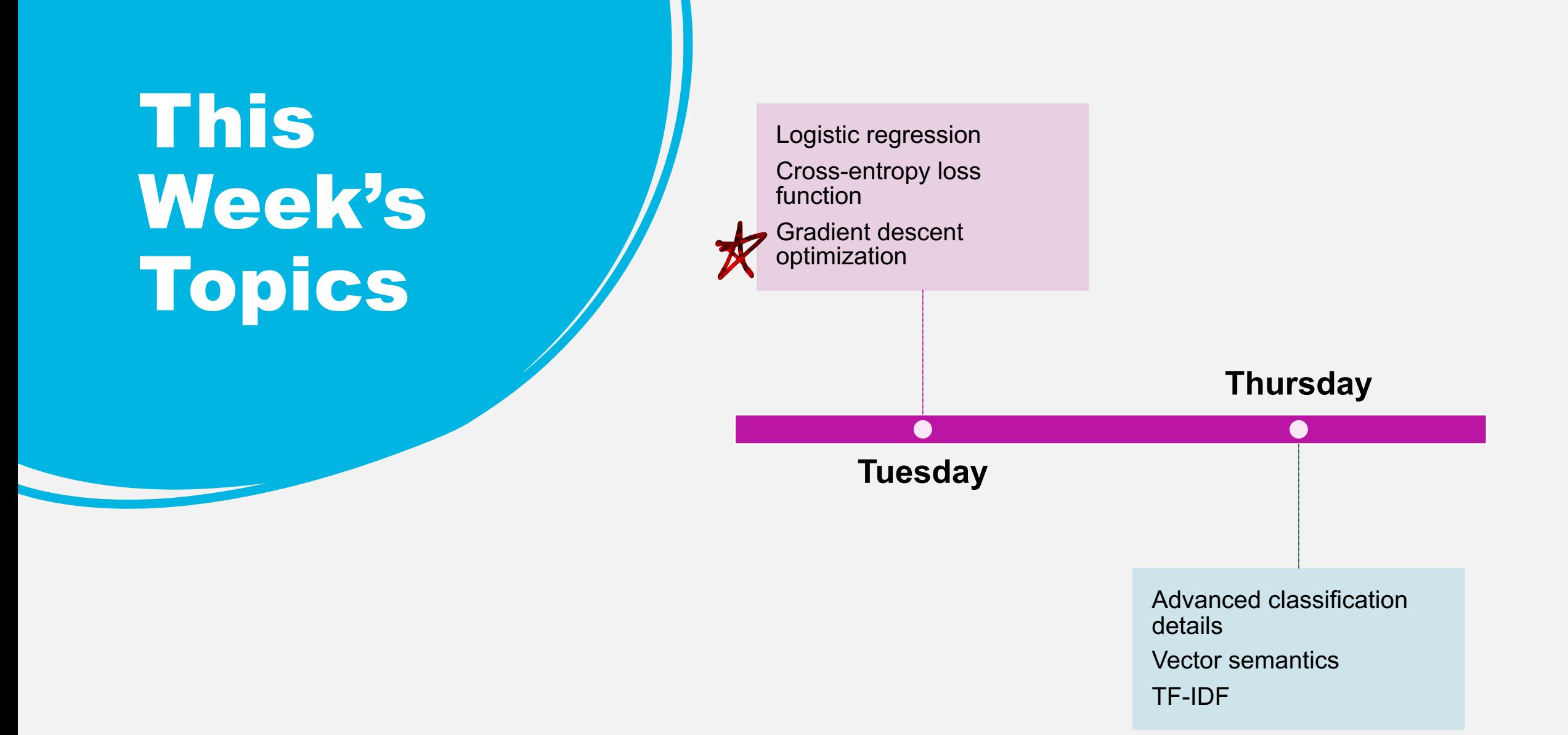

# **Finding Optimal Weights**

• Goal: Minimize the loss function defined for the model

• 
$$
\hat{\theta}
$$
 = argmin $\frac{1}{m}\sum_{i=1}^{m} L_{CE}(y^{(i)}, x^{(i)}; \theta)$ 

- For logistic regression,  $\theta = w, b$
- One way to do this is by using **gradient descent**

- Finds the minimum of a function by moving in the opposite direction of the function's slope
- For logistic regression, loss functions are **convex**
	- Only one minimum
	- Gradient descent starting at any point is guaranteed to find it

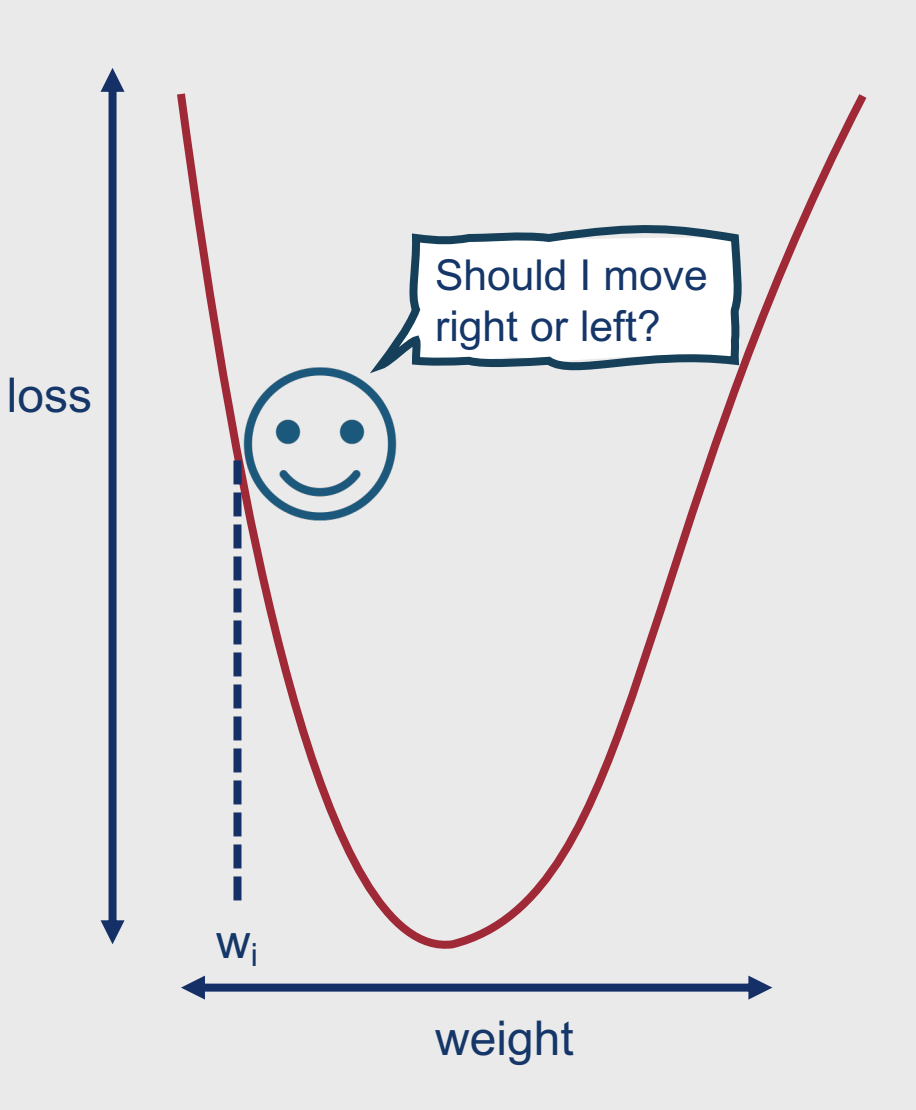

- Finds the minimum of a function by moving in the opposite direction of the function's slope
- For logistic regression, loss functions are **convex**
	- Only one minimum
	- Gradient descent starting at any point is guaranteed to find it

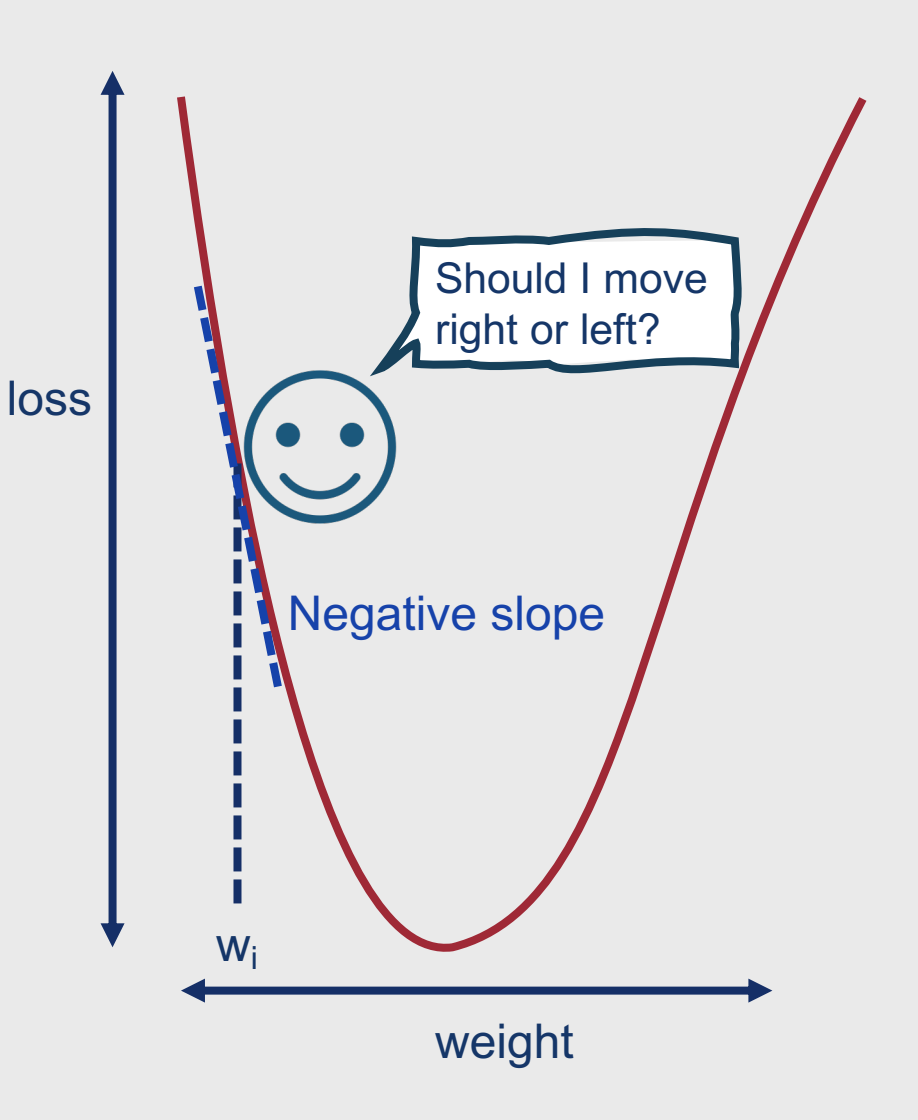

- Finds the minimum of a function by moving in the opposite direction of the function's slope
- For logistic regression, loss functions are **convex**
	- Only one minimum
	- Gradient descent starting at any point is guaranteed to find it

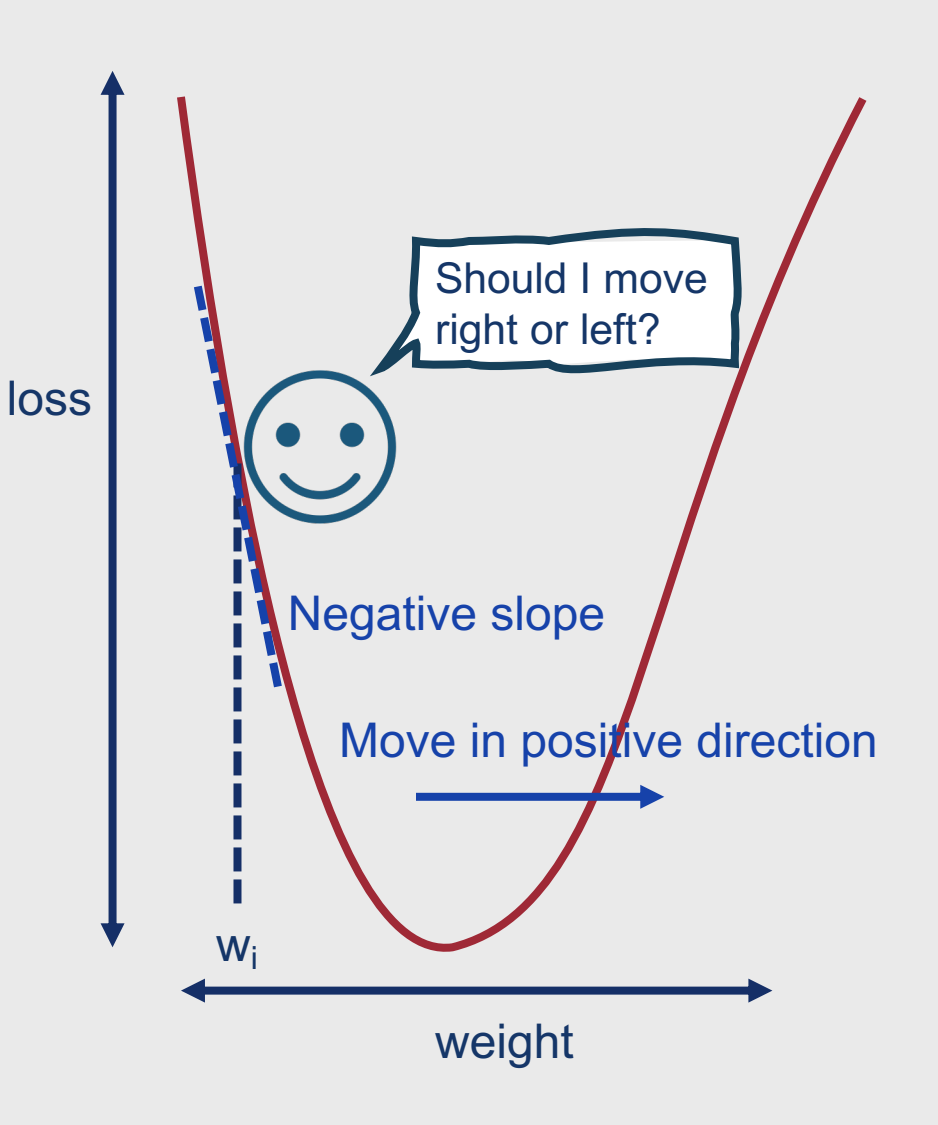

- Finds the minimum of a function by moving in the opposite direction of the function's slope
- For logistic regression, loss functions are **convex**
	- Only one minimum
	- Gradient descent starting at any point is guaranteed to find it

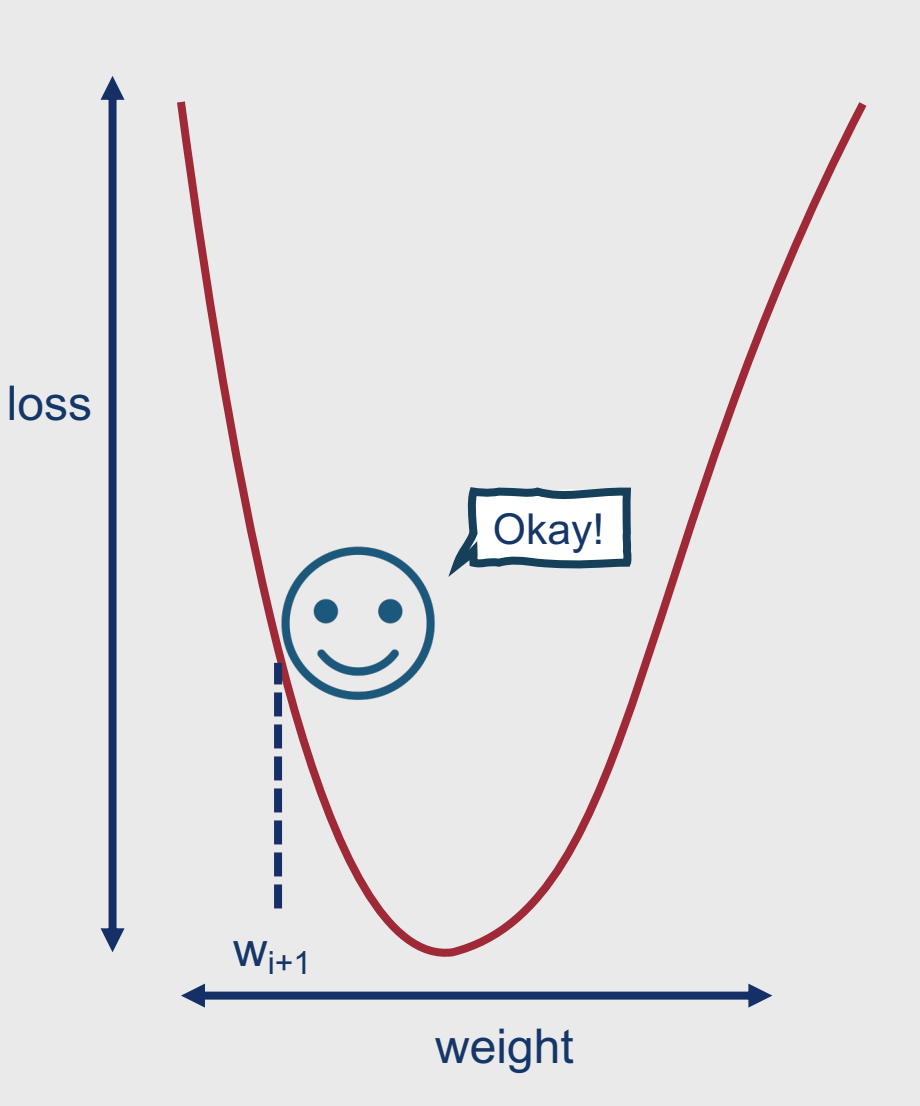

- How much do we move?
	- Value of the slope •  $\frac{d}{dw} f(x; w)$ Derivative of loss function curve with respect to a given weight
	- Weighted by a learning rate  $\eta$
- Faster learning rate → move *w* more on each step
- So, the change to a weight is actually:

• 
$$
w^{t+1} = w^t - \eta \frac{d}{dw} f(x; w)
$$

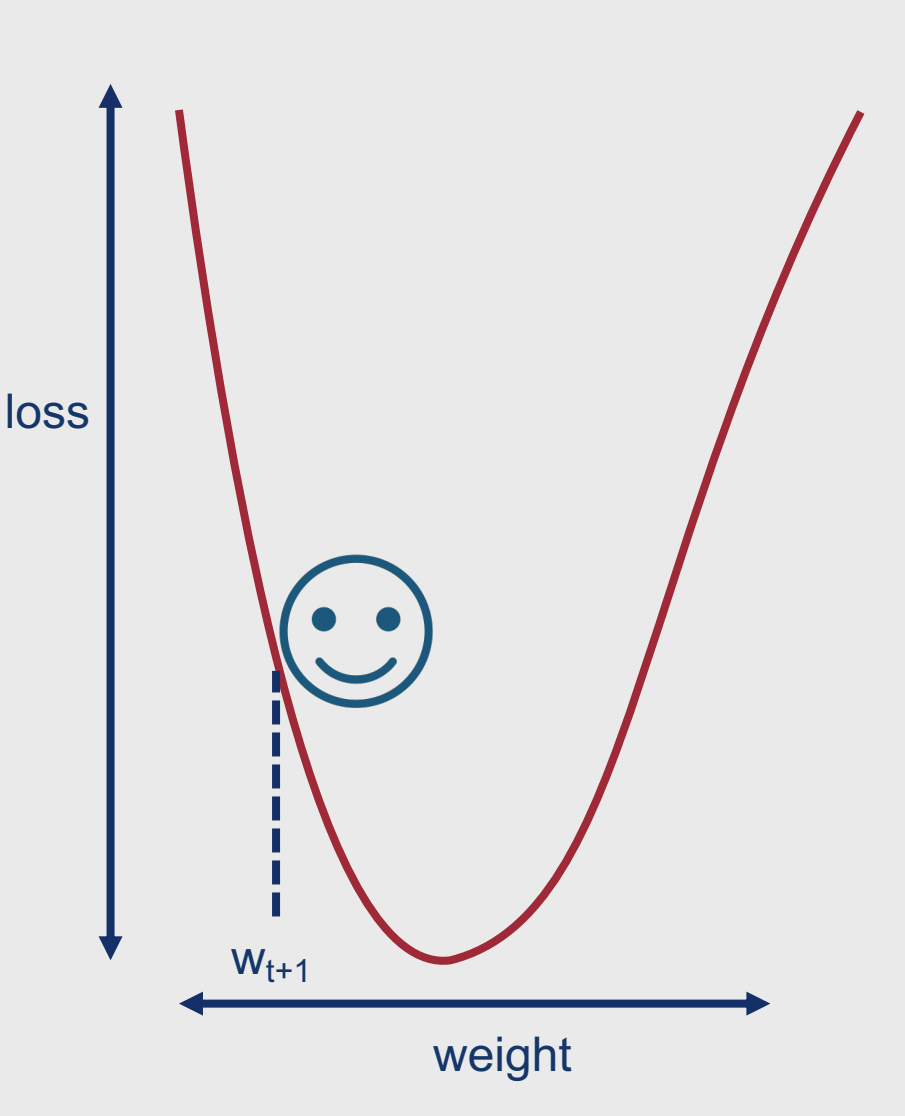

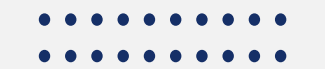

# **Remember, there are weights for each feature.**

• The gradient is then a vector of the slopes of each dimension:

• 
$$
\nabla_{\theta} L(f(x; \theta), y) = \begin{bmatrix} \frac{d}{dw_1} L(f(x; \theta), y) \\ \dots \\ \frac{d}{dw_n} L(f(x; \theta), y) \end{bmatrix}
$$

- This in turn means that the final equation for updating  $\theta$  is:
	- $\theta_{t+1} = \theta_t \eta \nabla L(f(x; \theta), y)$

# **The Gradient for Logistic Regression**

- Recall our cross-entropy loss function:
	- $\log s(y_i, \hat{y}_i) = -\sum_{c=1}^{|C|} y \log \hat{y} = -\sum_{c=1}^{|C|} y \log \sigma(w \cdot x + b)$
- The derivative for this function is:

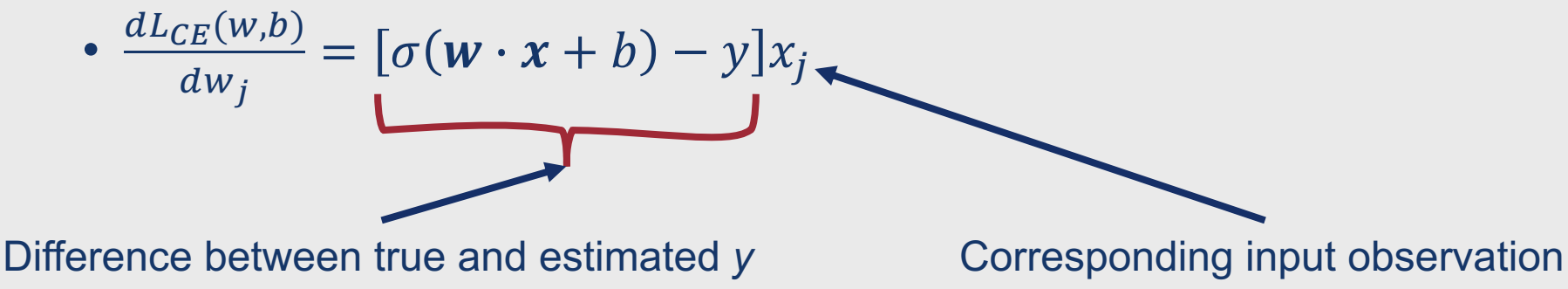

# **Stochastic Gradient Descent Algorithm**

 $\theta$ ←0 # initialize weights to 0 repeat until convergence:

For each training instance  $(x^{(i)}, y^{(i)})$  in random order:

# What is our gradient, given our current parameters?  $g \leftarrow \nabla_{\theta} L(f(x^{(i)}; \theta), y^{(i)})$ 

 $\theta \leftarrow \theta - \eta g$  # What are our updated parameters? return  $\theta$ 

I'm just thrilled that I have five final exams on the same day.  $\bigcirc$   $\longrightarrow$   $\longleftarrow$   $\longleftarrow$  Sarcastic

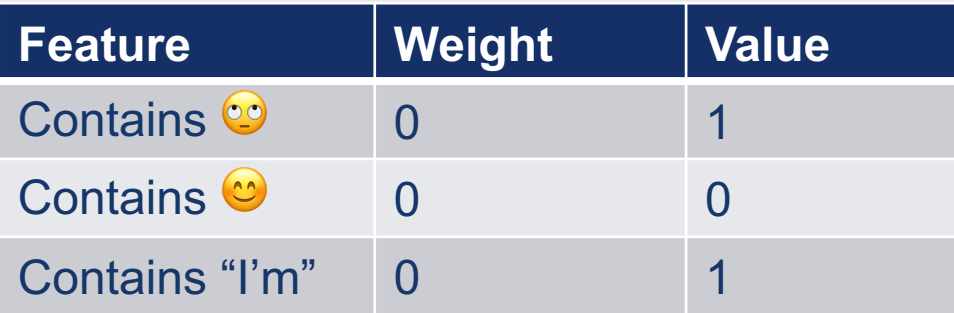

I'm just thrilled that I have five final exams on the same day.  $\bigcirc$   $\longrightarrow$   $\longleftarrow$   $\longleftarrow$  Sarcastic

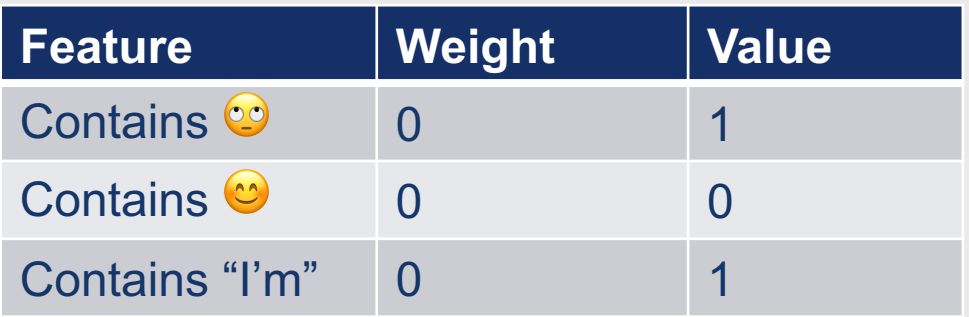

Bias  $(b) = 0$ Learning rate  $(\eta) = 0.1$ 

$$
\theta^{t+1} = \theta^t - \eta \nabla_{\theta} L(f(x^{(i)}; \theta), y^{(i)})
$$

I'm just thrilled that I have five final exams on the same day.  $\bigcirc$   $\longrightarrow$   $\longleftarrow$   $\longleftarrow$  Sarcastic

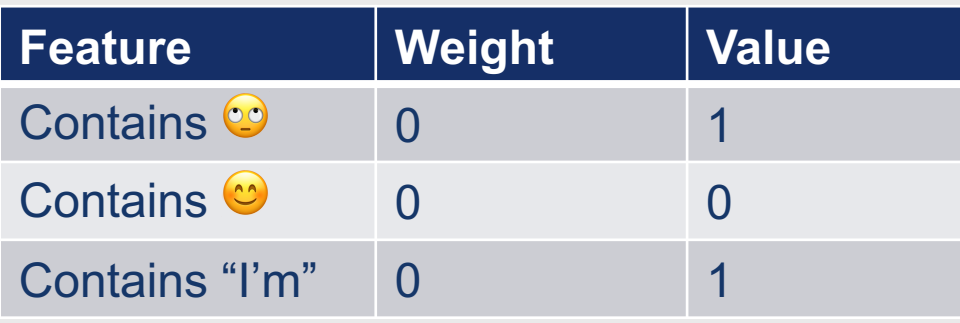

Bias  $(b) = 0$ Learning rate  $(\eta) = 0.1$ 

$$
\theta^{t+1} = \theta^t - \eta \nabla_{\theta} L(f(x^{(i)}; \theta), y^{(i)})
$$

$$
\nabla_{\theta} L(f(x^{(i)}; \theta), y^{(i)}) = \begin{bmatrix} \frac{dL_{CE}(w, b)}{dw_1} \\ \frac{dL_{CE}(w, b)}{dw_2} \\ \frac{dL_{CE}(w, b)}{dw_3} \\ \frac{dL_{CE}(w, b)}{db} \end{bmatrix} = \begin{bmatrix} (\sigma(w \cdot x + b) - y)x_1 \\ (\sigma(w \cdot x + b) - y)x_2 \\ (\sigma(w \cdot x + b) - y)x_3 \\ \sigma(w \cdot x + b) - y \end{bmatrix} = \begin{bmatrix} (\sigma(0) - 1)x_1 \\ (\sigma(0) - 1)x_2 \\ (\sigma(0) - 1)x_3 \\ \sigma(0) - 1 \end{bmatrix} = \begin{bmatrix} (0.5 - 1)x_1 \\ (0.5 - 1)x_2 \\ (0.5 - 1)x_3 \\ (0.5 - 1) \end{bmatrix} = \begin{bmatrix} -0.5 * 1 \\ -0.5 * 0 \\ -0.5 * 1 \\ -0.5 \end{bmatrix} = \begin{bmatrix} -0.5 \\ 0 \\ -0.5 \\ -0.5 \end{bmatrix}
$$

Natalie Parde - UIC CS 421

 $1+e$ 

I'm just thrilled that I have five final exams on the same day.  $\bigcirc$   $\longrightarrow$   $\longleftarrow$  -------- Sarcastic

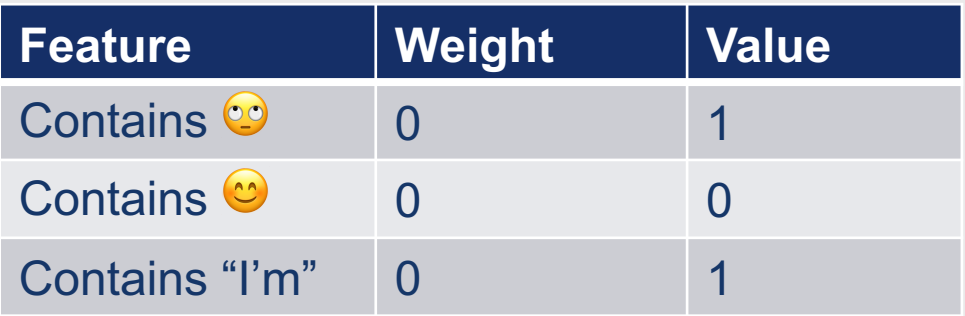

Bias  $(b) = 0$ Learning rate  $(\eta) = 0.1$ 

$$
\theta^{t+1} = \theta^t - \eta \nabla_{\theta} L(f(x^{(i)}; \theta), y^{(i)})
$$

$$
\nabla_{\theta} L(f(x^{(i)}; \theta), y^{(i)}) = \begin{bmatrix} -0.5 \\ 0 \\ -0.5 \end{bmatrix}
$$

$$
\theta^{t+1} = \theta^t - \eta \nabla_{\theta} L(f(x^{(i)}; \theta), y^{(i)}) = \begin{bmatrix} 0 \\ 0 \\ 0 \\ 0 \end{bmatrix} - \eta \begin{bmatrix} -0.5 \\ 0 \\ -0.5 \end{bmatrix} = \begin{bmatrix} 0 \\ 0 \\ 0 \\ 0 \end{bmatrix} - 0.1 \begin{bmatrix} -0.5 \\ 0 \\ -0.5 \end{bmatrix} = \begin{bmatrix} 0 \\ 0 \\ 0 \\ 0 \end{bmatrix} - \begin{bmatrix} -0.05 \\ 0 \\ -0.05 \end{bmatrix} = \begin{bmatrix} 0.05 \\ 0 \\ 0.05 \end{bmatrix}
$$

I'm just thrilled that I have five final exams on the same day.  $\bigcirc$   $\leftarrow$   $\rightarrow$   $\rightarrow$   $\rightarrow$   $\rightarrow$   $\rightarrow$  Sarcastic

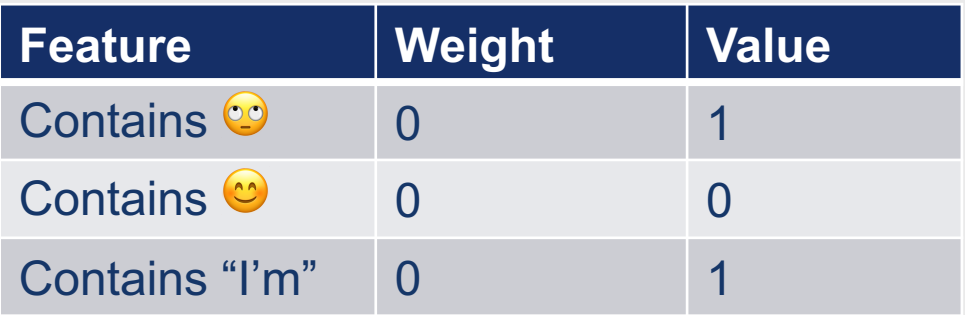

Bias  $(b) = 0$ Learning rate  $(\eta) = 0.1$ 

$$
\theta^{t+1} = \theta^t - \eta \nabla_{\theta} L(f(x^{(i)}; \theta), y^{(i)})
$$

$$
\nabla_{\theta} L(f(x^{(i)}; \theta), y^{(i)}) = \begin{bmatrix} -0.5\\ 0\\ -0.5 \end{bmatrix}
$$

$$
\theta^{t+1} = \theta^t - \eta \nabla_{\theta} L(f(x^{(i)}; \theta), y^{(i)}) = \begin{bmatrix} 0\\ 0\\ 0\\ 0 \end{bmatrix} - \eta \begin{bmatrix} -0.5\\ 0\\ -0.5 \end{bmatrix} = \begin{bmatrix} 0\\ 0\\ 0\\ 0 \end{bmatrix} - 0.1 \begin{bmatrix} -0.5\\ 0\\ -0.5 \end{bmatrix} = \begin{bmatrix} 0\\ 0\\ 0\\ 0 \end{bmatrix} - \begin{bmatrix} -0.05\\ 0\\ -0.05 \end{bmatrix} = \begin{bmatrix} 0.05\\ 0\\ 0.05 \end{bmatrix}
$$

## **Example: Gradient Descent (Second Step)**

I'm just thrilled that I have five final exams on the same day.  $\bigcirc$   $\longrightarrow$   $\longleftarrow$   $\longleftarrow$   $\longleftarrow$  Sarcastic

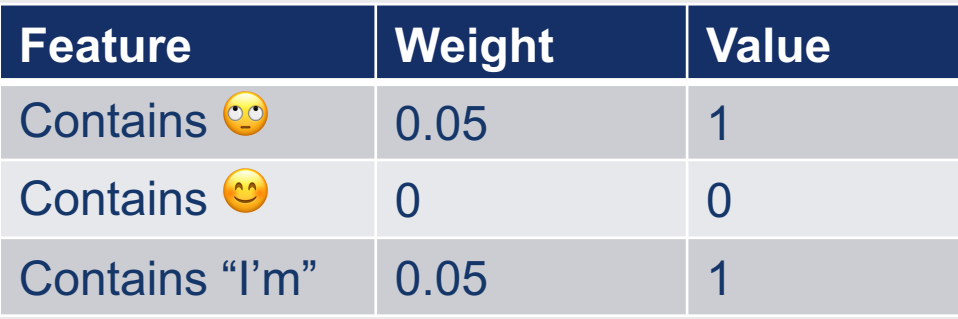

Bias  $(b) = 0.05$ Learning rate  $(\eta) = 0.1$ 

$$
\theta^{t+1} = \theta^t - \eta \nabla_{\theta} L(f(x^{(i)}; \theta), y^{(i)})
$$

$$
\nabla_{\theta} L(f(x^{(i)}; \theta), y^{(i)}) = \begin{bmatrix} \frac{dL_{CE}(w, b)}{dw_1} \\ \frac{dL_{CE}(w, b)}{dw_2} \\ \frac{dL_{CE}(w, b)}{dw_3} \\ \frac{dL_{CE}(w, b)}{dw_3} \end{bmatrix} = \begin{bmatrix} (\sigma(w \cdot x + b) - y)x_1 \\ (\sigma(w \cdot x + b) - y)x_2 \\ (\sigma(w \cdot x + b) - y)x_3 \\ \sigma(w \cdot x + b) - y \end{bmatrix} = \begin{bmatrix} (\sigma(0.05 * 1 + 0 * 0 + 0.05 * 1 + .05) - 1)x_1 \\ (\sigma(0.05 * 1 + 0 * 0 + 0.05 * 1 + .05) - 1)x_2 \\ (\sigma(0.05 * 1 + 0 * 0 + 0.05 * 1 + .05) - 1)x_3 \\ \sigma(0.05 * 1 + 0 * 0 + 0.05 * 1 + .05) - 1)x_3 \end{bmatrix} = \begin{bmatrix} (\sigma(0.15) - 1)x_1 \\ (\sigma(0.15) - 1)x_2 \\ (\sigma(0.15) - 1)x_3 \\ \sigma(0.15) - 1 \end{bmatrix} = \begin{bmatrix} (0.54 - 1)x_1 \\ (0.54 - 1)x_2 \\ (0.54 - 1)x_3 \\ (0.54 - 1) \end{bmatrix} = \begin{bmatrix} -0.46 * 1 \\ -0.46 * 0 \\ -0.46 \end{bmatrix} = \begin{bmatrix} -0.46 \\ 0 \\ -0.46 \end{bmatrix}
$$

## **Example: Gradient Descent (Second Step)**

I'm just thrilled that I have five final exams on the same day.  $\bigcirc$   $\longrightarrow$   $\longleftarrow$   $\longleftarrow$   $\longleftarrow$  Sarcastic

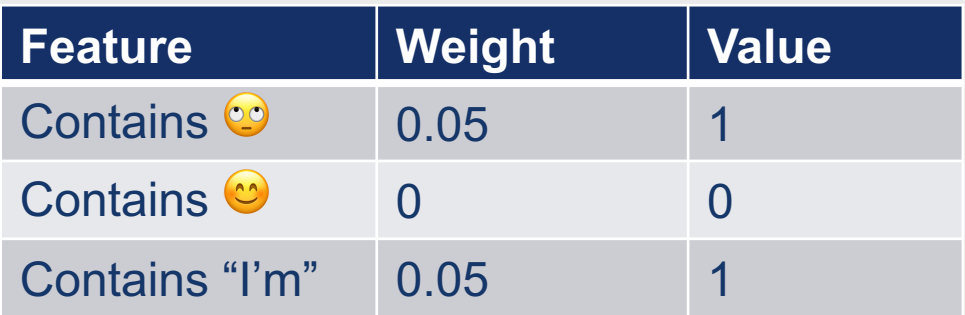

Bias  $(b) = 0.05$ Learning rate  $(\eta) = 0.1$ 

$$
\theta^{t+1} = \theta^t - \eta \nabla_{\theta} L(f(x^{(i)}; \theta), y^{(i)})
$$

$$
\nabla_{\theta} L(f(x^{(i)}; \theta), y^{(i)}) = \begin{bmatrix} -0.46 \\ 0 \\ -0.46 \end{bmatrix}
$$

$$
\theta^{t+1} = \theta^t - \eta \nabla_{\theta} L(f(x^{(i)}; \theta), y^{(i)}) = \begin{bmatrix} 0.05 \\ 0 \\ 0.05 \end{bmatrix} - \eta \begin{bmatrix} -0.46 \\ 0 \\ -0.46 \end{bmatrix} = \begin{bmatrix} 0.05 \\ 0 \\ 0.05 \end{bmatrix} - 0.1 \begin{bmatrix} -0.46 \\ 0 \\ -0.46 \end{bmatrix} = \begin{bmatrix} 0.05 \\ 0 \\ 0.05 \end{bmatrix} - \begin{bmatrix} -0.046 \\ 0 \\ -0.046 \end{bmatrix} = \begin{bmatrix} 0.096 \\ 0 \\ -0.046 \end{bmatrix} = \begin{bmatrix} 0.096 \\ 0 \\ 0.096 \end{bmatrix}
$$

# **Mini-Batch Training**

- Stochastic gradient descent chooses a single random example at a time …this can result in choppy movements!
- Often, the gradient will be computed over batches of training instances rather than a single instance
- **Batch training:** Gradient is computed over the entire dataset
	- Perfect direction, but very computationally expensive
- **Mini-batch training:** Cross-entropy loss and gradient are computed over a group of *m* examples
	- $L_{CE}$ (training samples) =  $-\sum_{i=1}^{m} L_{CE}(\hat{y}^{(i)}, y^{(i)})$
	- $\cdot \frac{d\theta}{du}$  $dw_j$  $=\frac{1}{m}\sum_{i=1}^{m} [\sigma(w \cdot x^{(i)} + b) - y^{(i)}]x_j^{(i)}$

### **Regularization**

- To avoid **overfitting**, regularization terms  $(R(\theta))$  can also be added to the loss function to penalize large weights (which can hinder a model's ability to generalize)
- Two common **regularization terms**:
	- L2 regularization
		- Quadratic function of the weight values
		- Square of the L2 norm (Euclidean distance of  $\theta$  from the origin)
			- $R(\theta) = ||\theta||_2^2 = \sum_{j=1}^n \theta_j^2$
		- Easier to optimize
		- Good for weight vectors with many small weights
	- L1 regularization
		- Linear function of the weight values
		- Sum of the absolute values of the weights (Manhattan distance from the origin)
			- $R(\theta) = ||\theta||_1 = \sum_{i=1}^n |\theta_i|$
		- Good for sparse weight vectors with some larger weights

### **Interpreting Models**

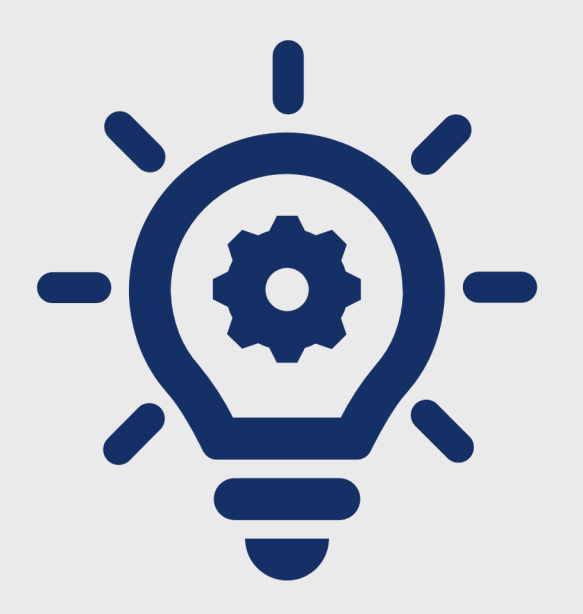

- What if we want to know more than just the correct classification?
	- Why did the classifier make the decision it made?
- In these cases, we can say we want our model to be **interpretable**
- We can interpret logistic regression models by determining how much weight is associated with a given feature

### **How do we evaluate logistic regression classifiers?**

- Same way as naïve Bayes (and all other) text classifiers!
	- Precision
	- Recall
	- F1
	- Accuracy

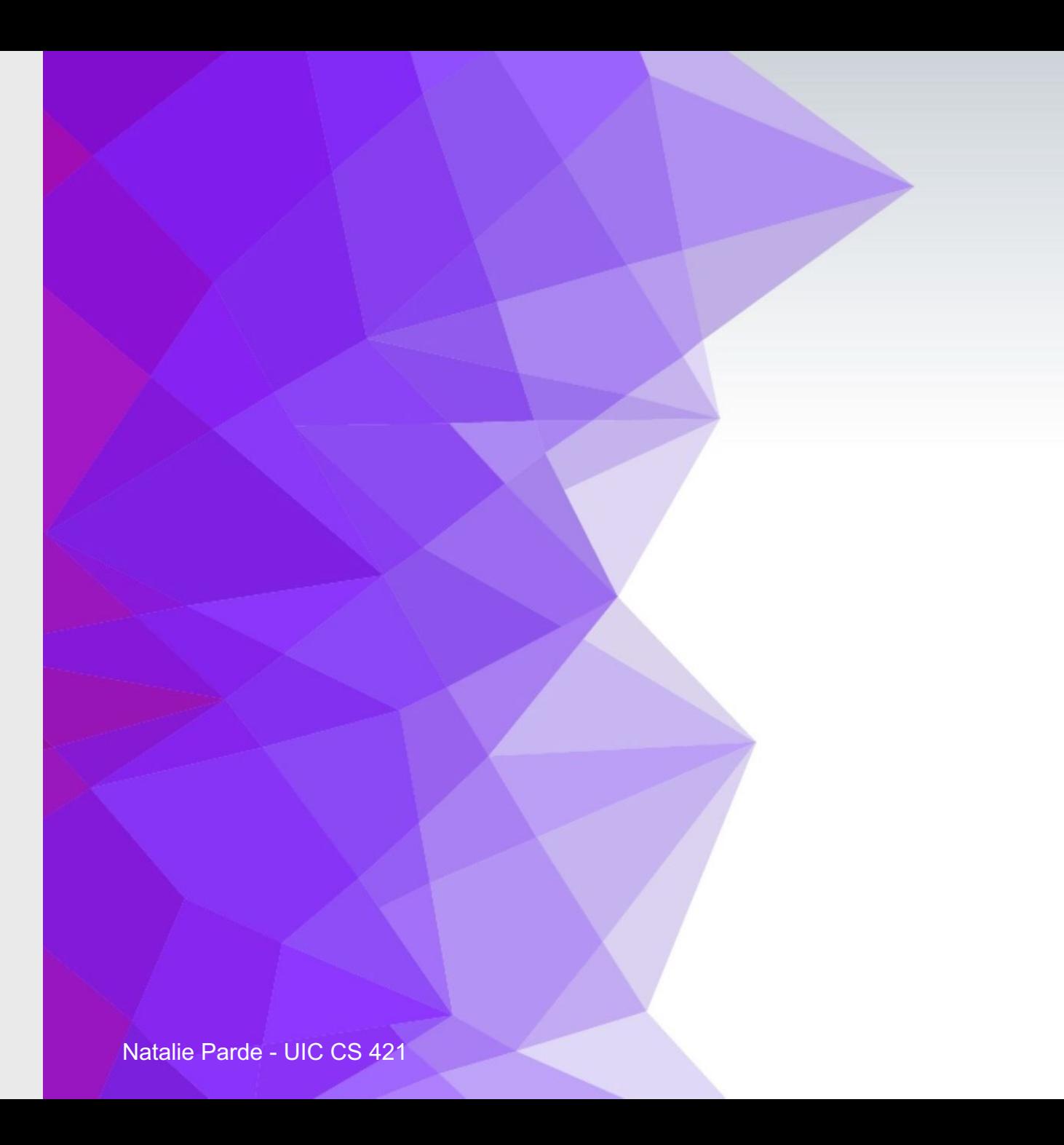

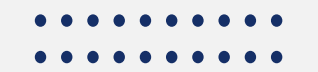

# **Summary: Logistic Regression**

- **Logistic regression** is a **discriminative** classification model used for **supervised machine learning**
- It is characterized by four key components:
	- **Feature representation**
	- **Classification function**
	- **Loss function**
	- **Optimization function**
- Classification decisions are made using a **sigmoid** function
- Loss is typically computed using a **cross-entropy** function
- Weights are usually optimized using **stochastic gradient descent**
- A **regularization** term may be added to the loss function to avoid overfitting
- In addition to serving as a simple **classifier** and a useful **foundation for neural networks**, logistic regression can function as a powerful **analytic tool**

# This Week's Topics

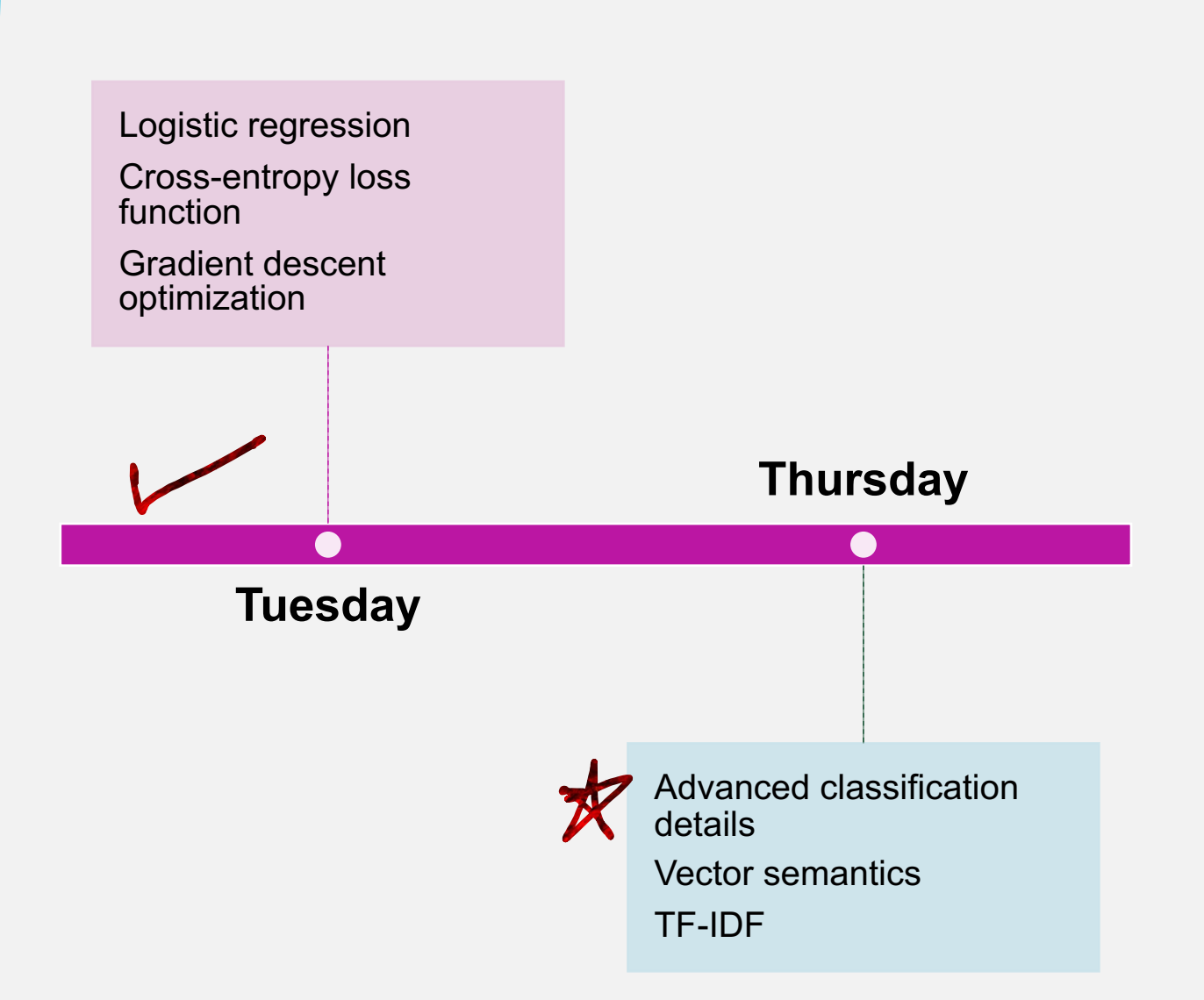

# **Training, Validation, and Test Sets**

 $\bullet$  $\bullet$  $\bullet$  $\bullet$  $\bullet$ 

 $\bullet$ 

 $\bullet$ 

- Text corpora should generally be divided into three separate subsets (sometimes called **splits** or **folds**):
	- **Training:** Used to train the classification model
	- **Validation:** Used to check performance while developing the classification model
	- **Test:** Used to check performance only after model development is finished
- The percentage of data in each fold can vary
	- In many cases, researchers like to reserve 75% or more of their corpus for training, and split the remaining data between validation and test

# **Why is a validation set necessary?**

 $+$ 

 $\overline{O}$ 

- It helps avoid overfitting
	- Overfitting: Artificially boosting performance on the test set by tweaking parameters such that they are particularly well-suited for the test data
- Why is overfitting bad?
	- Models that have been overfit tend to perform poorly on unseen samples in the same domain
	- This means that they cannot generalize easily to real-world scenarios, where the entire test set is not known in advance

### **What if the entire dataset is pretty small?**

- In cases where the entire dataset is small, it may be  $\bullet$ undesirable to reserve an entire fold of data for validation
	- Smaller training set (less data from which to learn)
	- Smaller test set (less data on which to evaluate)
- In these cases, a reasonable alternative is cross-validation
	- Randomly split the dataset into k folds
	- Train on k-1 folds and test on the other fold
	- Repeat with a different combination of k-1 folds and other fold
	- Overall, repeat k times
	- Average the performance across all k training/test runs

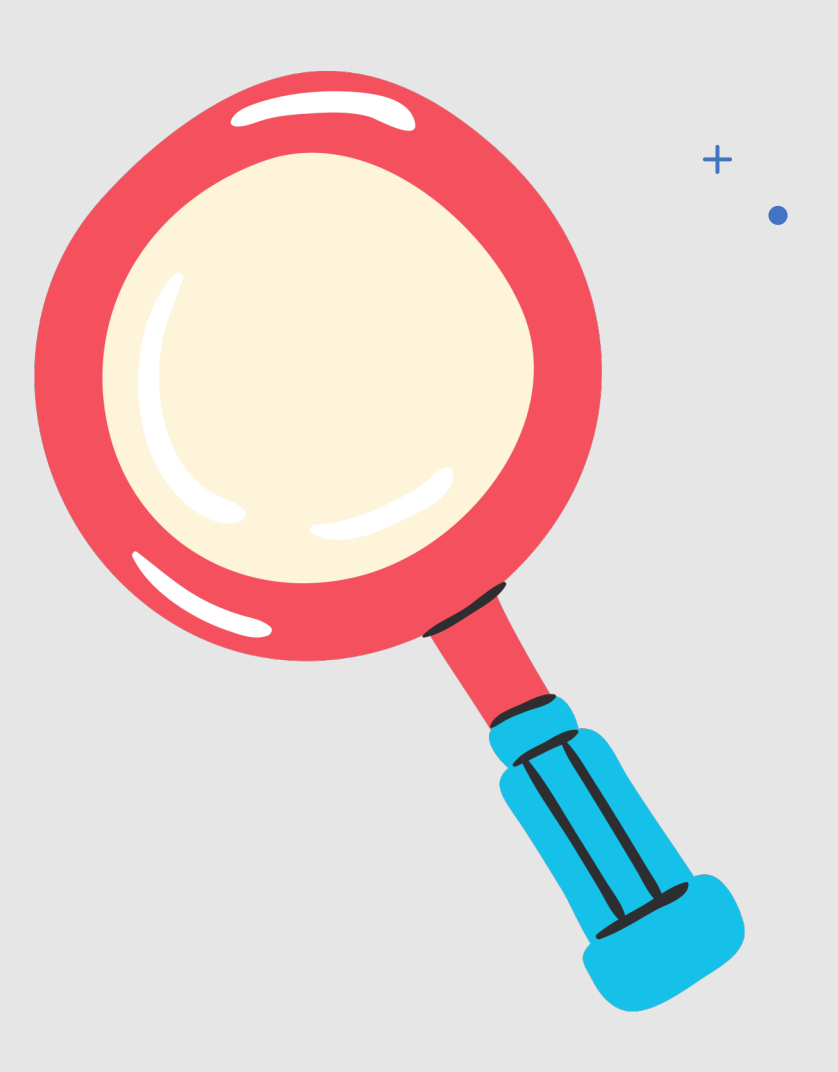

# **Cross - Validation** <sup>66</sup>

- Most commonly,  $k=10$  in cross-validation
	- Referred to as 10-fold cross**validation**
- One problem with cross -validation?
	- To avoid overfitting, we can't look at any of the data because it's technically *all* test data!
- To avoid this issue, we can:
	- Create a fixed training set and test set
	- Perform *k*-fold cross-validation on the training set (where it's fine to look at the data) while developing the model
	- Evaluate the model on the test set as usual, training on the entire training set

### **What about more advanced settings?**

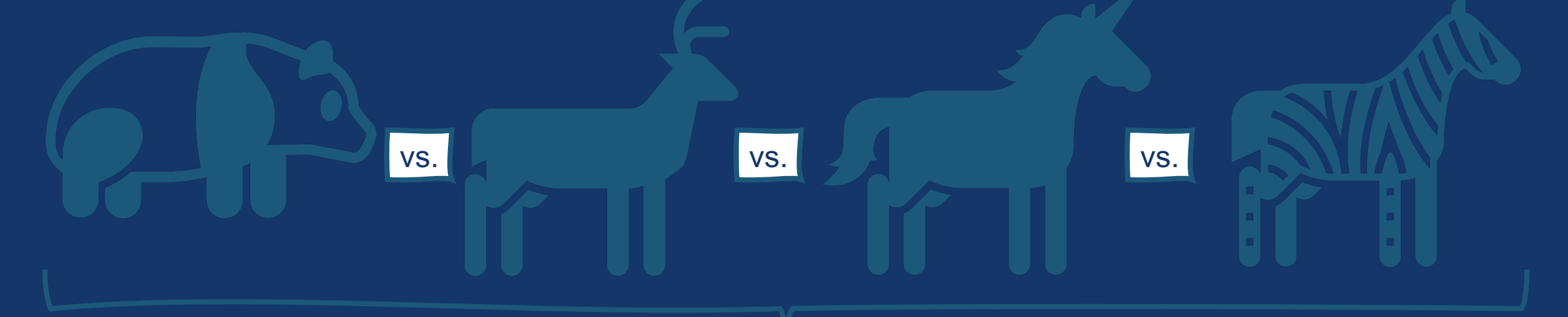

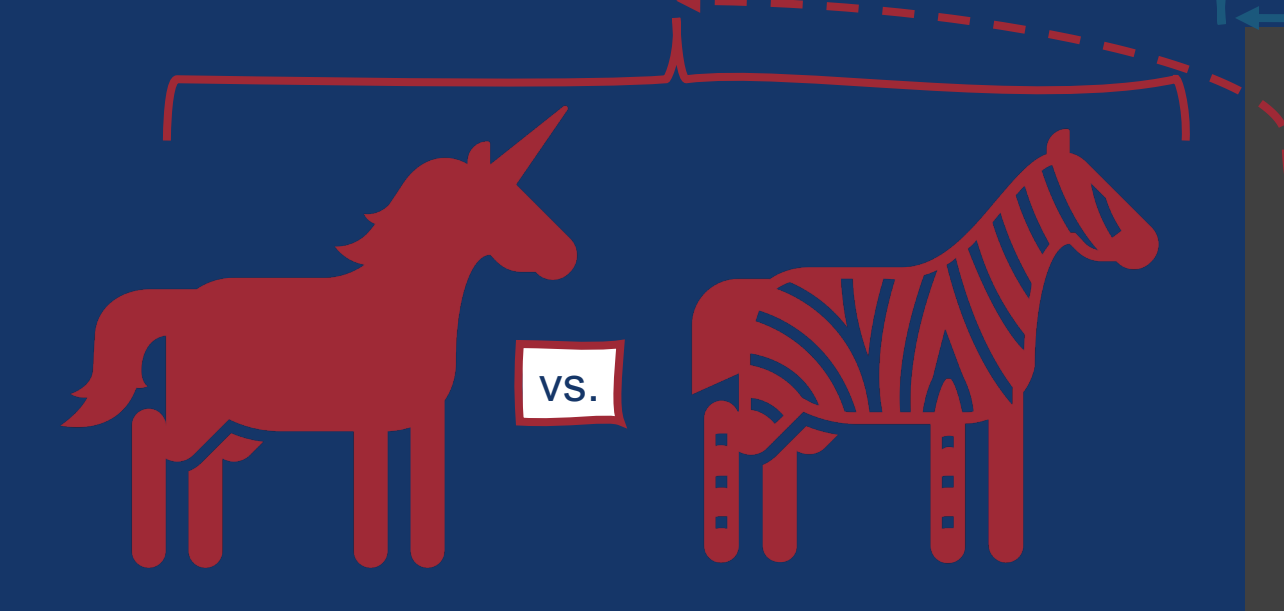

Logistic regression can be used for binary classification, multilabel classification, or multinomial classification.

- Class A vs. Class B
- - Class A vs. Class B vs. Class C vs. Class D….

# **Multinomial Logistic Regression**

- Other names:
	- Softmax regression
	- Maxent classification (short for maximum entropy classification)
- Uses a **softmax** function rather than a sigmoid function
- Softmax takes a vector **z** of arbitrary values (same as the sigmoid function) and maps them to a probability distribution summing to 1
	- softmax $(z_i)$  =  $e^{Z}i$  $\sum_{j=1}^{\vert \mathbf{Z} \vert} e^{z_j}$

# **One vs. All Classification**

- If we don't want to build a true multinomial model, we can also build multiple one vs. all classifiers
- How do we do this?
	- Build separate binary classifiers for each class
	- Run each classifier on the test document
	- Choose the label from the classifier with the highest score

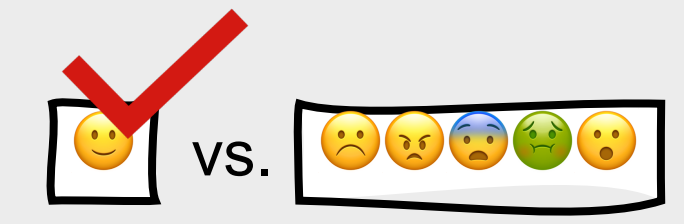

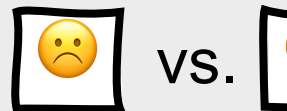

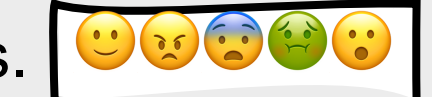

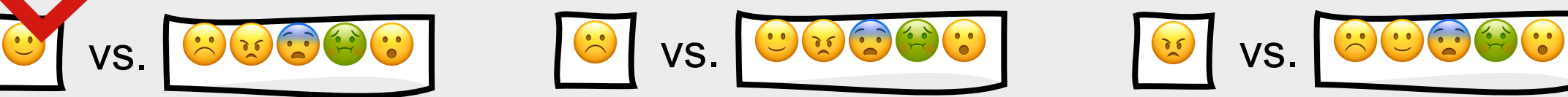

# **Multi-Label Classification**

- Each document can be assigned more than one label
- How do we do this?
	- Build separate binary classifiers for each class
		- Positive class vs. every other class
	- Run each classifier on the test document
		- Each classifier makes its decision independently of the other classifiers, therefore allowing multiple labels to be assigned to the document

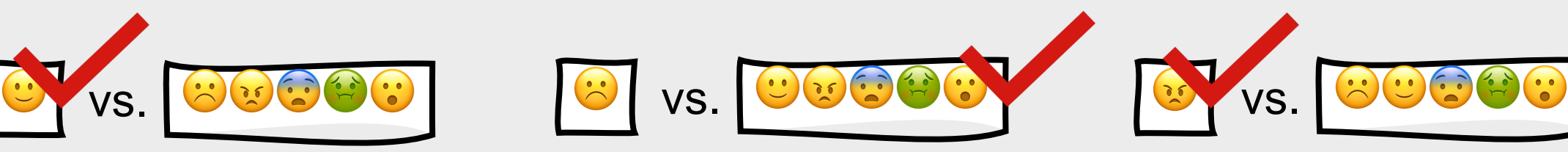

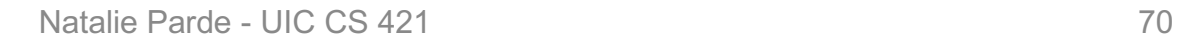

# **Multi-Class Contingency Matrix**

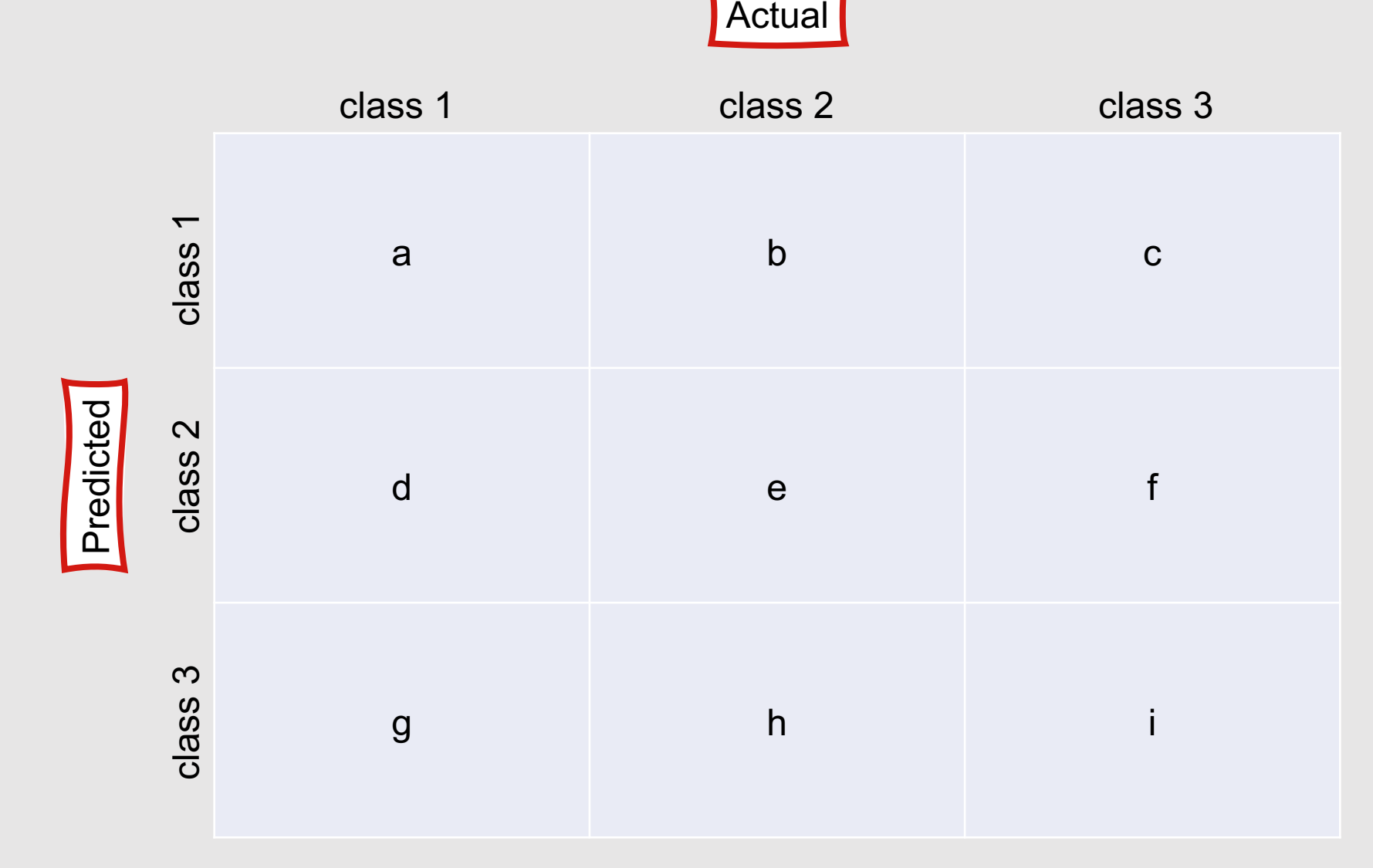

# **Multi-Class Precision**

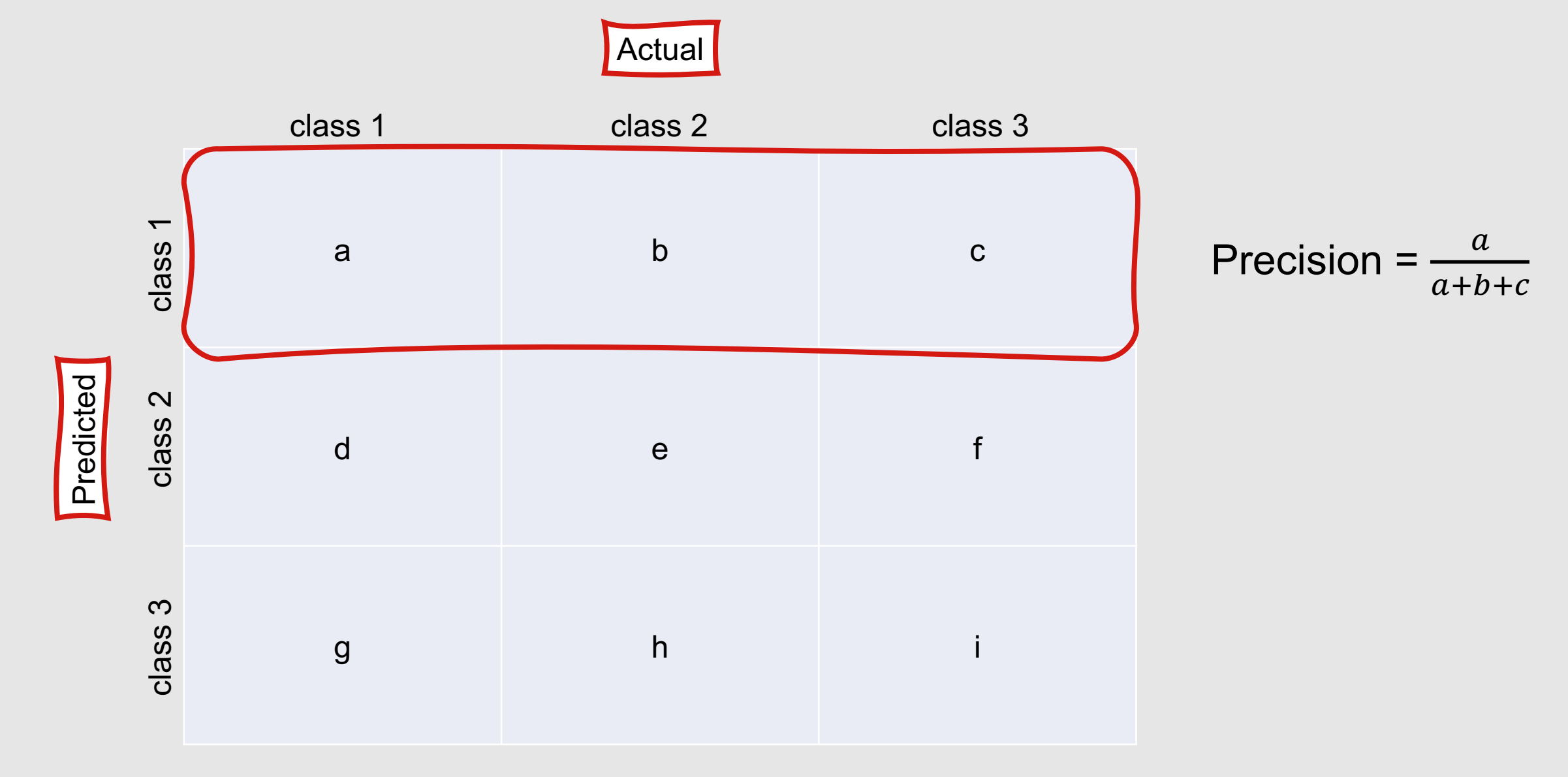
### **Multi-Class Recall**

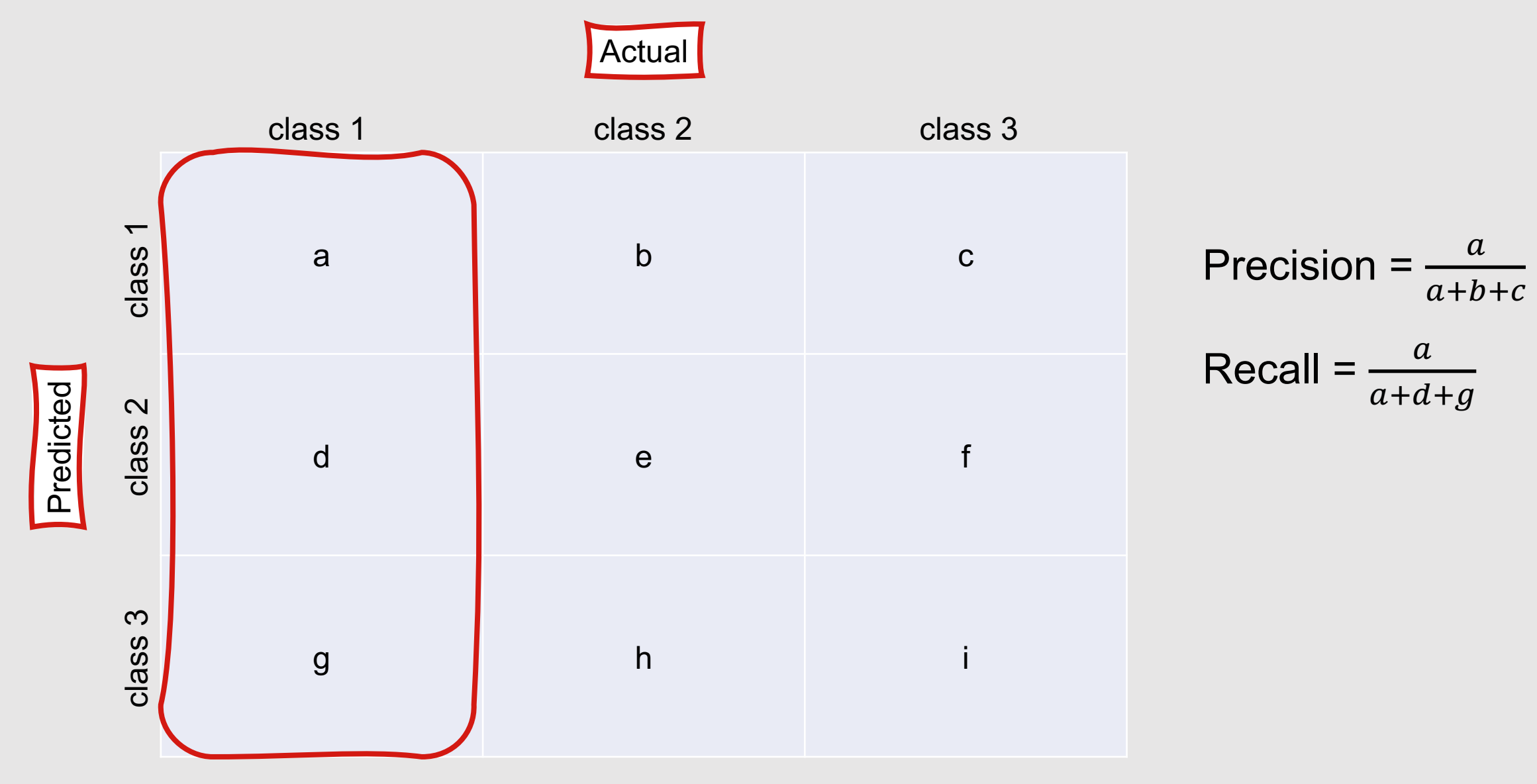

# **Macroaveraging and Microaveraging**

- We can check the system's **overall performance** in multi-class classification settings by combining all of the precision values (or all of the recall values) in two ways:
	- **Macroaveraging**
	- **Microaveraging**
- **Macroaveraging:** Compute the performance for each class, and then average over all classes
- **Microaveraging:** Collect decisions for all classes into a single contingency table, and compute precision and recall from that table

74

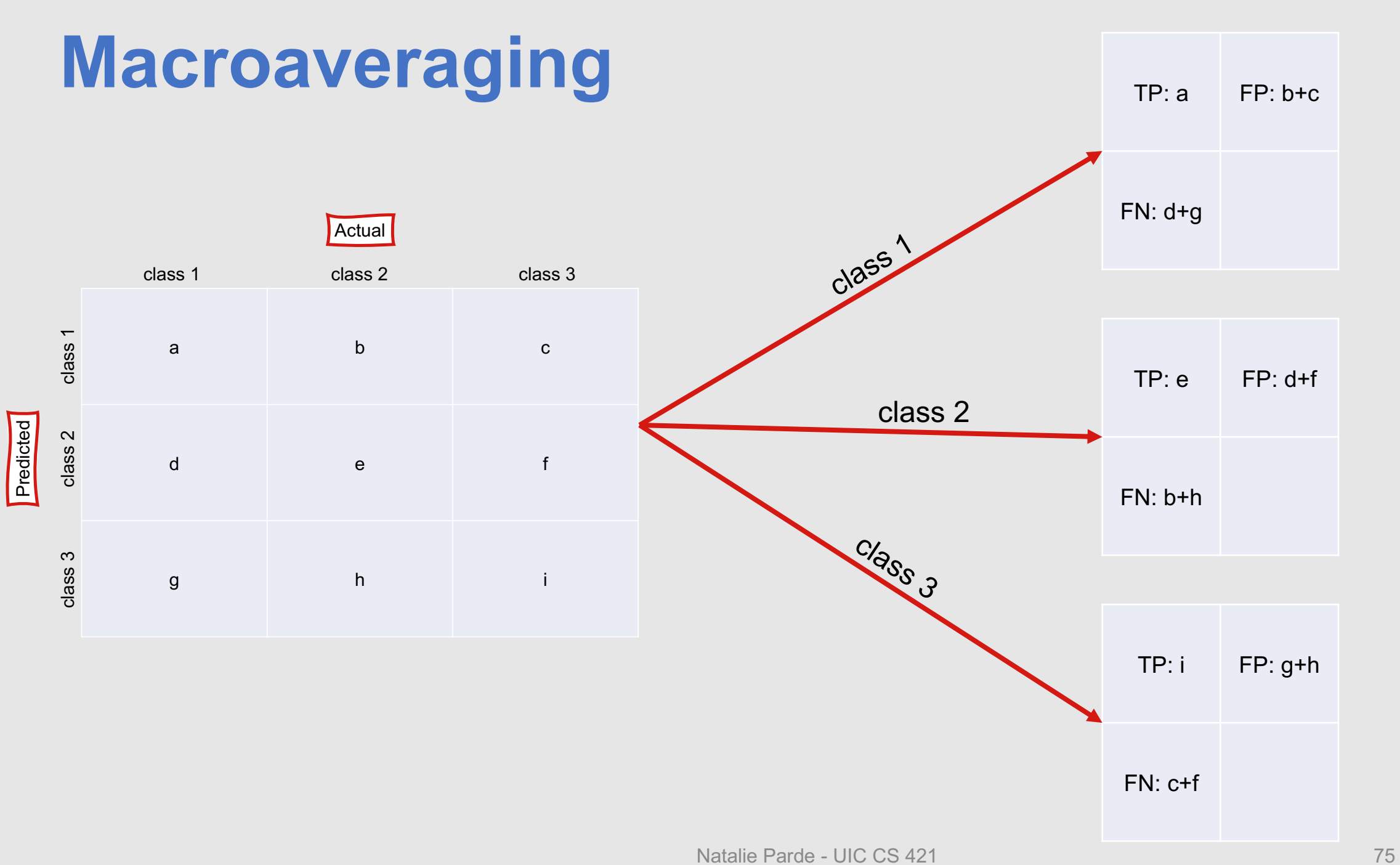

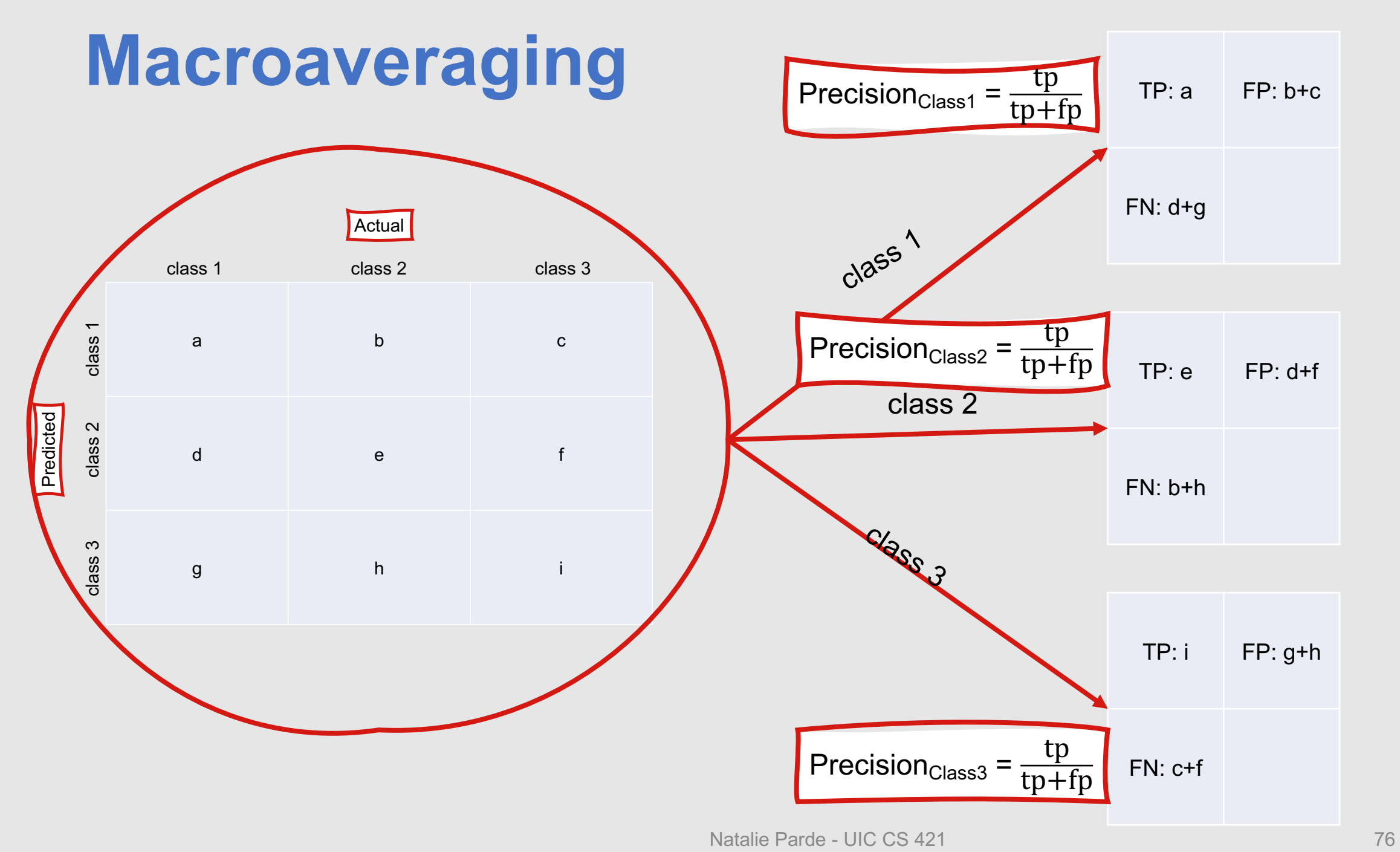

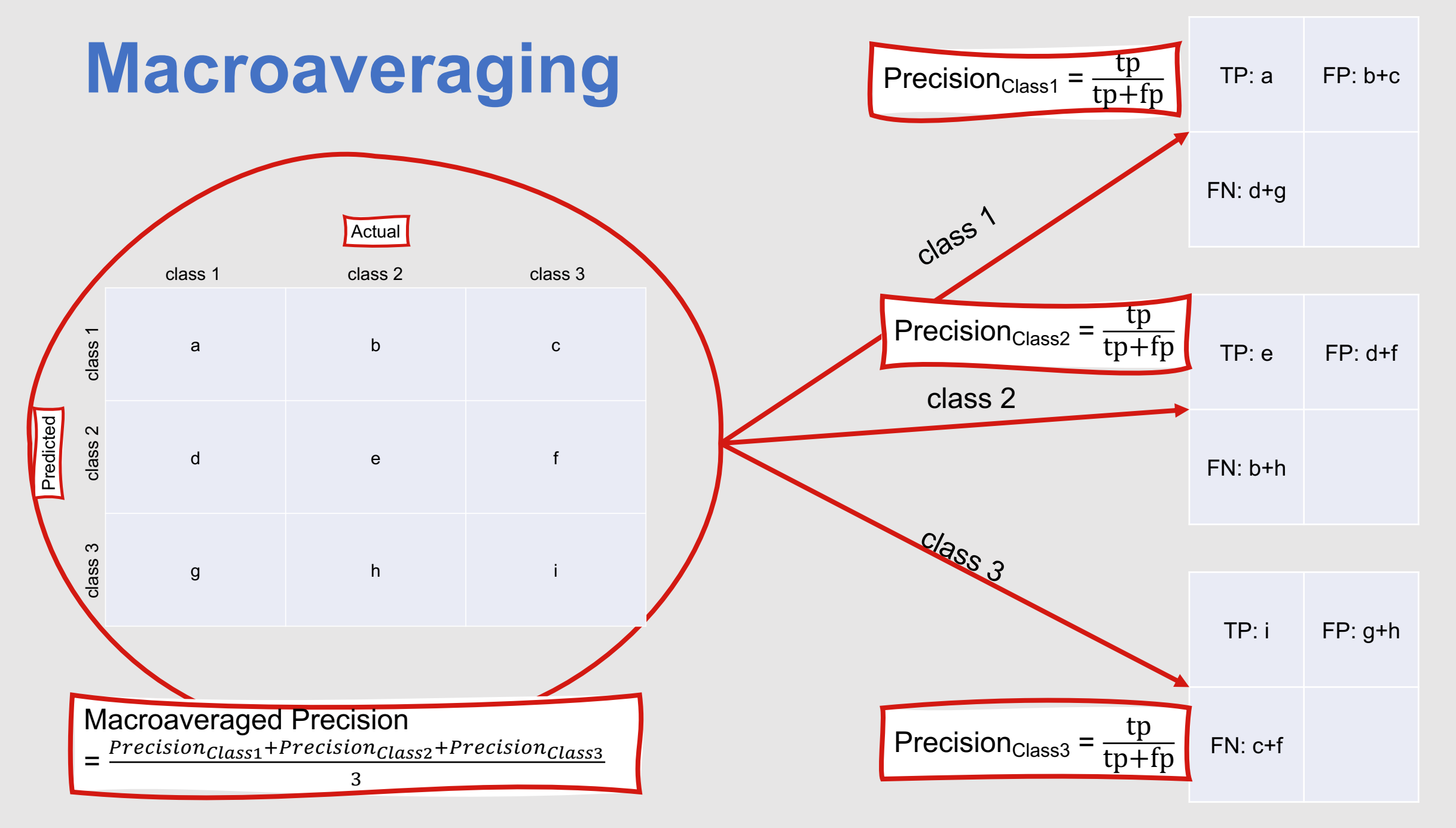

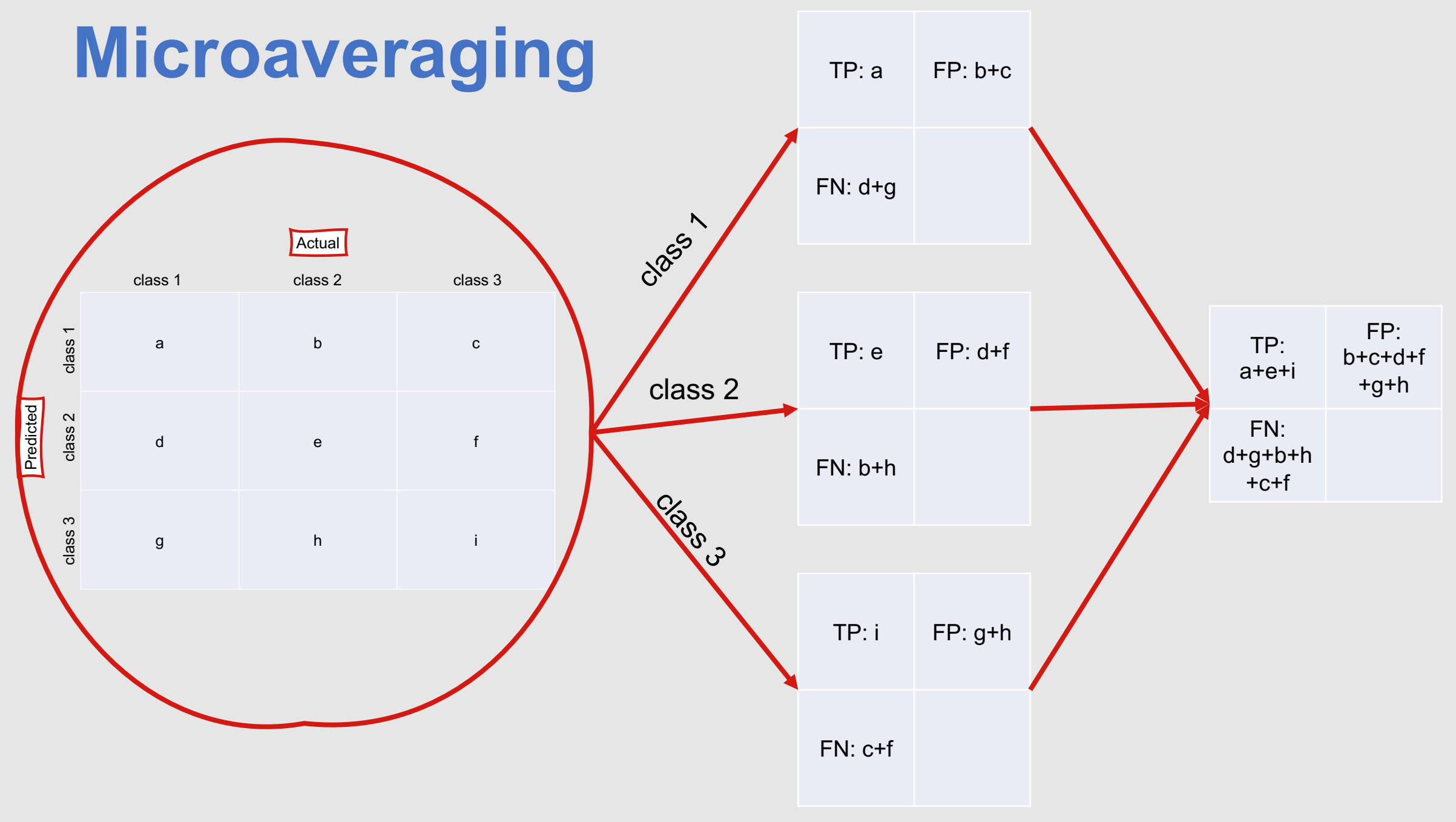

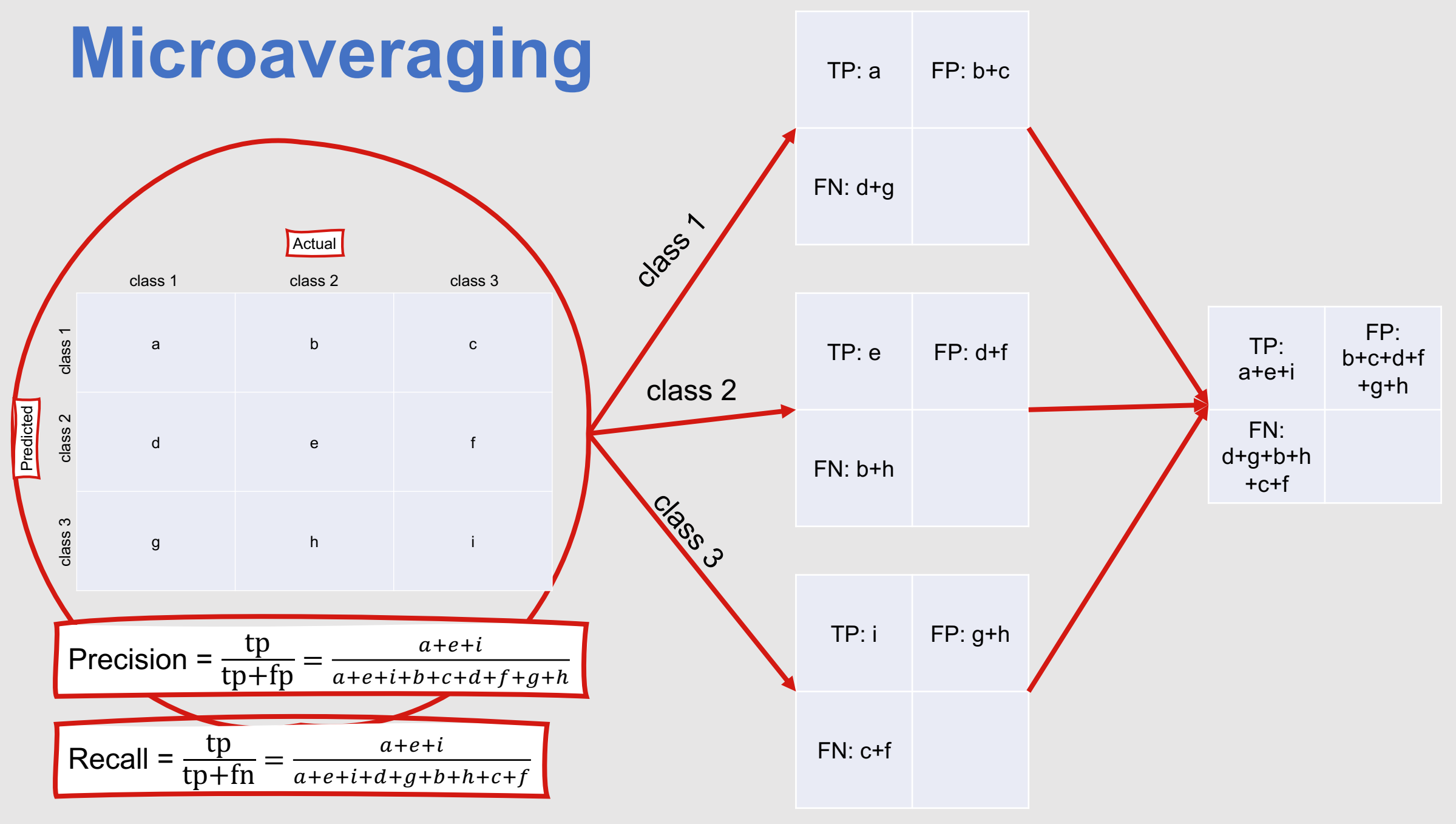

Natalie Parde - UIC CS 421

## **What's better: Microaveraging or macroaveraging?**

- Depends on the scenario!
- Microaverages tend to be dominated by more frequent classes, since the counts are all pooled together
- Macroaverages are evenly distributed across classes
- Thus, if performance on all classes is equally important, macroaveraging is probably better; if performance on the most frequent class is more important, microaveraging is probably better

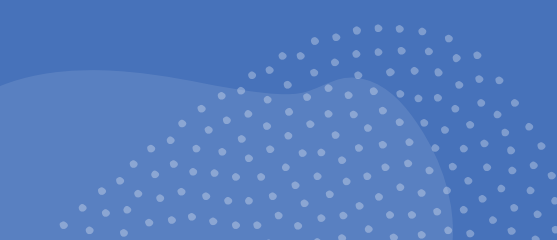

### **Statistical Significance Testing**

- We've trained and evaluated our classification model ...how do we know it's better (or worse) than other alternate models?
- We can't necessarily say that Model A is better than Model B purely because its precision/recall/F<sub>1</sub>/accuracy is higher!
	- Model A might be performing better than Model B just due to chance
- To confirm our suspicions that Model A really is better, we need to perform statistical significance testing to reject the null hypothesis that Model A is better than Model B just due to chance

# **Null Hypothesis**

- Given observation: Model A performs x% better than Model B
- Null Hypothesis: This is due to chance, rather than some meaningful reason
	- If we had many test sets of the same size as ours, and measured Model A's and Model B's performance on all of them, then on average Model A might accidentally perform x% better than **Model B**

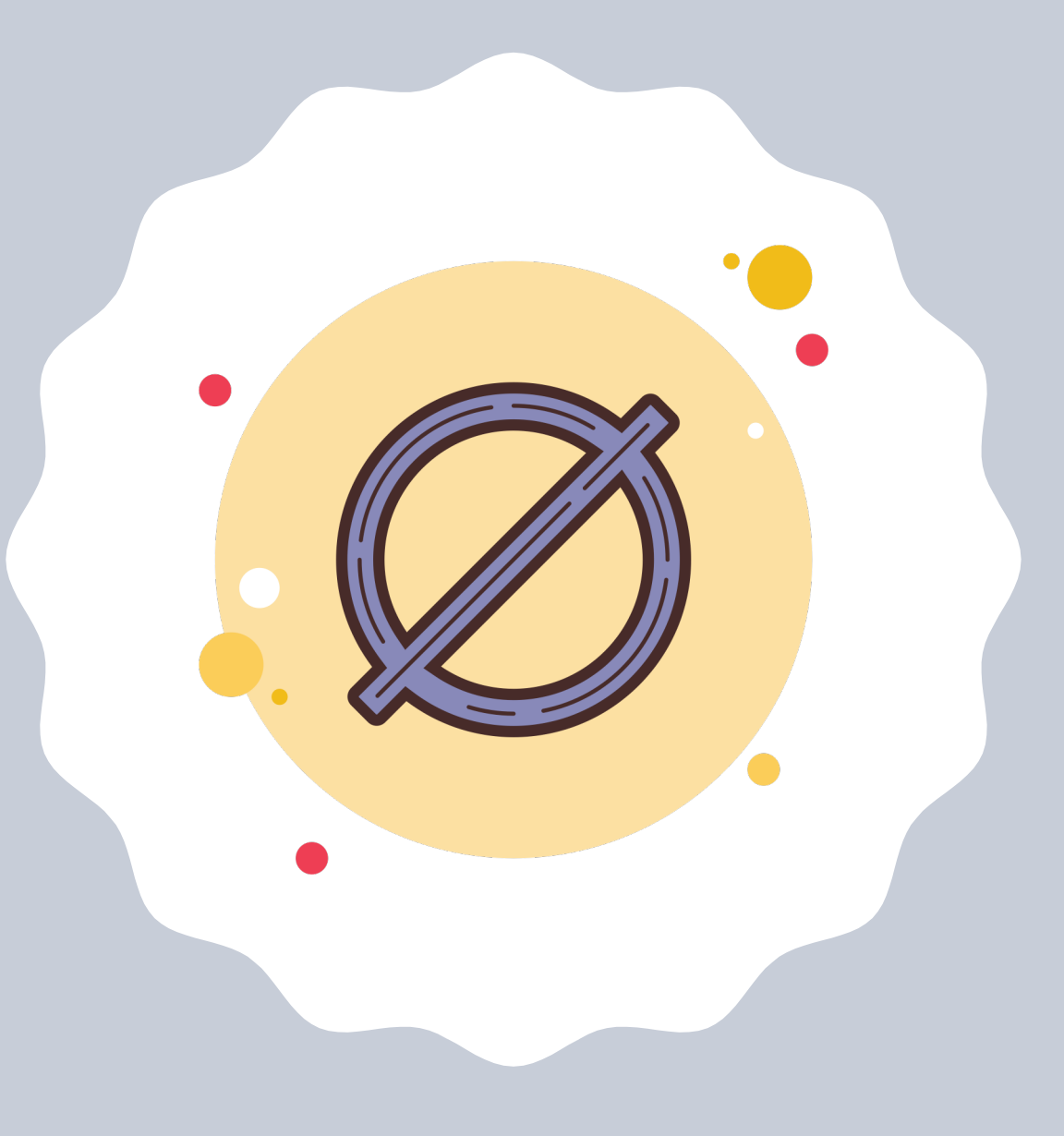

# *P***-Value**

The probability that we'll see equally big performance differences by chance is referred to as the *p***-value**

If the *p*-value is sufficiently low (generally 0.05 or 0.01), then we can **reject the null hypothesis**

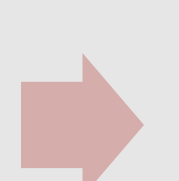

If we reject the null hypothesis, that means that we have identified a **statistically significant difference**  between the performance of Model A and Model B

# **How do we determine our** *p***value?**

- We can select from among many possible methods based on several factors
	- Distribution of our data
	- Number of samples in our dataset
- Most NLP tasks do not involve data from a known distribution
- Because of this, it's common to use **non-parametric tests** to determine statistical significance:
	- Bootstrap test

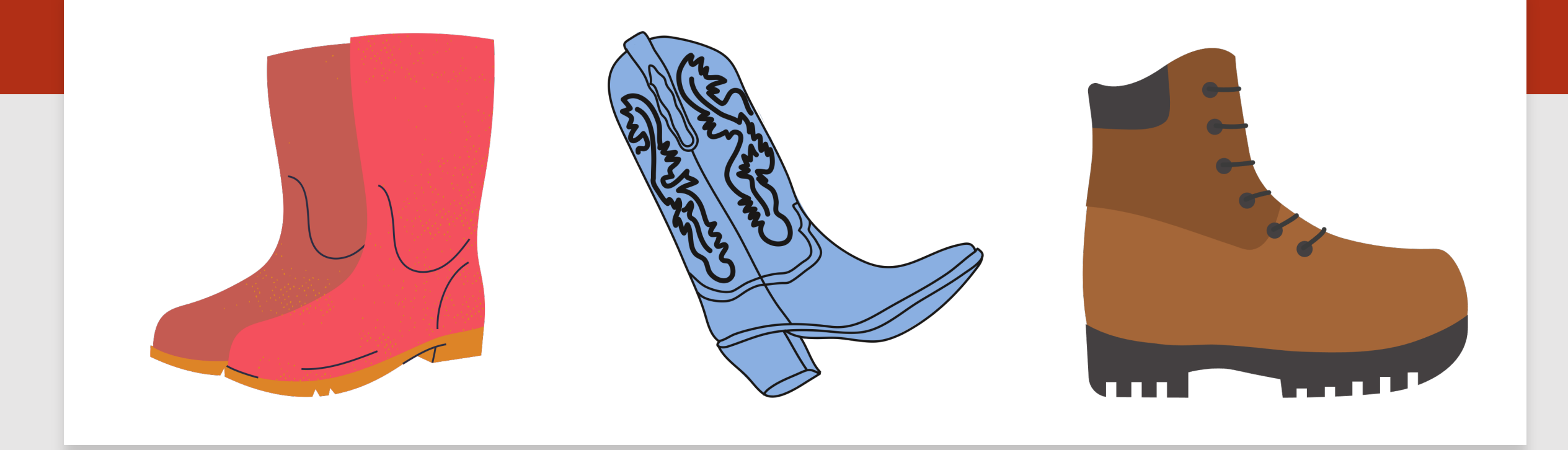

### **Bootstrap Test**

- Repeatedly draws many small samples from the test set, with replacement
- Assumes each sample is representative of the overall population
- For each sample, checks to see how well Model A and Model B perform on it
- Keeps a running total of the number of samples for which the difference between Model A's and Model B's performance is more than twice as much as the difference between Model A's and Model B's performance in the overall test set
- Divides the final total by the total number of samples checked to determine the *p*-value

## **Formal Algorithm: Bootstrap Test**

Calculate  $\delta(x)$  # Performance difference between Models A and B for  $i = 1$  to b do: # b = number of samples for  $j = 1$  to n do: # n = size of bootstrap sample Randomly select a test instance and add it to the bootstrap sample Calculate  $\delta(x^{*(i)})$  # Performance difference between Models A # and B for the bootstrap sample  $x^{*(i)}$ for each  $x^{*(i)}$ :

 $s = s+1$  if  $\delta(x^{*(i)}) > 2\delta(x)$  $p(x) = s/b$ 

#### **Interested in learning more about statistical significance testing in NLP?**

- Paper: https://aclanthology.org/P18-1128.pdf
- · Book: https://www.morganclaypool.com/doi/10.2200/S009 94ED1V01Y202002HLT045

# This Week's Topics

Logistic regression Cross-entropy loss function Gradient descent optimization **Thursday**  $\bullet$  $\bullet$ **Tuesday** Advanced classification details Vector semantics TF-IDF

- Facilitates a form of **representation learning** based on the notion that similar words tend to occur in similar environments
	- This notion is known as the distributional hypothesis, which was first formulated by linguists in the 1950s
		- Joos (1950)
		- Harris (1954)
		- Firth (1957)
- Self-supervised

pres sens to th state least in re than cour thes each tern how tory torio stru T men  $i.e.$ yielo tion 1.  $\mathbf T$  $_{\rm the}$ elem nial ever men thes  $S_6$ the logic of n is no relat part it wo that

1.

For my assignment I'm writing a scathing **critique** of Dr. Parde's recent paper.

For my assignment I'm writing a scathing **review** of Dr. Parde's recent paper.

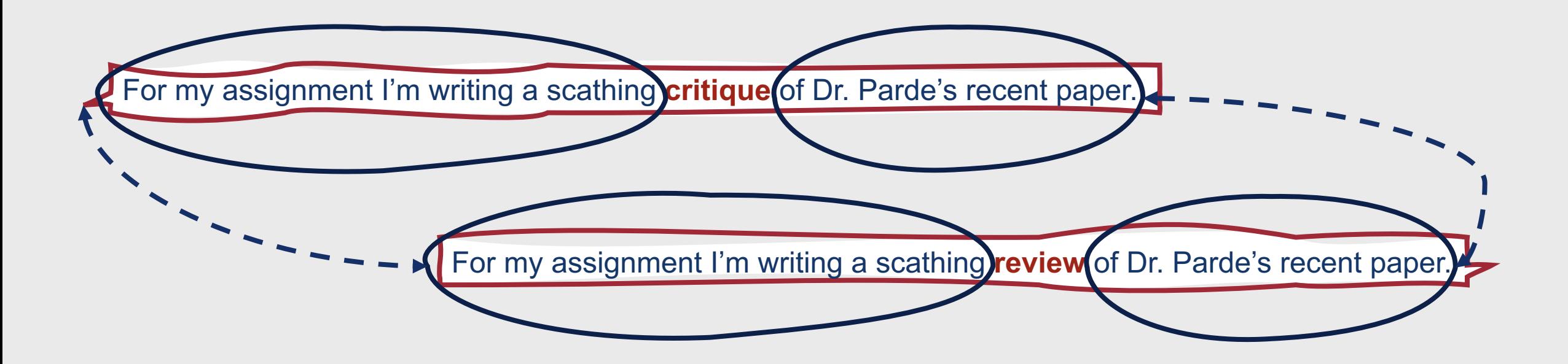

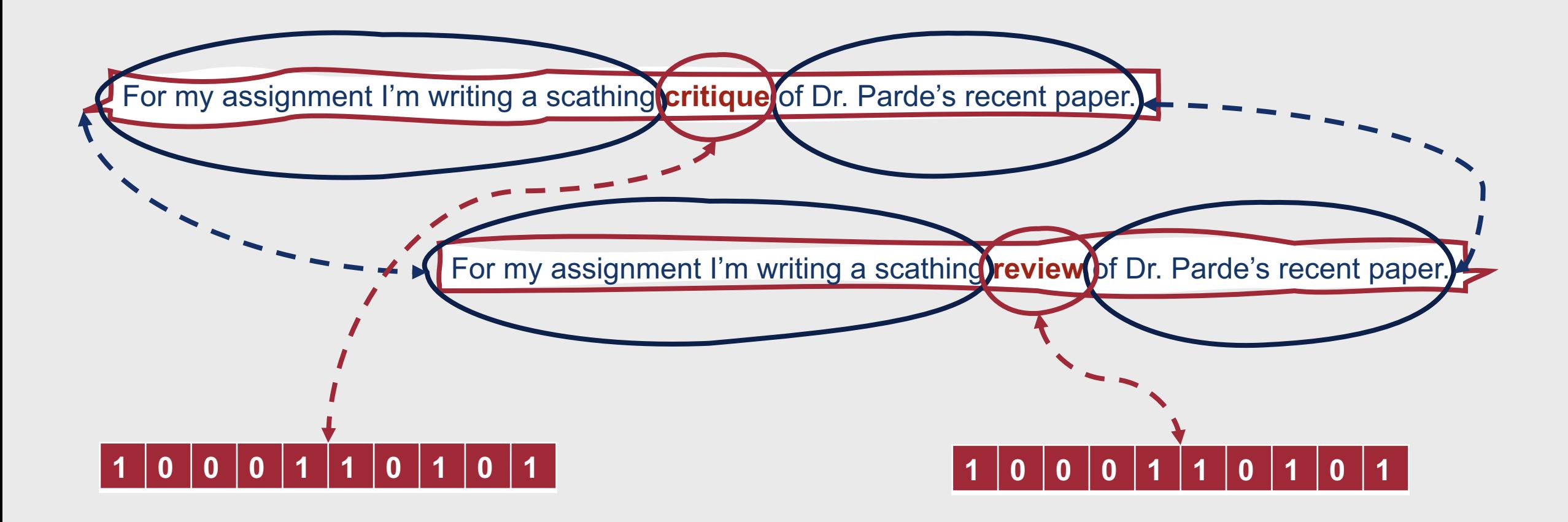

**There are many ways to make use of the distributional hypothesis!**

#### • **Classical word vectors**

- Bag of words representations and their variations
- **Implicitly learned word vectors**
	- Word2Vec
	- GloVe
- All of these approaches seek to encode the same linguistic phenomena observed in studies of lexical semantics

### **Lemmas and Senses**

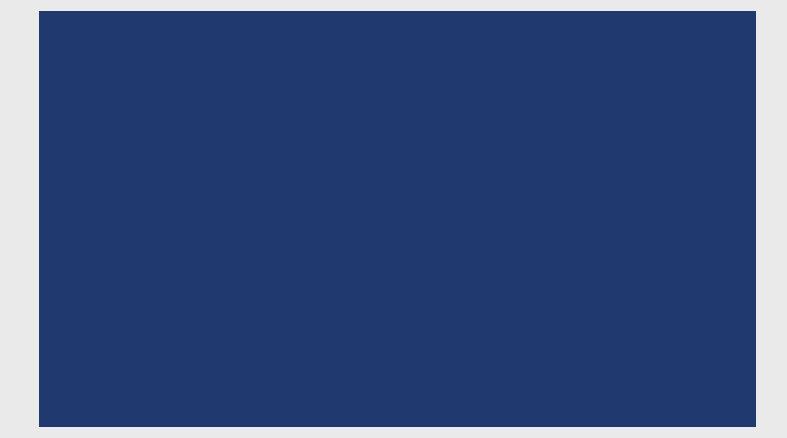

- **Lemma:** The base form of a word
	- Papers  $\rightarrow$  paper
	- Mice  $\rightarrow$  mouse
- **Word Sense:** Different aspects of meaning for a word
	- Mouse (1): A small rodent
	- Mouse (2): A device to control a computer cursor
- Words with the same lemma should (hopefully!) reside near one another in vector space
- Words with the same sense might also reside near one another in vector space, depending on the representation learning technique

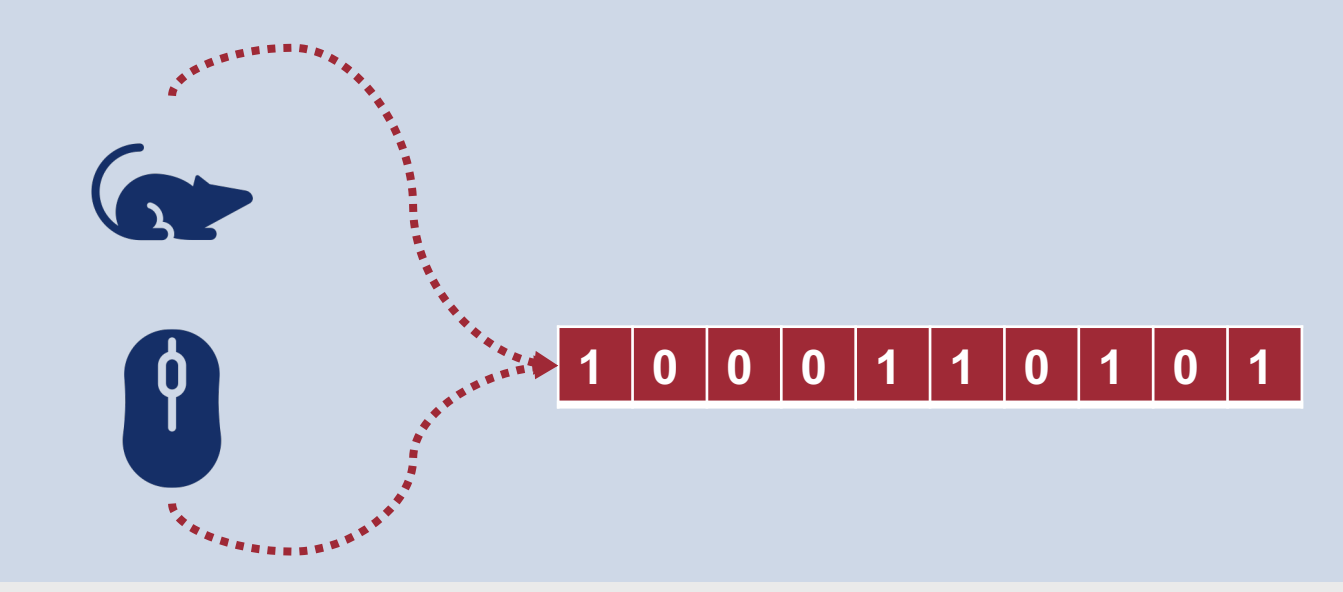

- When a word sense for one word is (nearly) identical to the word sense for another word
- **Synonymy:** Two words are synonymous if they are substitutable for one another in any sentence without changing the situations in which the sentence would be true
	- This means that the words have the same **propositional meaning**

For my assignment I'm writing a scathing **critique** of Dr. Parde's recent paper.

For my assignment I'm writing a scathing **review** of Dr. Parde's recent paper.

## **Synonymy**

### **Word Similarity and Relatedness**

- **Word similarity:** Words are not synonyms, but they can be used in the same contexts as one another
- **Word Relatedness:** Words are associated with one another based on their shared participation in an event

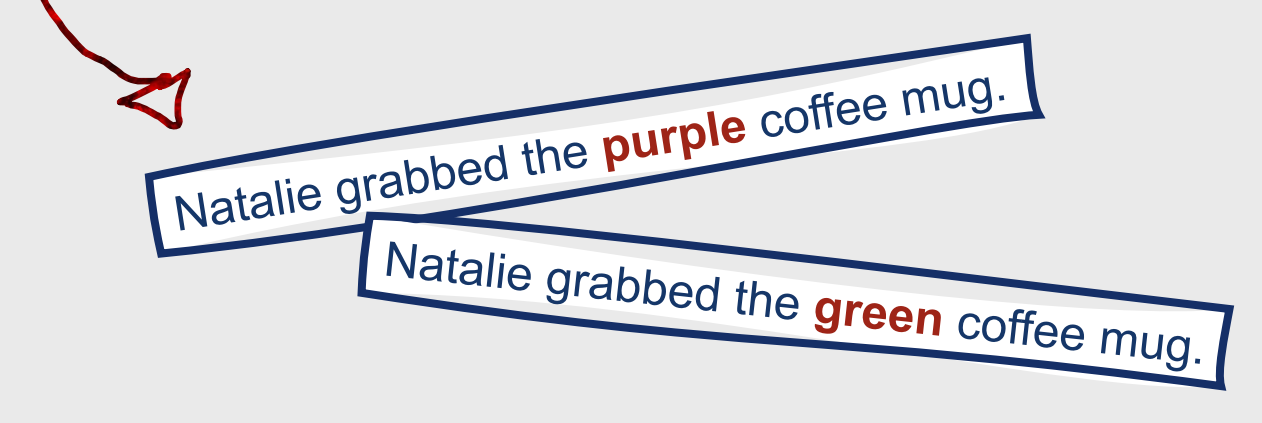

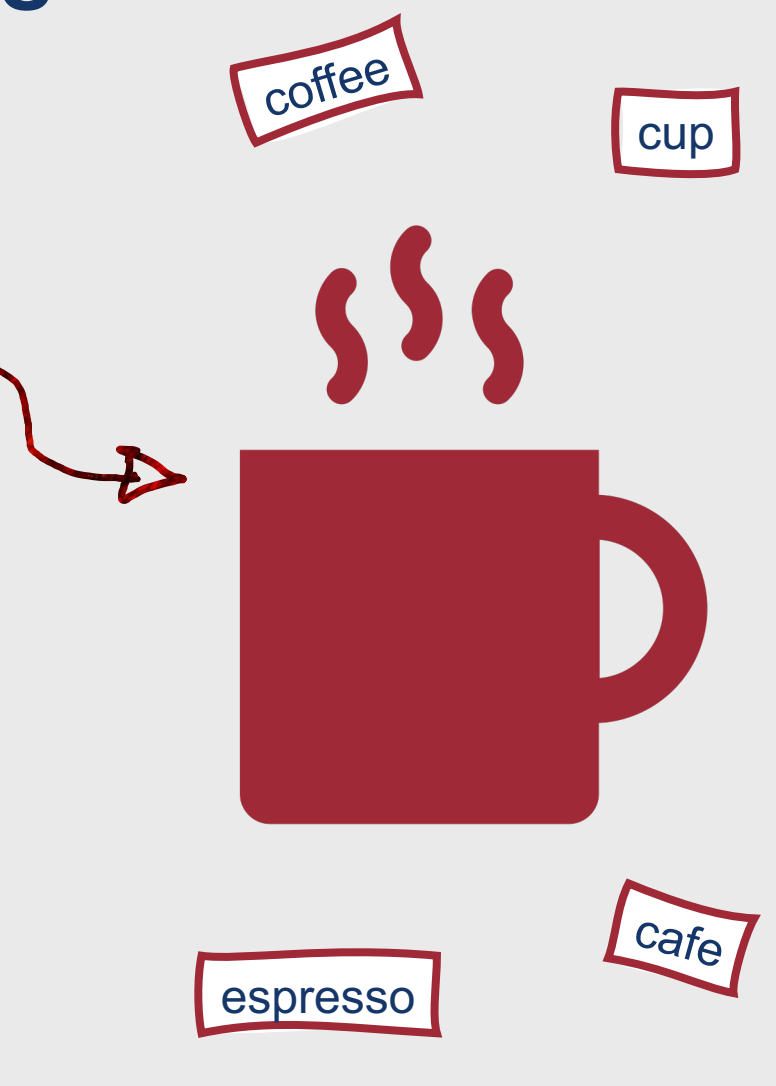

## **Semantic Frames**

- **Semantic Frame:** A set of words that denote perspectives or participants in a particular type of event
	- Commercial Transaction = {buyer, seller, goods, money}
- **Semantic Role:** A participant's underlying role with respect to the main verb in the sentence

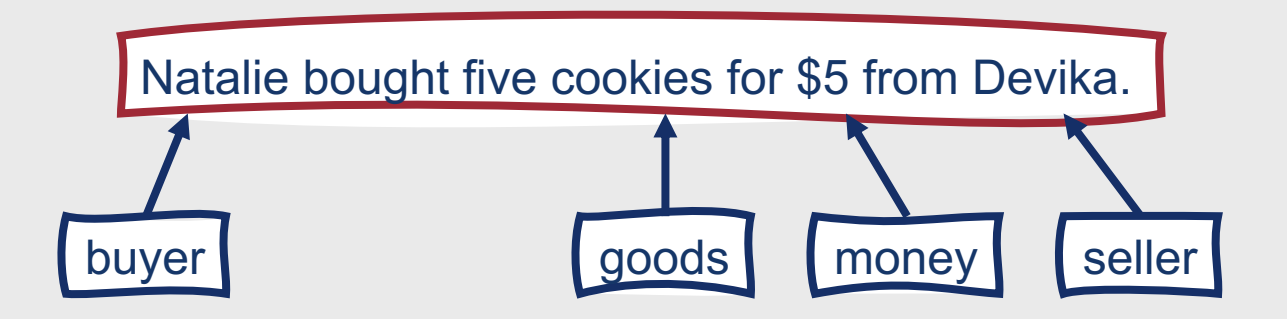

## **Connotation**

- Also referred to as **affective meaning**
- The aspects of a word's meaning that are related emotions, sentiment, opinions, or evaluations
	- **Valence:** Positivity
		- High: Happy, satisfied
		- Low: Unhappy, annoyed
	- **Arousal:** Intensity of emotion
		- High: Excited, frenzied
		- Low: Relaxed, calm
	- **Dominance:** Degree of control
		- High: Important, controlling
		- Low: Awed, influenced

#### **Valence**

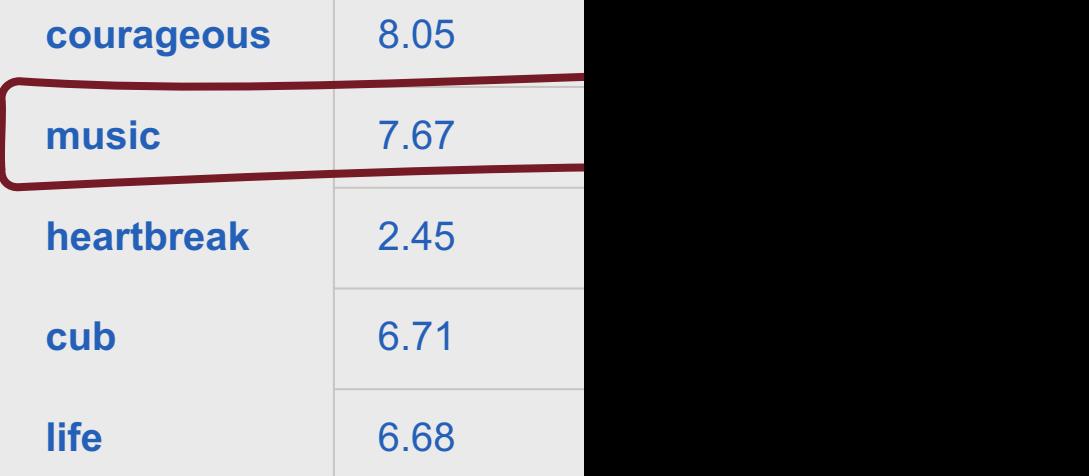

#### Word vector! (Osgo

**How, then, should we represent the meaning of a word?**

- Many, many approaches!
- Two classic strategies:
	- **Bag of words representations:** A word is a string of letters, or an index in a vocabulary list
	- **Logical representation:** A word defines its own meaning ("dog" = DOG)

**How, then, should we represent the meaning of a word?**

- Many, many approaches!
- Two classic strategies:
	- **Bag of words representations:** A word is a string of letters, or an index in a vocabulary list
	- **Logical representation A word defines** i**ts o**wn meaning ("dog"/= DOG)

**Bag of words features implement a simple form of vector semantics.**

- **Two words with very similar sets of contexts (i.e., similar distributions of neighboring words) are assumed to have very similar meanings**
- We represent this context using vectors
- For bag of words:
	- Define a word as a single vector point in an *n*-dimensional space, where *n* = vocabulary size
	- The value stored in a dimension *n* corresponds to the presence of a context word *c* in the same sample as the target word *w*

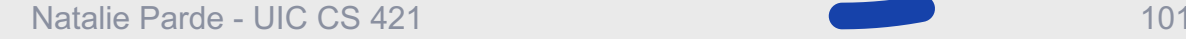

**The goal is for the values in these vector representations to correspond with dimensions of meaning.**

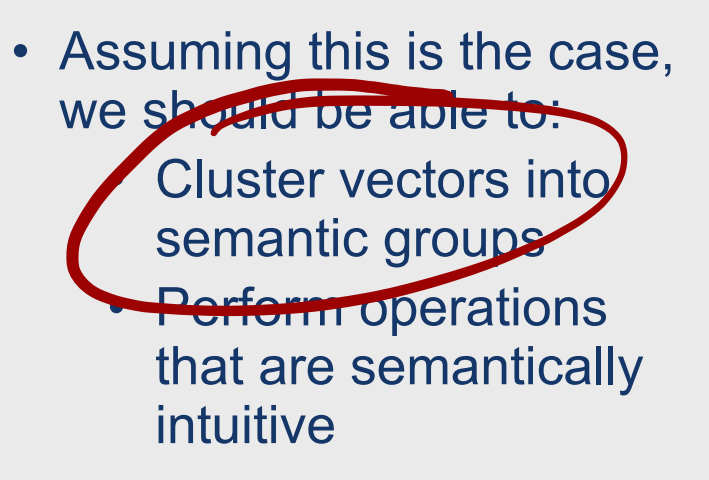

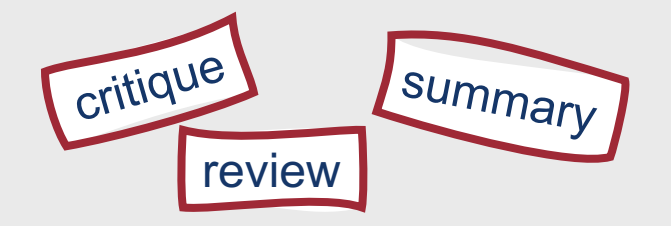

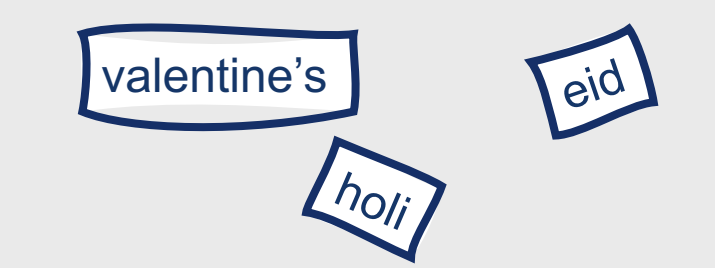

**The goal is for the values in these vector representations to correspond with dimensions of meaning.**

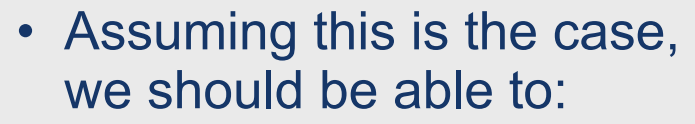

• Cluster vectors into semantic groups Perform operations that are semantically intuitive and the community of the community of the contract of the contract of the contract of the contract of the contract of the contract of the contract of the contract of the contract of the contract of the contract o

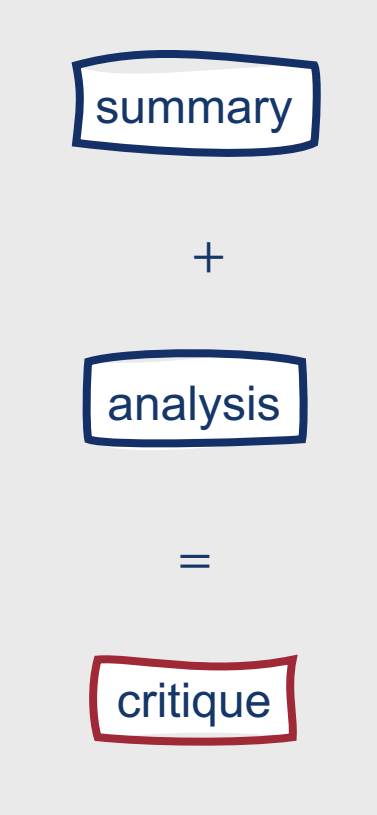

# This Week's Topics

Logistic regression Cross-entropy loss function Gradient descent optimization **Thursday**  $\bullet$  $\bullet$ **Tuesday** Advanced classification details Vector semantics TF-IDF

**Another approach for learning context using "bag of words" style vectors?**

#### • TF-IDF:

- Term Frequency \* Inverse Document **Frequency**
- Meaning of a word is defined by the counts of words in the *same* document, as well as *overall*

#### **TF-IDF originated as a tool for information retrieval.**

- Rows: Words in a vocabulary
- Columns: Documents in a corpus

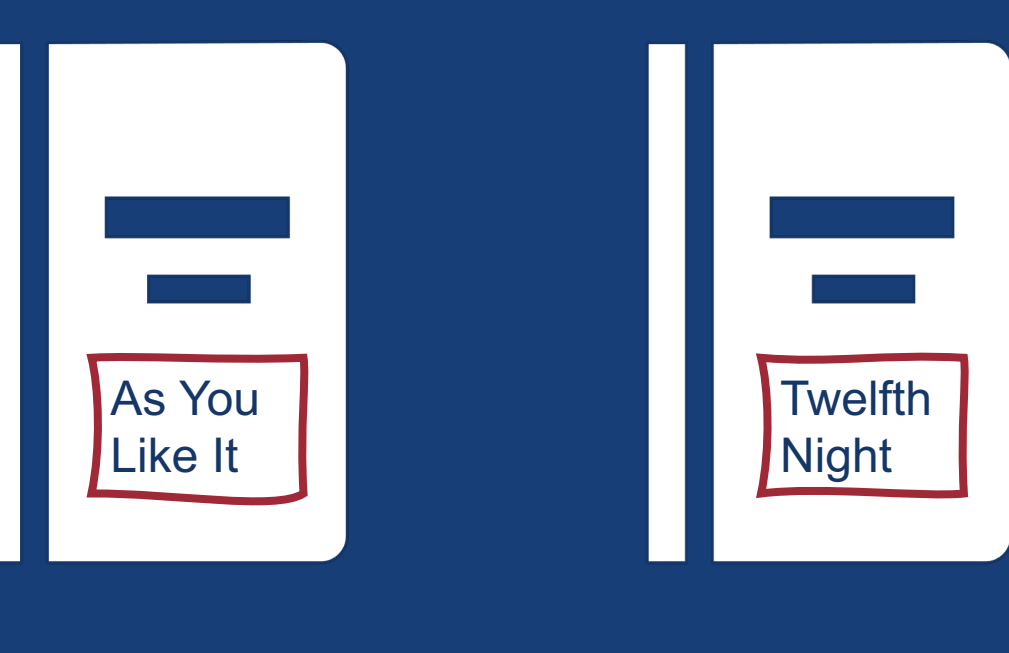

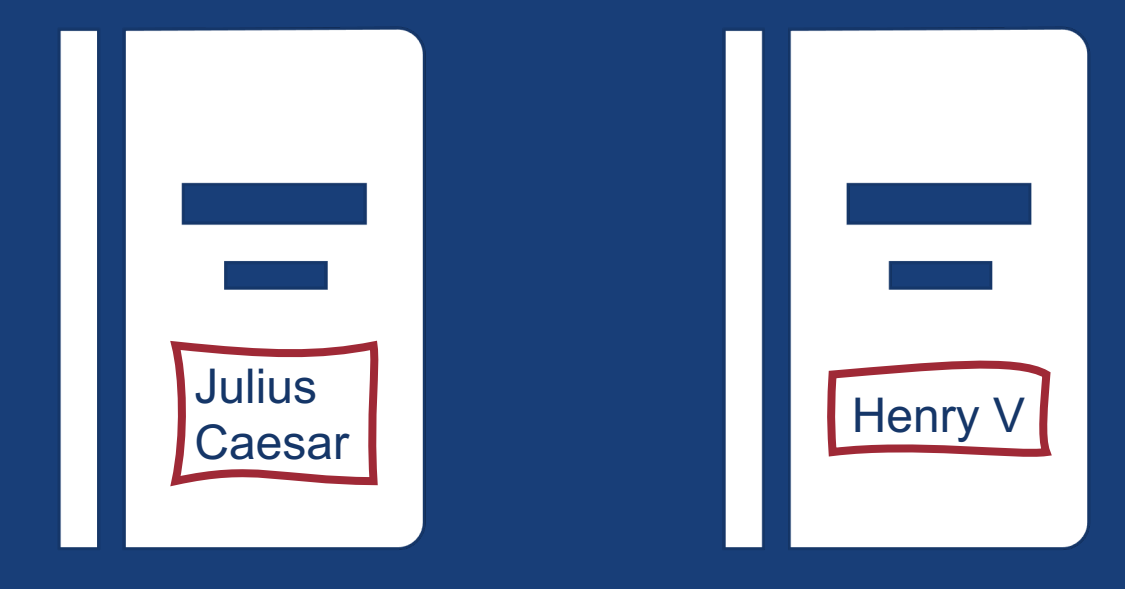

#### **TF-IDF originated as a tool for information retrieval.**

- Rows: Words in a vocabulary
- Columns: Documents in a selection

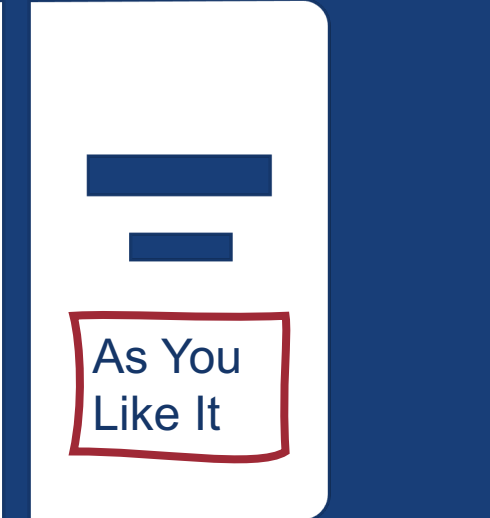

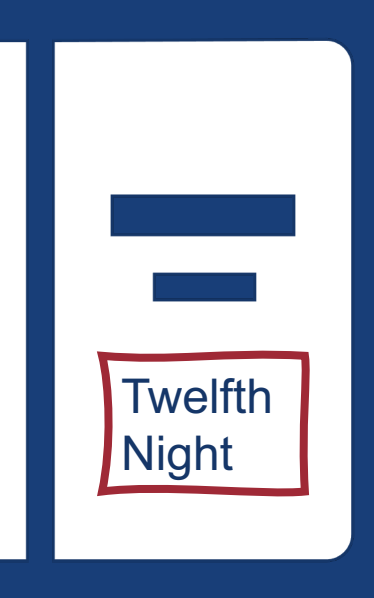

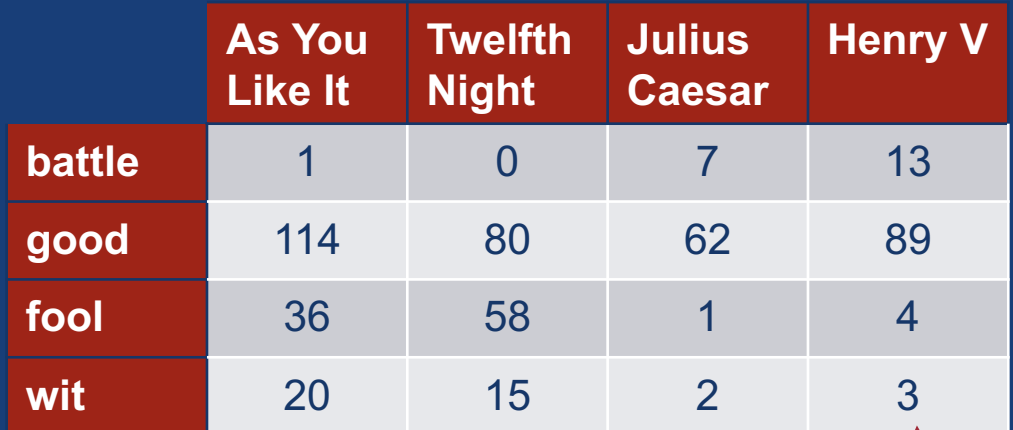

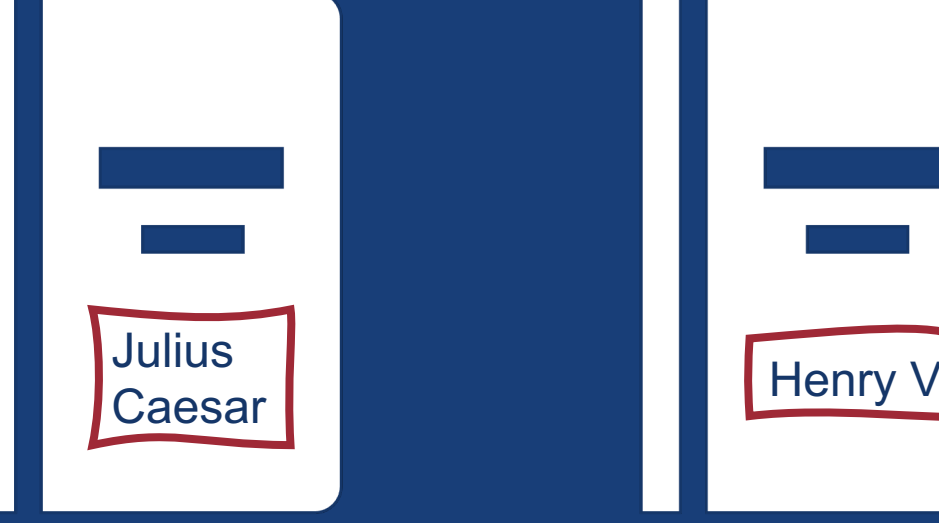

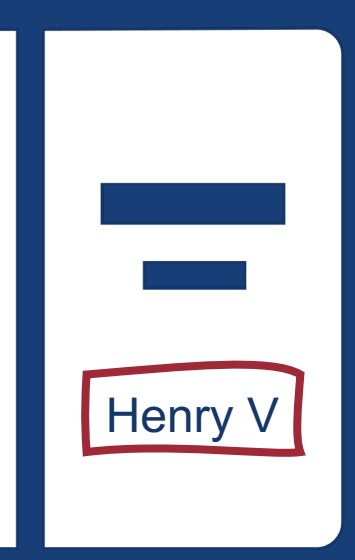

"wit" appears 3 times in Henry V

### **In a term-document matrix, rows can be viewed as word vectors.**

- Each dimension corresponds to a document
- Words with **similar vectors** occur in **similar documents**
- This would be one way to define **term frequency**  vectors

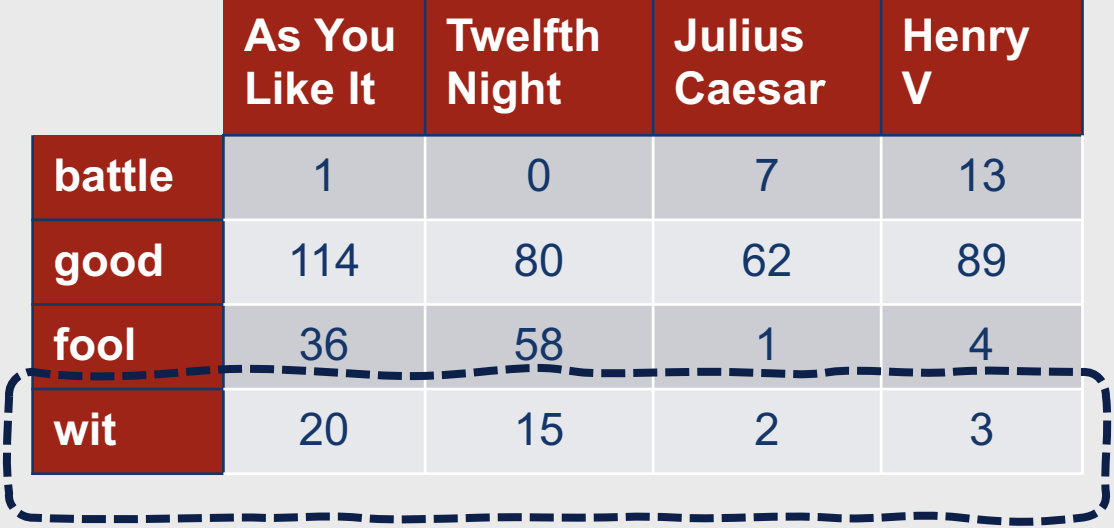
### **In a term-document matrix, rows can be viewed as word vectors.**

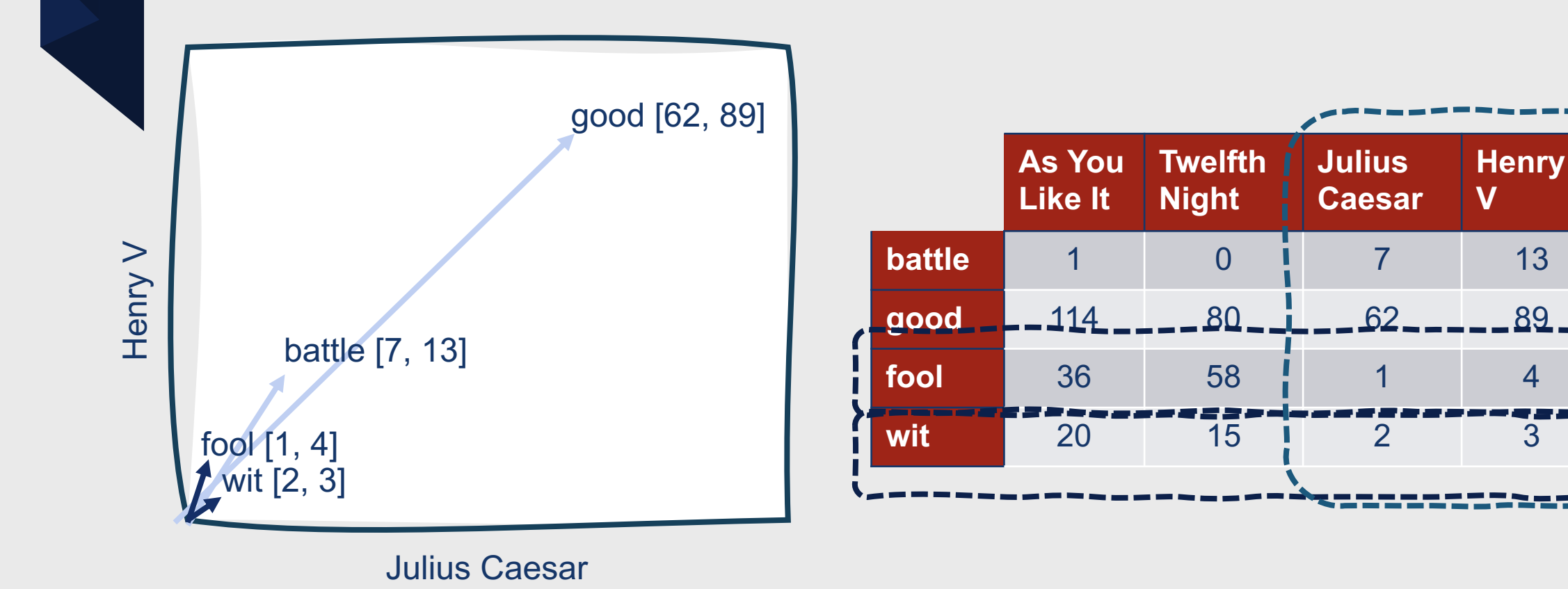

### **Different Types of Context**

- We can also use **word context** for vector representations
	- Context can be defined however you'd like (e.g., context = entire document, or context = predetermined span length surrounding target word)
- In this type of **word-word matrix**, the columns are also labeled by words
	- Thus, dimensionality is  $|V| \times |V|$
	- Each cell records the number of times the row (target) word and the column (context) word co-occur in some context in a training corpus

### **Example Context Window (Size = 4)**

- Take each occurrence of a word (e.g., strawberry)
- Count the context words in the four-word spans before and after it to get a word-word co-occurrence matrix

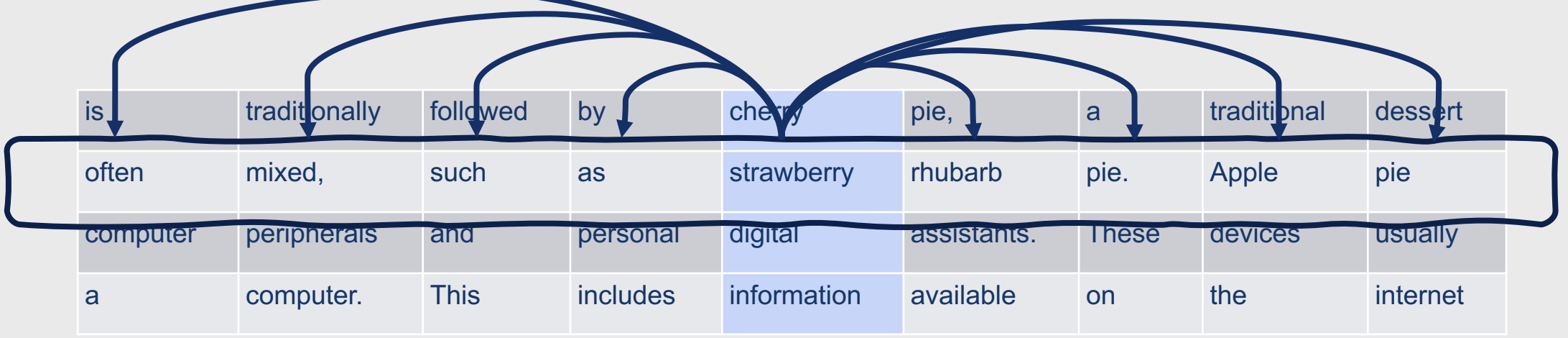

**Sometimes, raw cooccurrence frequency vectors don't give us the most useful information.**

- Some words co-occur frequently with many words, so won't be very informative
	- *the*, *it*, *they*
- We want to know about **words that cooccur frequently with one another, but less frequently across all texts**

# **TF-IDF is here to save the day!**

- **Term Frequency:** The frequency of the word *t* in the document *d*
	- $tf_{t,d} = \text{count}(t, d)$
- **Document Frequency:** The number of documents in which the word *t* occurs

# **Computing TF-IDF**

- **Inverse Document Frequency:** The inverse of document frequency, where *N* is the total number of documents in the collection
	- $idf_t = \frac{N}{dt}$  $df_t$
- IDF is higher when the term occurs in fewer documents
	- Document = Whatever is considered an instance or context in your dataset
- It is often useful to perform these computations in log space
	- TF:  $\log_{10}(tf_{t,d}+1) \rightarrow$  Make sure to smooth so you don't try to take the log of 0!
	- IDF:  $\log_{10} idf_t$

### **Computing TF\*IDF**

- TF-IDF combines TF and IDF
	- $tfidf_{t,d} = tf_{t,d} \times idf_t$

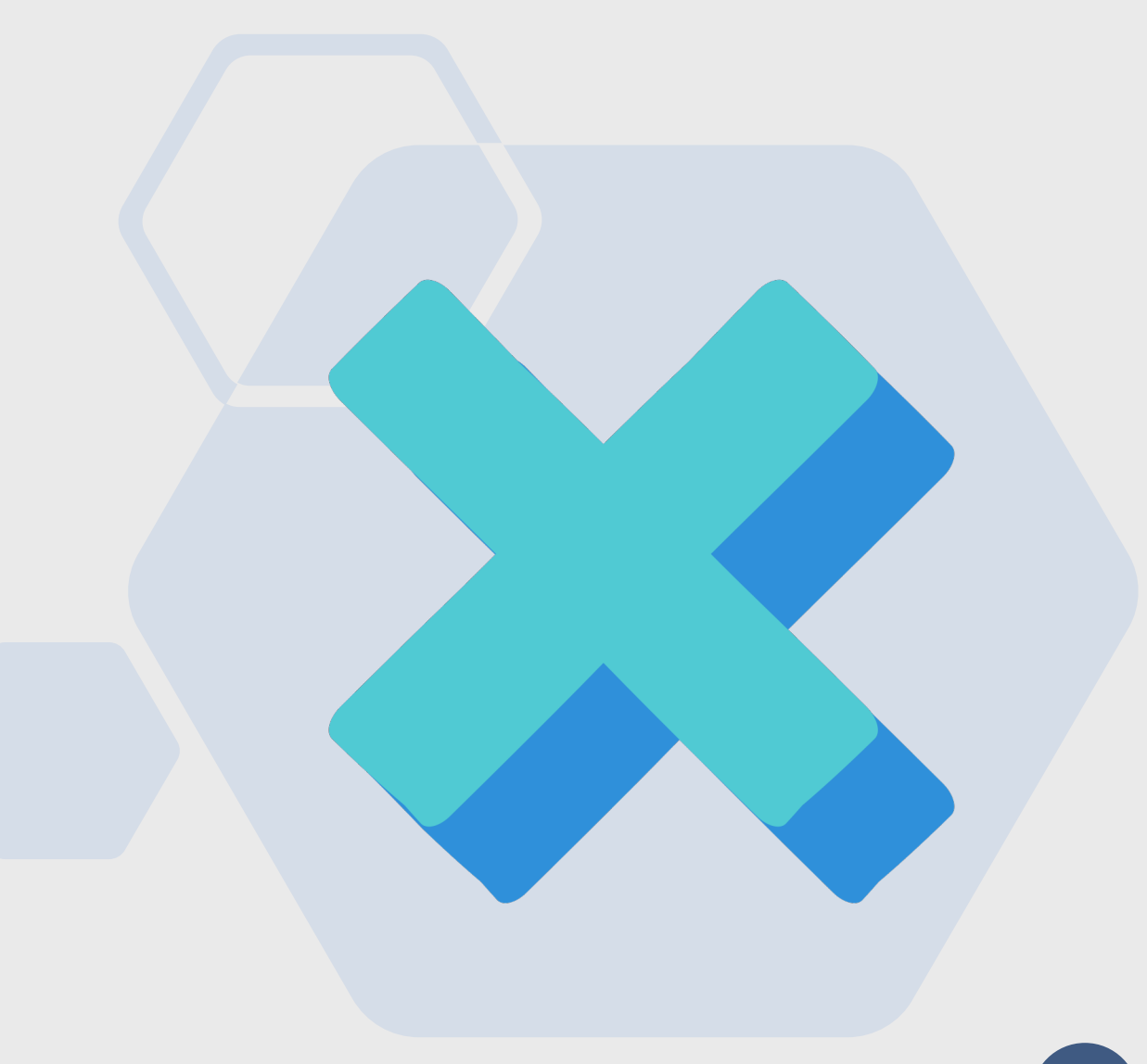

Assume we're looking at a subset of a 37-document corpus of Shakespearean plays….

#### Example: Computing TF-IDF

• **TF-IDF(battle,**  $d_1$ **) = ?** 

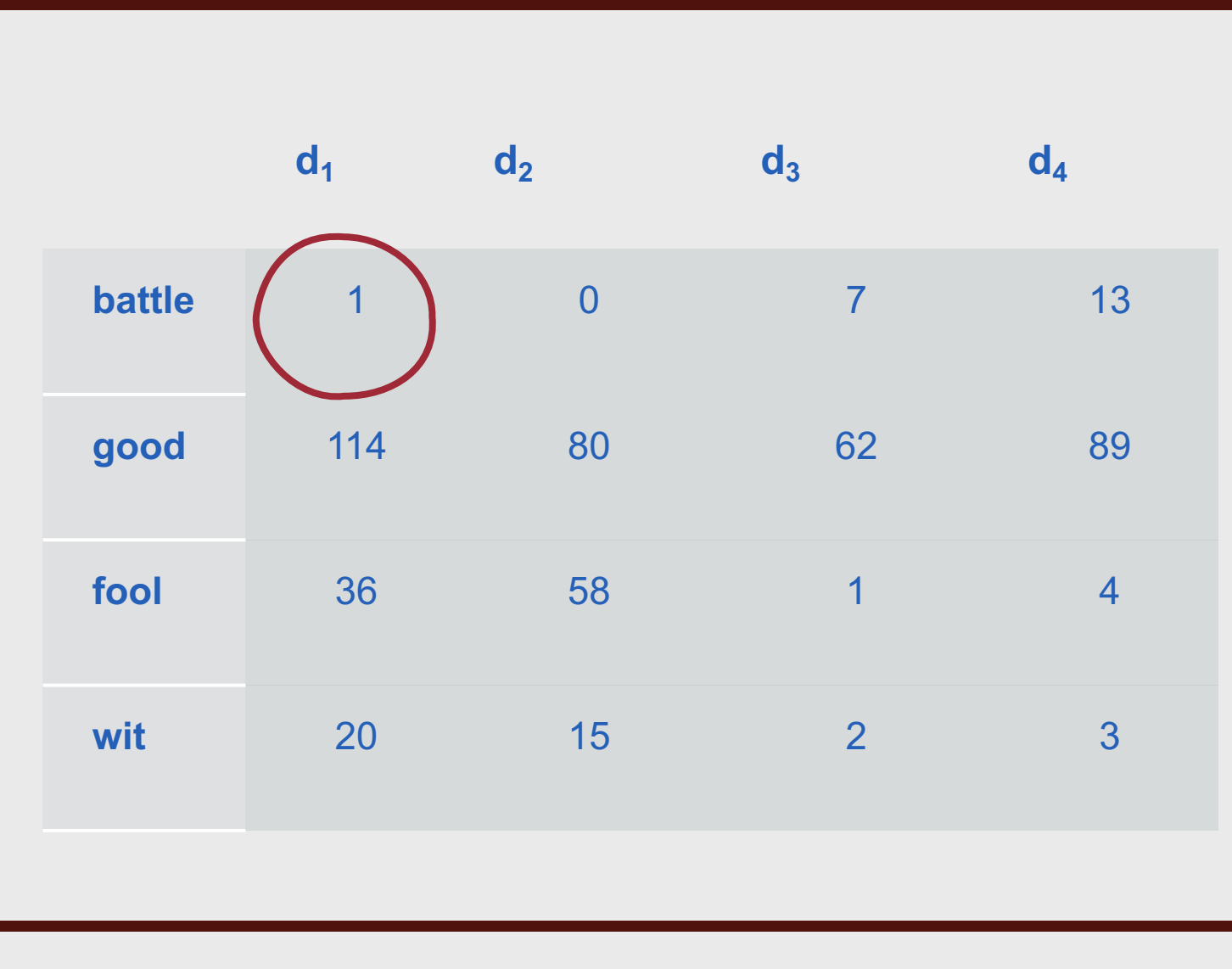

- TF-IDF(battle,  $d_1$ ) = ?
- **TF(battle,**  $d_1$ **) = 1**

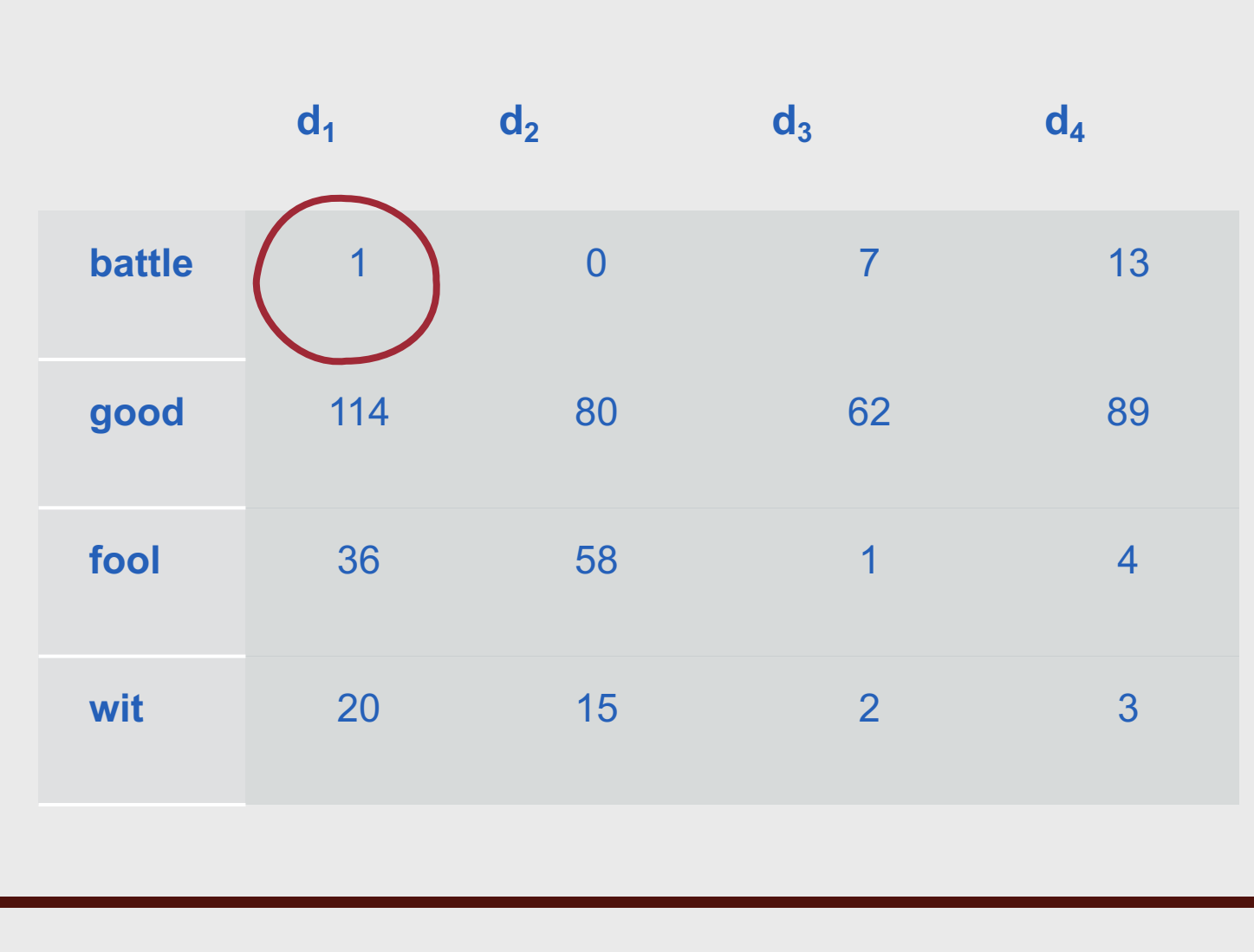

- TF-IDF(battle,  $d_1$ ) = ?
- TF(battle,  $d_1$ ) = 1
- **IDF(battle) = N/DF(battle) = 37/21 = 1.76**

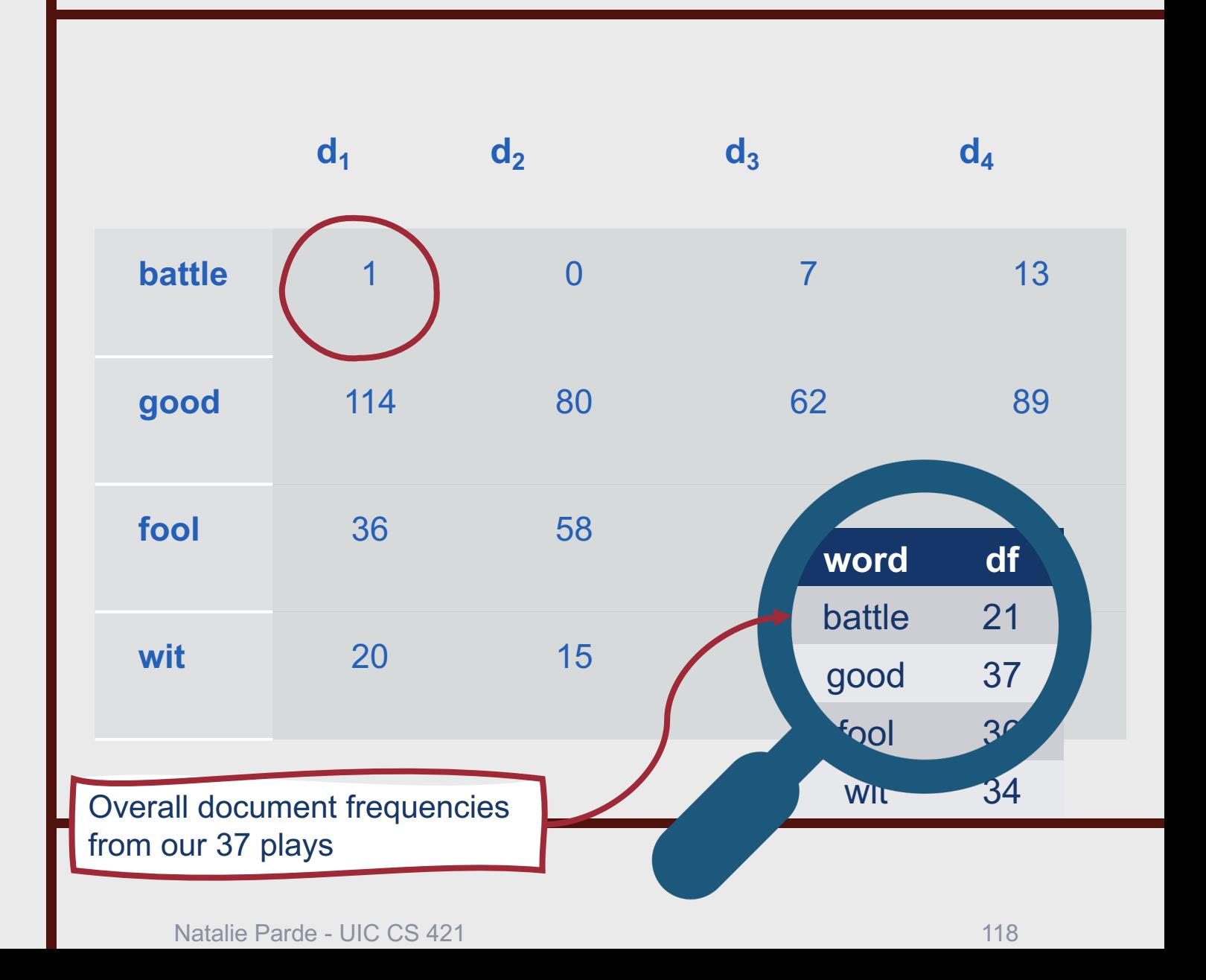

- TF-IDF(battle,  $d_1$ ) = ?
- TF(battle,  $d_1$ ) = 1
- IDF(battle) =  $N/DF$ (battle) = 37/21  $= 1.76$
- **TF-IDF(battle,**  $d_1$ **) = 1 \* 1.76 = 1.76**

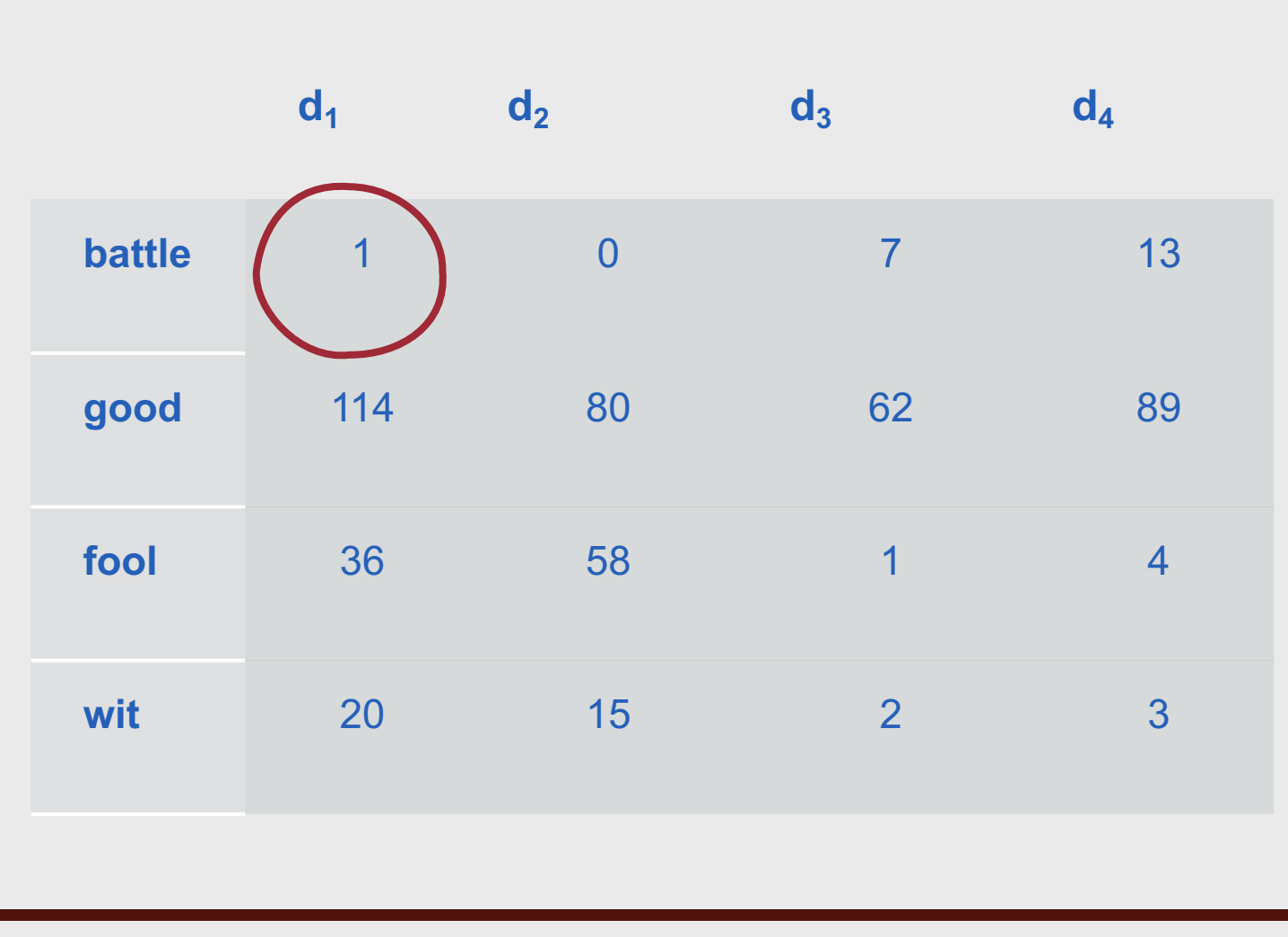

- TF-IDF(battle,  $d_1$ ) = ?
- TF(battle,  $d_1$ ) = 1
- IDF(battle) =  $N/DF$ (battle) = 37/21  $= 1.76$
- TF-IDF(battle,  $d_1$ ) = 1 \* 1.76 = 1.76
- Alternately,  $TF$ -IDF(battle,  $d_1$ ) =  $log_{10}(1 + 1) * log_{10} 1.76 = 0.074$

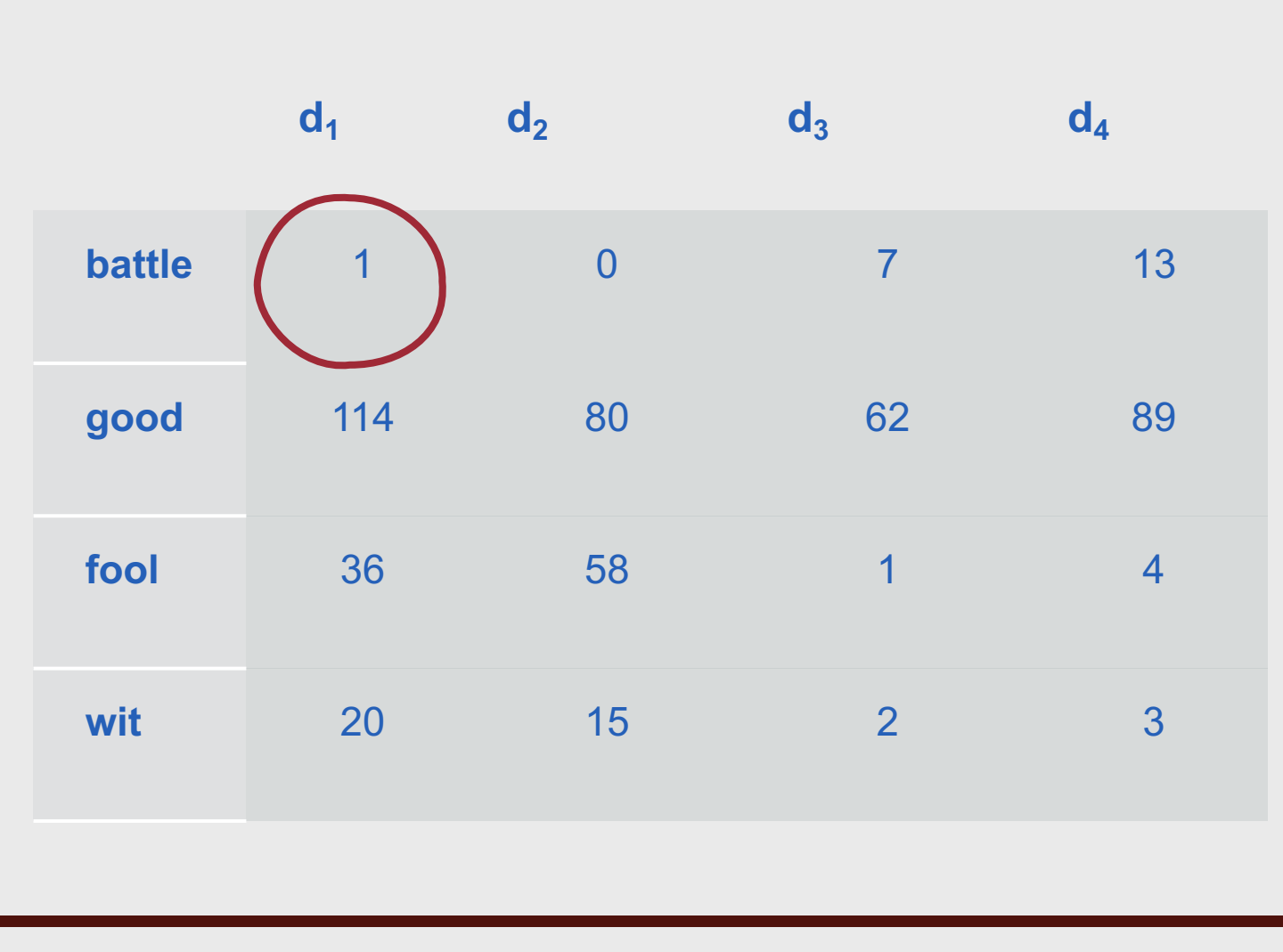

- TF-IDF(battle,  $d_1$ ) = ?
- TF(battle,  $d_1$ ) = 1
- IDF(battle) =  $N/DF$ (battle) = 37/21  $= 1.76$
- TF-IDF(battle,  $d_1$ ) = 1 \* 1.76 = 1.76
- Alternately, TF-IDF(battle,  $d_1$ ) =  $log_{10}(1 + 1) * log_{10} 1.76 = 0.074$

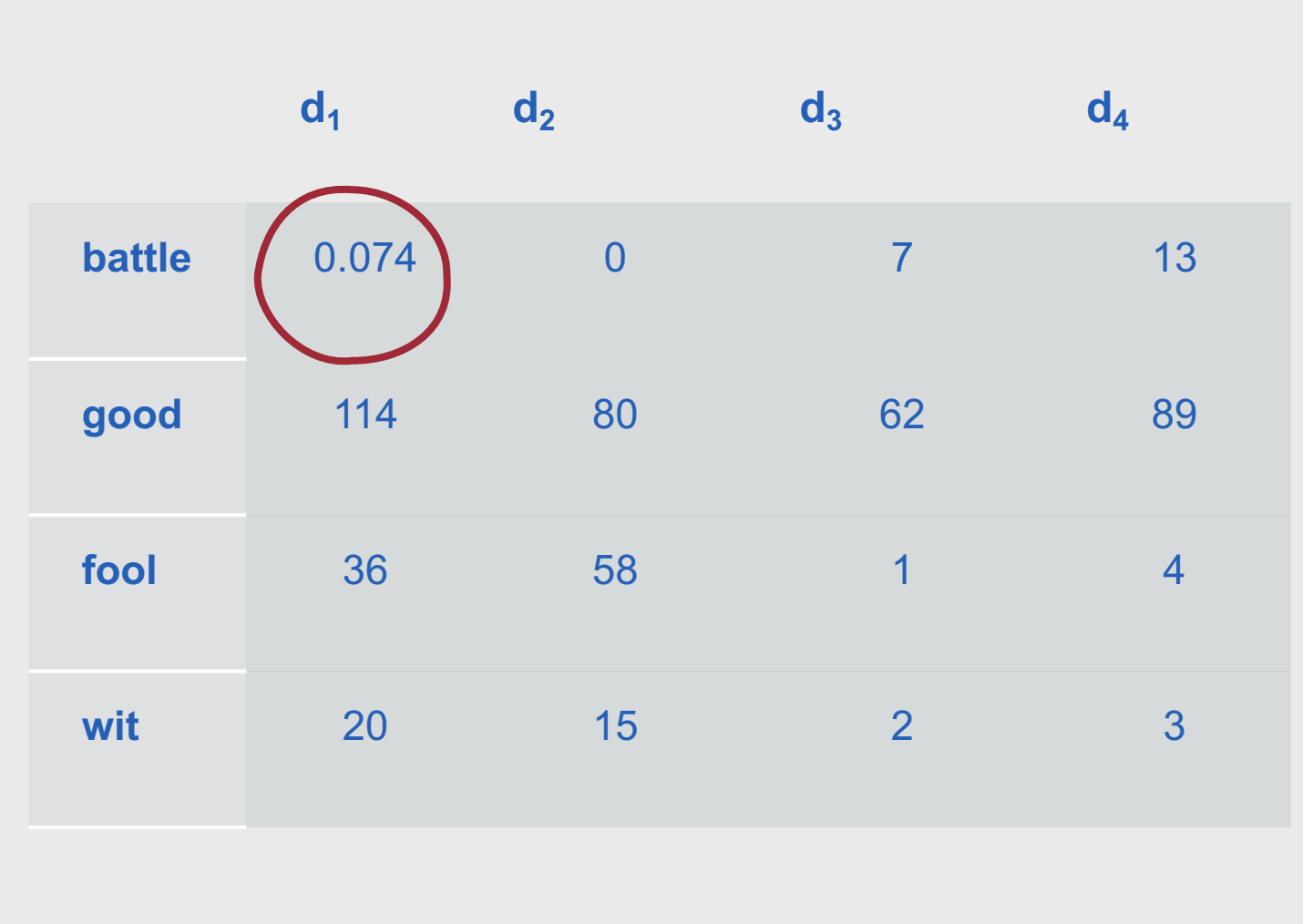

**To convert our entire term frequency matrix to a TF-IDF matrix, we need to repeat this calculation for each element.**

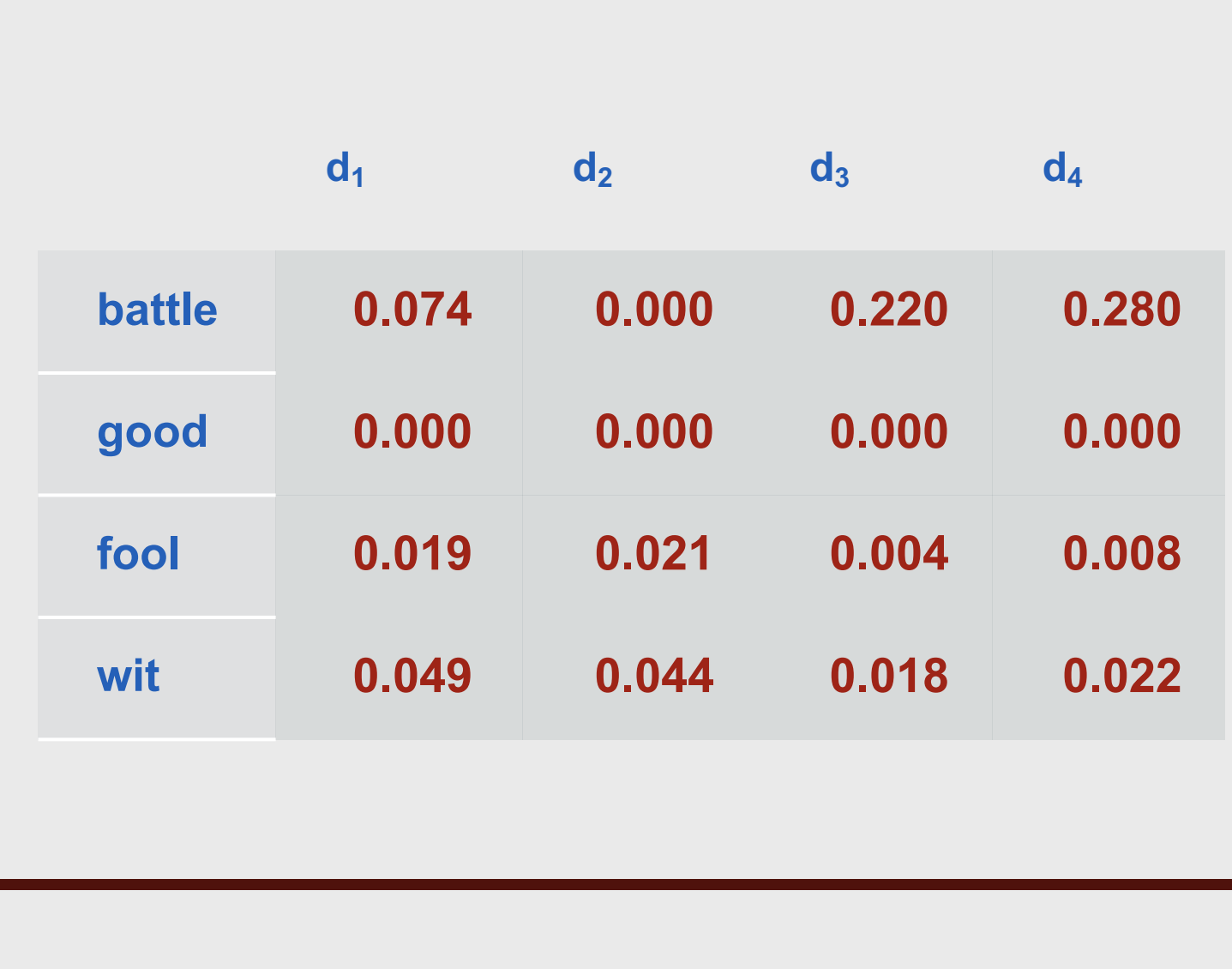

## **How does the TF-IDF matrix compare to the original term frequency matrix?**

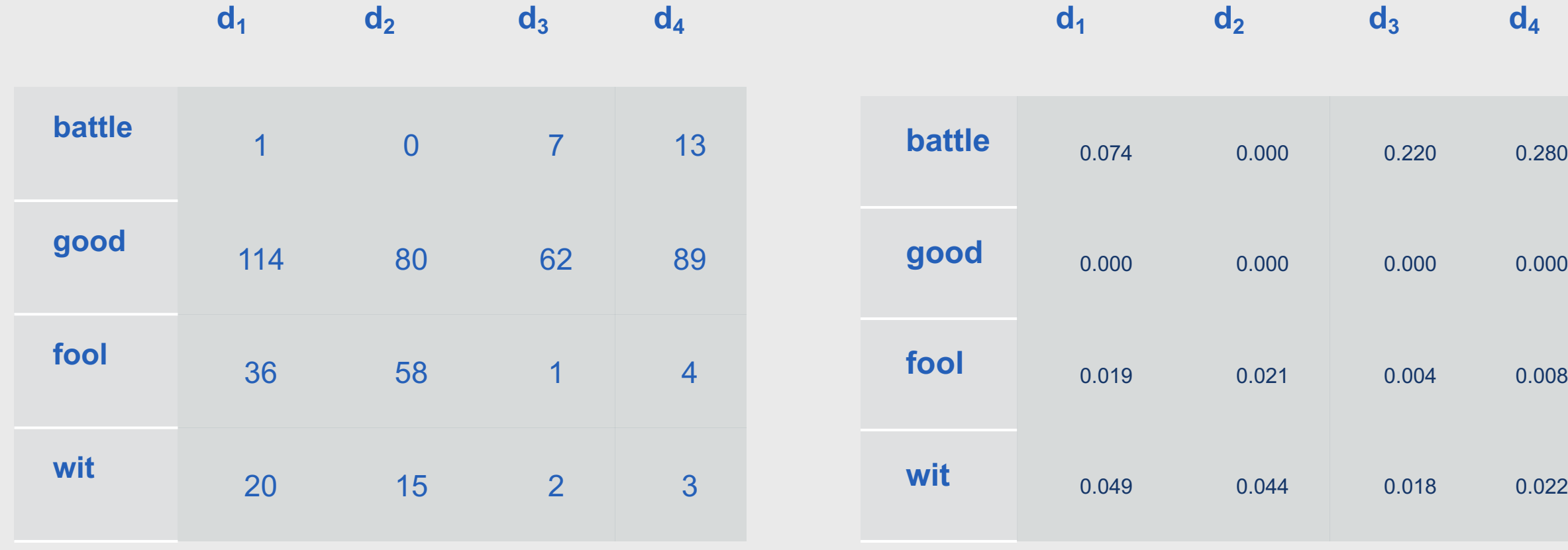

## **How does the TF-IDF matrix compare to the original term frequency matrix?**

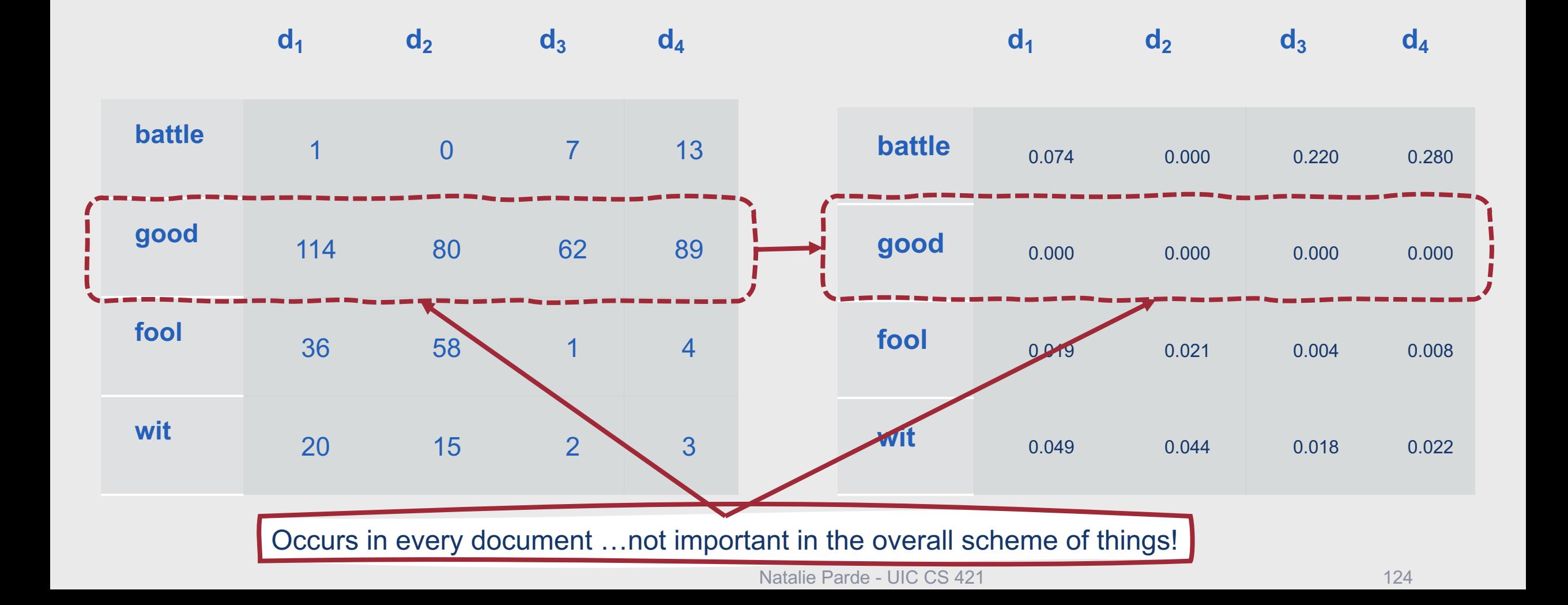

## **How does the TF-IDF matrix compare to the original term frequency matrix?**

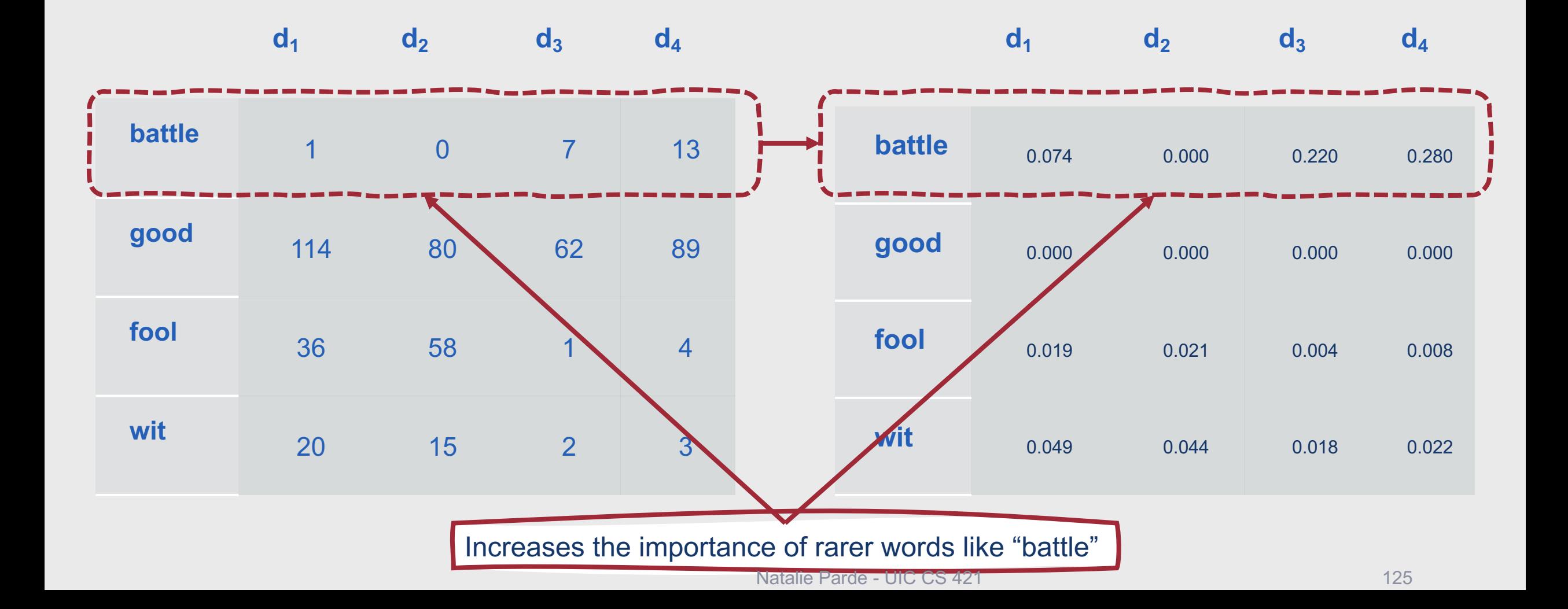

#### **Note that TF-IDF vectors are sparse.**

- Many (usually most) cells have values of 0
- This can make learning difficult

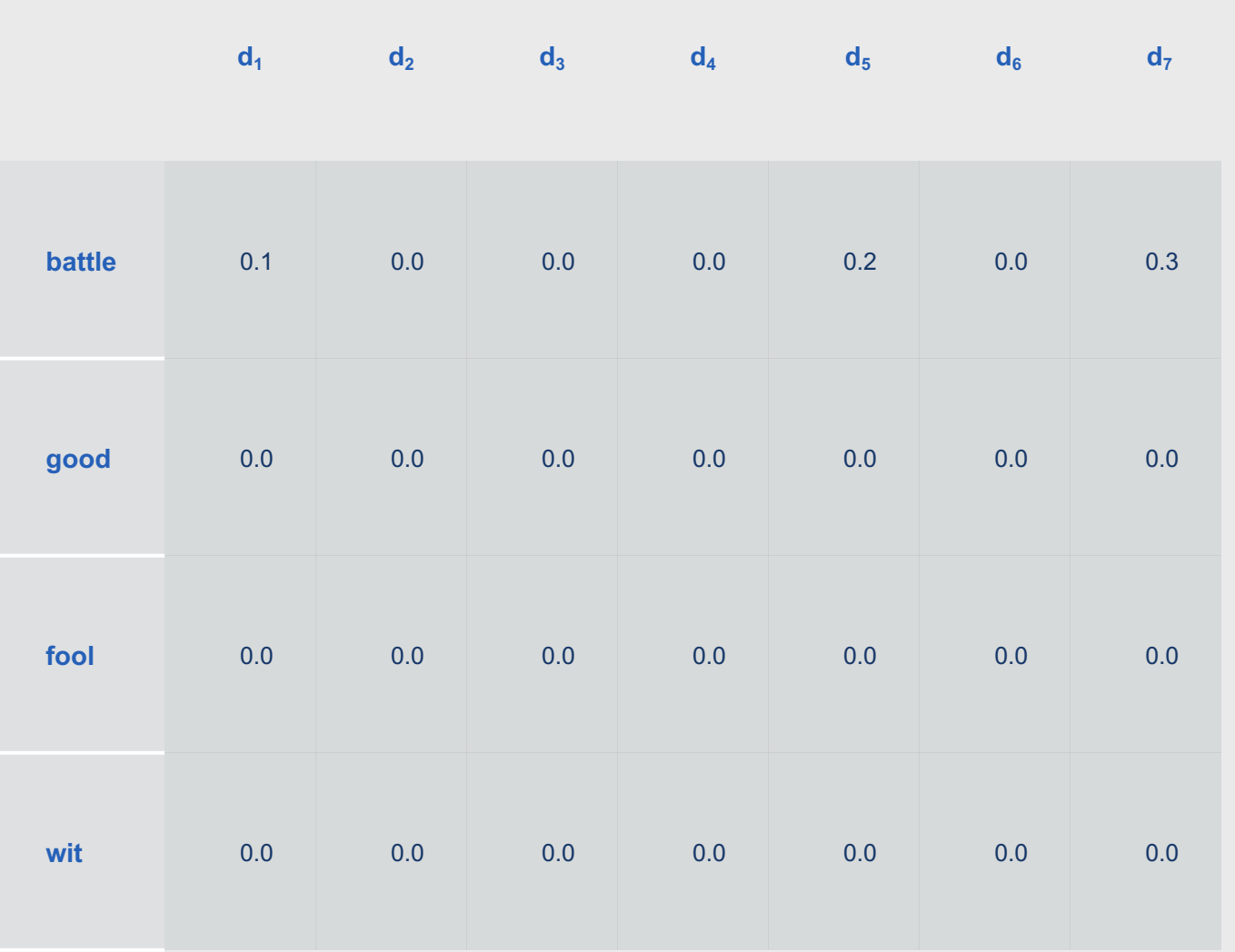

**We'll learn about other word representation techniques soon!**

- However, TF-IDF remains a useful starting point for vector space models
- TF-IDF vectors are generally used with feature-based machine learning algorithms
	- Logistic Regression
	- Naïve Bayes

**Summary: Introduction to Vector Semantics**

- **Representation learning** is the act of building or learning **word vectors** based on **the distributional hypothesis**
- This process seeks to encode the same linguistic phenomena observed in studies of **lexical semantics**
- Bag-of-words representations are one form of word vector, and **TF-IDF representations** are another
- TF-IDF representations combine simple term frequency with **inverse document frequency** to minimize the impact of words that occur more frequently in general